UNIVERSIDADE ESTADUAL DO OESTE DO PARANÁ CAMPUS DE FOZ DO IGUAÇU PROGRAMA DE PÓS-GRADUAÇÃO EM ENGENHARIA ELÉTRICA E COMPUTAÇÃO

DISSERTAÇÃO DE MESTRADO

### ACOMPANHAMENTO E MONITORAMENTO DE MOVIMENTOS DE INDIVÍDUOS POR AVATAR 3D EM TEMPO REAL EM UM SISTEMA *WEB* DE **TELEMEDICINA**

MATHEUS MACIEL

FOZ DO IGUAÇU 2023

Matheus Maciel

## Acompanhamento e Monitoramento de Movimentos de Indivíduos por Avatar 3D em Tempo Real em um Sistema *Web* de Telemedicina

Dissertação de Mestrado apresentada ao Programa de Pós-Graduação em Engenharia Elétrica e Computação da Universidade Estadual do Paraná como parte dos requisitos para obtenção do título de Mestre em Engenharia Elétrica e Computação. Área de concentração: Sistemas Elétricos e Computação.

Orientador: Prof<sup>a</sup>. Dr<sup>a</sup>. Huei Diana Lee Co-orientador: Prof. Dr. Wu Feng Chung

Foz do Iguaçu 2023

Ficha de identificação da obra elaborada através do Formulário de Geração Automática do Sistema de Bibliotecas da Unioeste.

> Maciel, Matheus Acompanhamento e Monitoramento de Movimentos de Indivíduos por Avatar 3D em Tempo Real em um Sistema Web de Telemedicina / Matheus Maciel; orientadora Huei Diana Lee; coorientador Wu Feng Chung. -- Foz do Iguaçu, 2023. 104 p. Dissertação (Mestrado Acadêmico Campus de Foz do Iguaçu) - $\dag$  Universidade Estadual do Oeste do Paraná, Centro de Engenharias e Ciências Exatas, Programa de Pós-Graduação em Engenharia Elétrica e Computação, 2023. 1. Reabilitação. 2. Biomecânica. 3. Sensores Inerciais. 4. e-health. I. Lee, Huei Diana, orient. II. Feng Chung, Wu, coorient. III. Título.

## Acompanhamento e Monitoramento de Movimentos de Indivíduos por Avatar 3D em Tempo Real em um Sistema *Web* de Telemedicina

Matheus Maciel

Esta Dissertação de Mestrado foi apresentada ao Programa de Pós-Graduação em Engenharia Elétrica e Computação e aprovada pela Banca Examinadora assim constituída:

Prof. Dr. Prof<sup>a</sup>. Dr<sup>a</sup>. Huei Diana Lee - (Orientador) Universidade Estadual do Oeste do Paraná - UNIOESTE

Prof. Dr. Wu Feng Chung - (Co-orientador) Universidade Estadual do Oeste do Paraná - UNIOESTE

Prof. Dr. Weber Shoity Resende Takaki Universidade Estadual de Campinas - UNICAMP

Prof. Dr. Orlando Petrucci Junior Universidade Estadual de Campinas - UNICAMP

Data da defesa: 04 de Outubro de 2023.

### Resumo

O estudo dos movimentos de articulações de partes do corpo é essencial pois estes impactam diretamente na qualidade de vida de seres humanos, possibilitando a realização de atividades do cotidiano e a prática de esportes. Na literatura são encontradas aplicações com sensores inerciais, como o acelerômetro, para o monitoramento e análise desses movimentos, coletando dados representativos das atividades do indivíduo. Essas obras também utilizam abordagens interessantes que empregam avatar em três dimensões para representações fidedignas de partes do corpo e seus deslocamentos, contribuindo para a análises mais precisas e acuradas. Contudo, esses trabalhos apresentam limitações como não possibilitar a ampliação do membro que está sendo movimentado, não rotacionar o avatar livremente e não poder escolher o momento exato a partir do qual a atividade será reproduzida. Nesse contexto, o Sistema de Monitoramento e Análise Remota em Telemedicina é uma aplicação *web* que automatiza um método inovador para monitorar e acompanhar movimentos de partes do corpo de seres humanos, de maneira remota e em tempo real, a partir de dados coletados de sensores inerciais. Atualmente, a aplicação exibe a atividade do indivíduo por meio de gráficos de linhas, mas pode beneficiar usuários e pacientes utilizando a representação de movimentos por avatar em três dimensões. Assim sendo, o objetivo desse trabalho foi desenvolver um módulo de acompanhamento de movimentos por avatar em três dimensões em tempo real. O modulo apresenta funcionalidades como visualizar o movimento do paciente em avatar em três dimensões e em gráficos de linha de maneira remota e em tempo real, além de permitir a interação do especialista com a ferramenta, como rotacionar o avatar livremente em diferentes ângulos. A avaliação quantitativa contemplou o tempo de atraso na funcionalidade de transmissão de dados em tempo real por avatar em diferentes combinações de dispositivos receptores, servidores e taxas de amostragem. Já na avaliação qualitativa, foram convidados 10 fisioterapeutas para seguir um roteiro na aplicação e ao final responder um questionário com 11 heurísticas de uso referente a sua experiência com o programa computacional. Os resultados indicaram que o tempo de atraso para a maioria das combinações de dispositivos está abaixo de 400 milissegundos, atendendo a recomendação para esta métrica. Apesar de melhorias serem necessárias, os avaliadores consideram que o novo módulo é funcional e pode auxiliar na análise e monitoramento de pacientes, atendendo o objetivo proposto.

Palavras-chave: reabilitação, biomecânica, *e-health*.

### Abstract

The study of the movements of joints of body parts is essential because they directly impact the quality of life of human beings, enabling the execution of daily activities and the practice of sports. In the literature applications are found with inertial sensors, such as the accelerometer, for monitoring and analyzing these movements, collecting representative data of individual's activities. These works also use interesting approaches that employ avatar in three dimensions for reliable representations of body parts and their displacements, contributing to more precise and accurate analysis. However, these works present limitations such as not allowing the enlargement of the limb that is being moved, not rotating the avatar freely and not being able to choose the exact moment from which the activity will be reproduced. In this context, the Remote Monitoring and Analysis System in Telemedicine is a web application that automates an innovative method to monitor and track movements of human body parts, remotely and in real time, from data collected from inertial sensors. Currently, the application displays the individual's activity through line charts, but can benefit users and patients by using avatar representation of movements in three dimensions. Therefore, this work aims to develop a module for monitoring movements by avatar in three dimensions in real time. The module presents functionalities such as visualizing the patient's movement in avatar in three dimensions and in line charts remotely and in real time, in addition to allowing the interaction of the specialist with the tool, such as rotating the avatar freely at different angles. The quantitative evaluation considered delay in the real-time data transmission functionality through avatar on different combinations of receivers, servers and sampling rates. In the qualitative evaluation, 10 physiotherapists were invited to follow a script in the application and at the end answer questionnaire with 11 usability heuristics regarding their experience with the computer program. The results showed that the delay for most combinations of devices is below 400 milliseconds, meeting the recommendation for this metric. Although improvements are needed, the evaluators consider that the new module is functional and can assist in patient analysis and monitoring, meeting the proposed objective.

Keywords: rehabilitation, biomechanics, e-health.

Aos meus pais, Norvania e Roger. À minha família. Aos meus amigos. Ao Laboratório de Bioinformática.

## Agradecimentos

Agradeço primeiramente a Deus por me iluminar durante todo o caminho, pelas oportunidades que surgiram, pelas amizades, pela família e pelo conforto em todos os momentos.

Aos meus pais Norvania Aparecida da Silva e Roger Luiz Maciel por todo amor, carinho, educação, paciência e por nunca me deixar faltar nada. Vocês são meus exemplos, sempre me deram todas as condições para que eu pudesse estudar e ter um bom futuro. Sem todo esse apoio eu não teria conseguido chegar onde estou.

Aos meus avós Zenaide Soratto e Dobrandino Gustavo da Silva por todo amor, carinho, apoio e por não me deixarem faltar nada. Sou grato também por sempre me receberem tão bem na casa de vocês aos sábados, um dos meus momentos preferidos na semana.

À minha vó Verônica Lúcia Trevisol (*in memoriam*), por todo amor, carinho e apoio. Vou guardar com muito carinho todos os momentos em que fui à sua casa, onde você sempre me recebia com grande abraço e uma caixa de doces.

À minha madrinha Silvane Tiba, tia Noemir Calgaro e tia Luzia Stoeberl, meus tios Célio Silva, Celso Samis da Silva e José Sevenir da Silva por todo amor, carinho, incentivo e por nunca me deixarem faltar nada. Tenho muita sorte de ter vocês como família.

Ao meu tio Ali Ahmad Tiba (*in memoriam*) por todo incentivo, por sempre acreditar em mim e pelos bons momentos que sempre vou lembrar com carinho. Você foi uma das pessoas mais bondosas que conheci e sempre te admirei muito.

À minha prima Nesryn Tiba e meus primos João Victor Gustavo da Silva, Leonardo Silva, Mahdy Tiba e Taher Tiba por toda a amizade, apoio, carinho e bons momentos.

Ao meu irmão, Marlon Maciel, por toda a amizade, apoio, carinho e bons momentos.

Aos amigos que conheci durante a universidade, Anderson Bernardy Martinelli, Carlos Pedroso, Eduardo Cembranel, Felipe Bittencourt, Felipe Asano, Guilherme Bachega Gomes, Guilherme Locks Gregório, Leonardo Benitez, Lucas Guilherme Hübner, Manoel Ferreira, Milan Steven Liu Gallardo e Paulo Cesar Marques Filho, por toda a amizade, companheirismo, incentivo e bons momentos ao longo do curso.

Aos amigos Guilherme Hettwer Topanotti, Lucas Kitzmann Lemes e Thierre Tries por toda a amizade, companheirismo, incentivo e bons momentos.

Ao amigo Carlos Dimitri Ramirez Ribera, por toda a amizade, companheirismo, incentivo e bons momentos desde o ensino médio até o mestrado.

Ao amigo Vitor Gabriel Alves Serighelli por vários anos de amizade, companheirismo,

incentivo e bons momentos desde o ensino fundamental.

Aos amigos que conheci de outras cidades, Cesar Martins e Matheus Silva, pela amizade, companheirismo, incentivo e bons momentos, independente da distância.

À Coordenação de Aperfeiçoamento de Pessoal de Nível Superior (CAPES) e à professora Huei Diana Lee pela bolsa concedida.

Ao Laboratório de Bioinformática (LABI), o qual fico muito feliz de fazer parte desde 2018. Sou grato por todas as importantes oportunidades, aprendizados e pessoas que pude conhecer. Todas essas experiências contribuíram bastante para o meu crescimento.

Aos professores e amigos Huei Diana Lee e Wu Feng Chung por toda a amizade, companheirismo, apoio, incentivo, paciência e bons momentos. Agradeço pelo exemplo, pelos conselhos e por compartilharem seus conhecimentos que levarei para o resto da vida.

Aos professores e amigos Leandro Augusto Ensina, Newton Spolaôr, Weber Shoity Resende Takaki por toda a amizade, companheirismo, incentivo, paciência, ensinamentos e bons momentos.

À minha namorada Ana Paula Merencia por todo amor, suporte, afeição e incentivo. Tenho muita sorte de você estar na minha vida e gosto muito dos nossos momentos de risada, das conversas, dos passeios, de irmos na academia, dos filmes assistidos e de cozinharmos. Agradeço também por você e sua família sempre me receberem muito bem em todas as vezes que fui na sua casa em Missal.

À todos os amigos aqui mencionados, que nossa amizade seja eterna bem como os bons momentos. Fico muito feliz e grato por fazerem parte da minha vida.

## Sumário

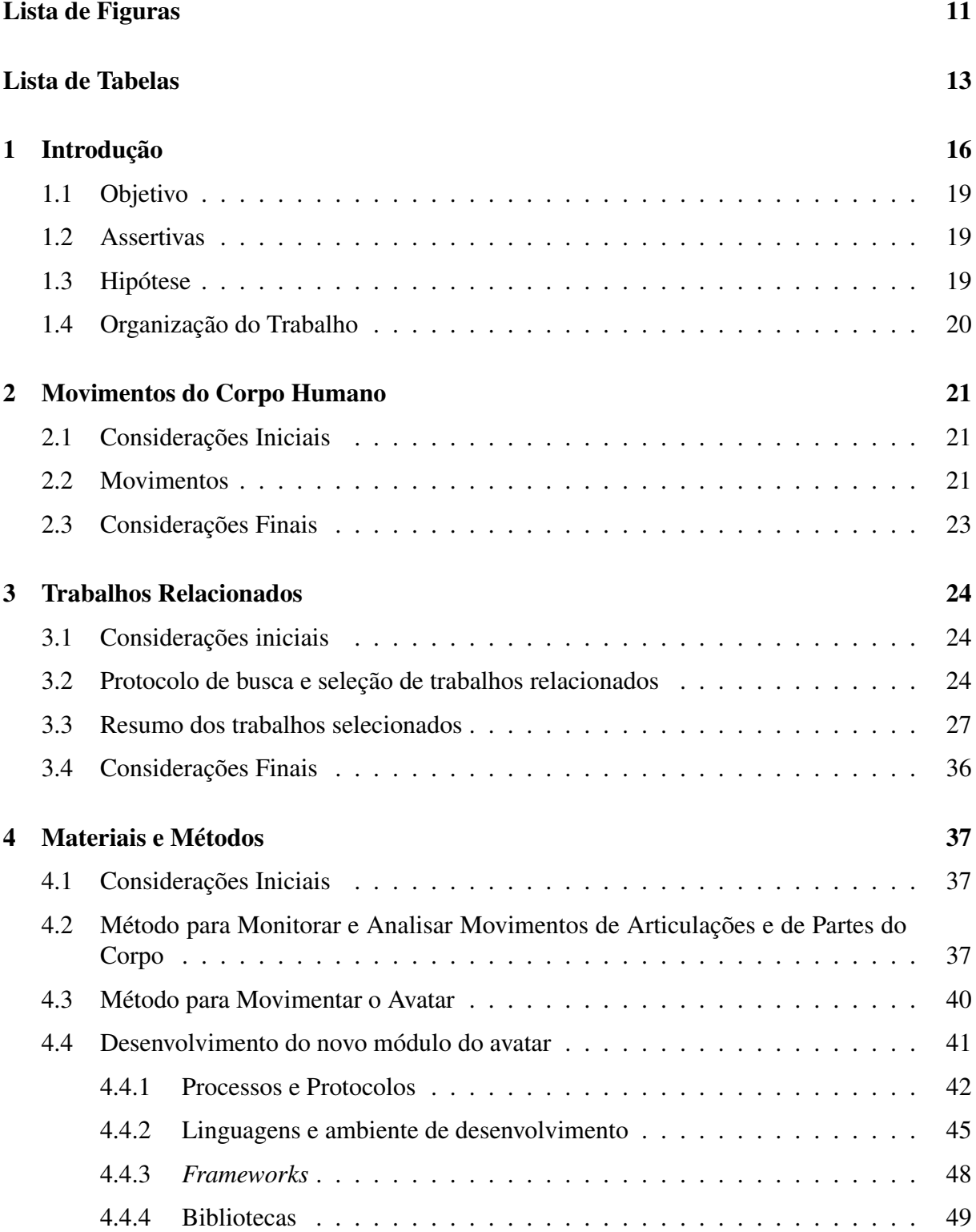

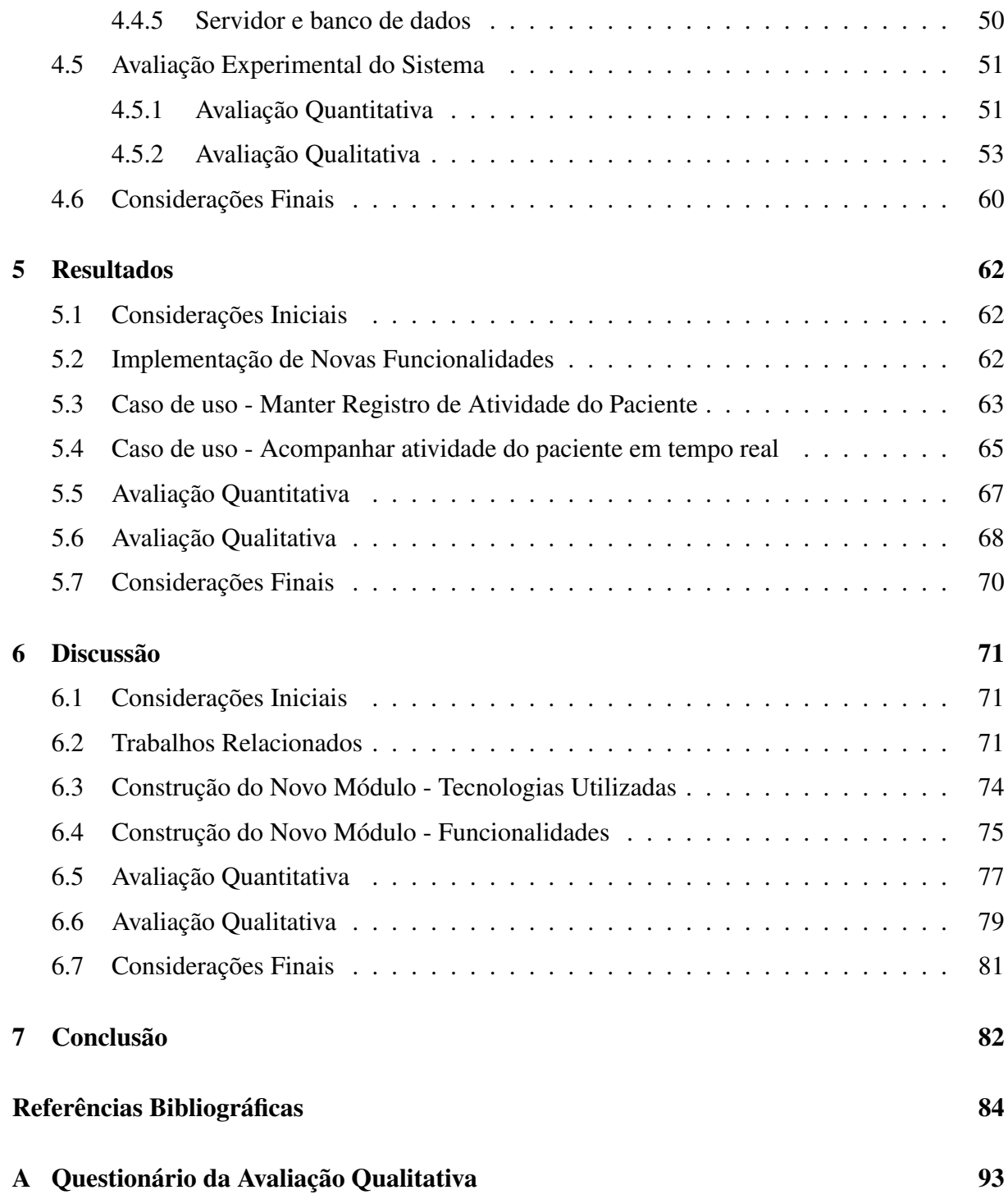

# <span id="page-11-0"></span>Lista de Figuras

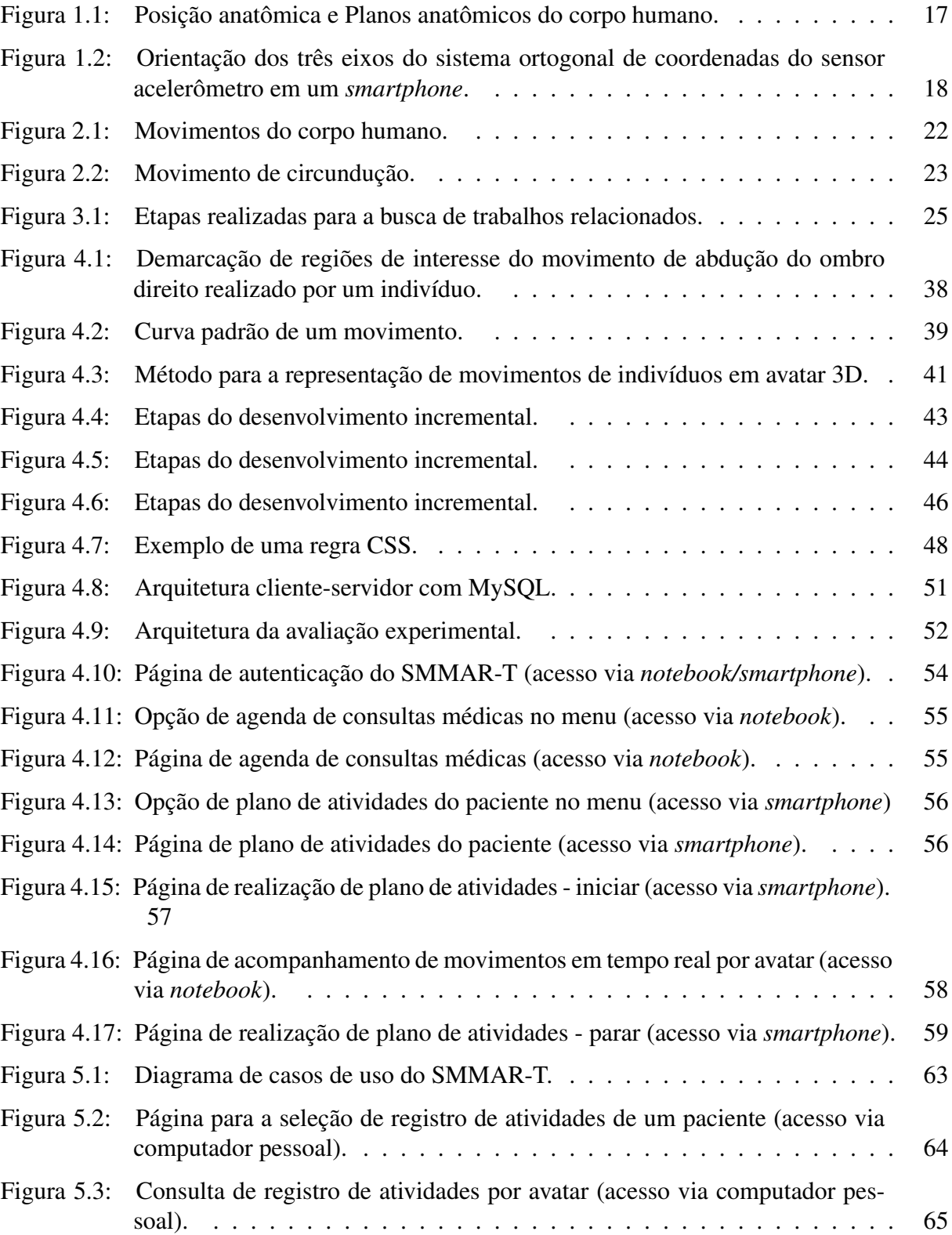

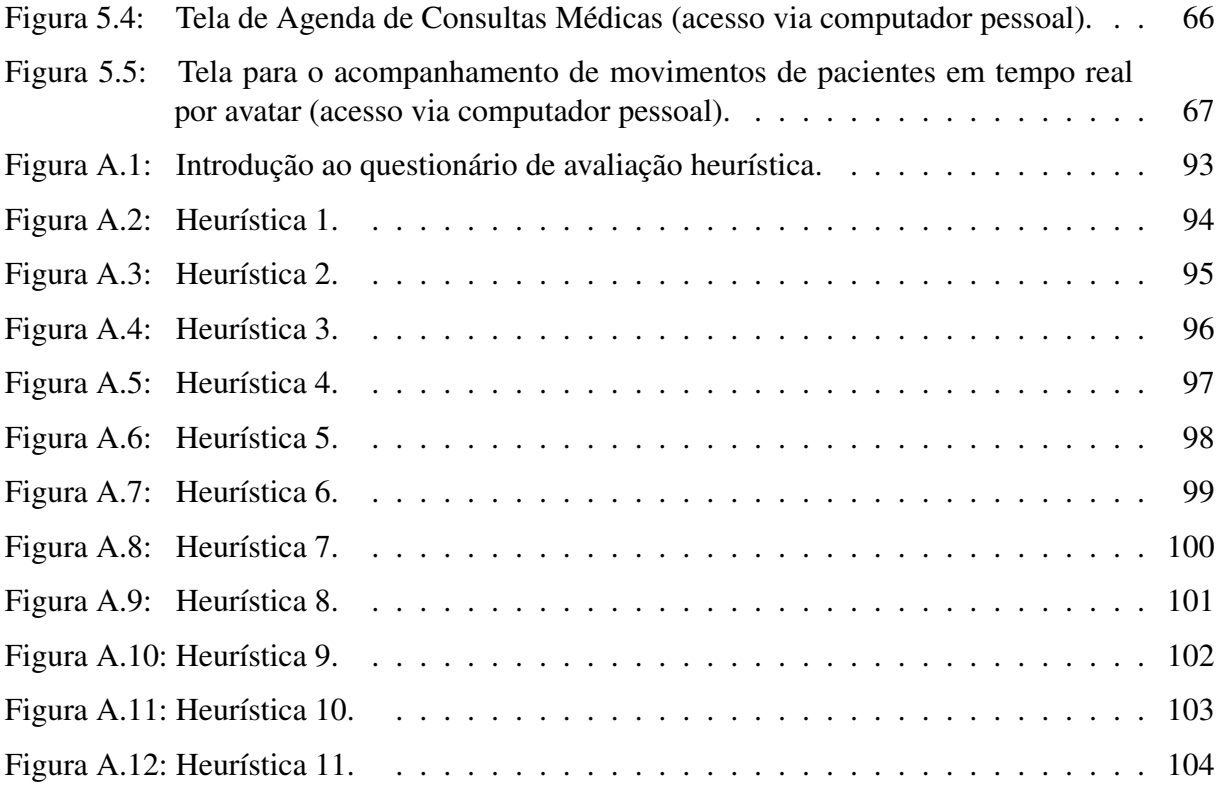

## <span id="page-13-0"></span>Lista de Tabelas

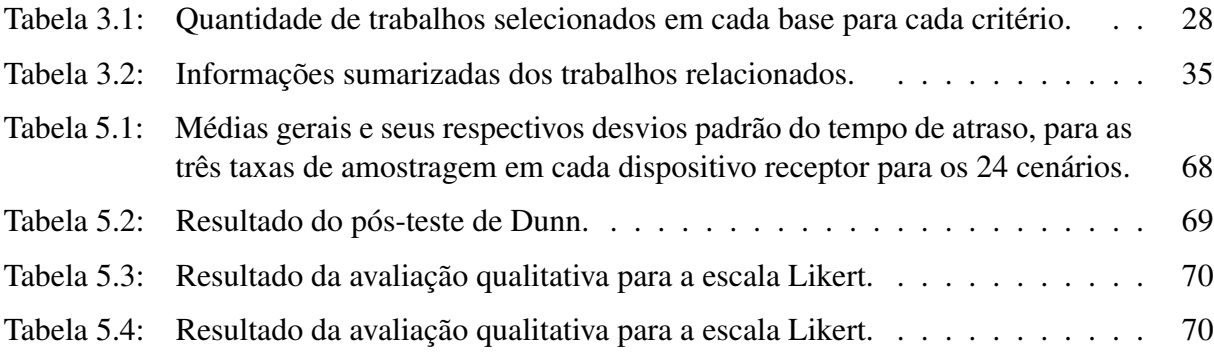

## Lista de Símbolos

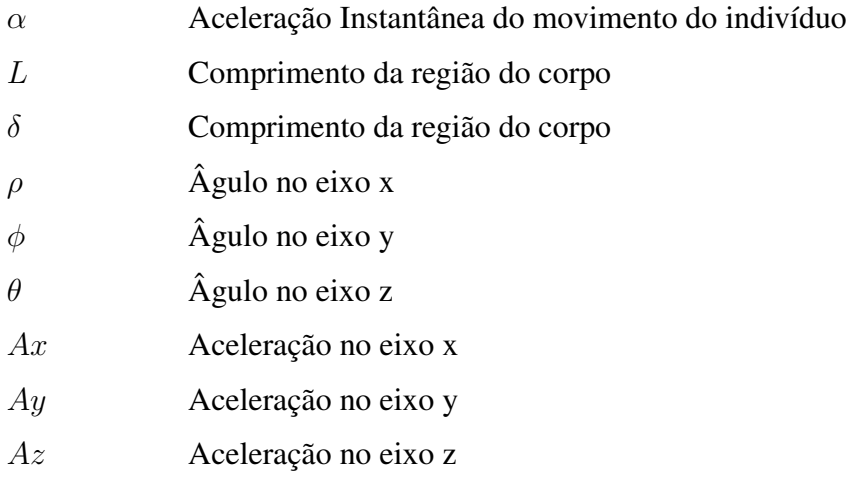

# Lista de Siglas e Abreviaturas

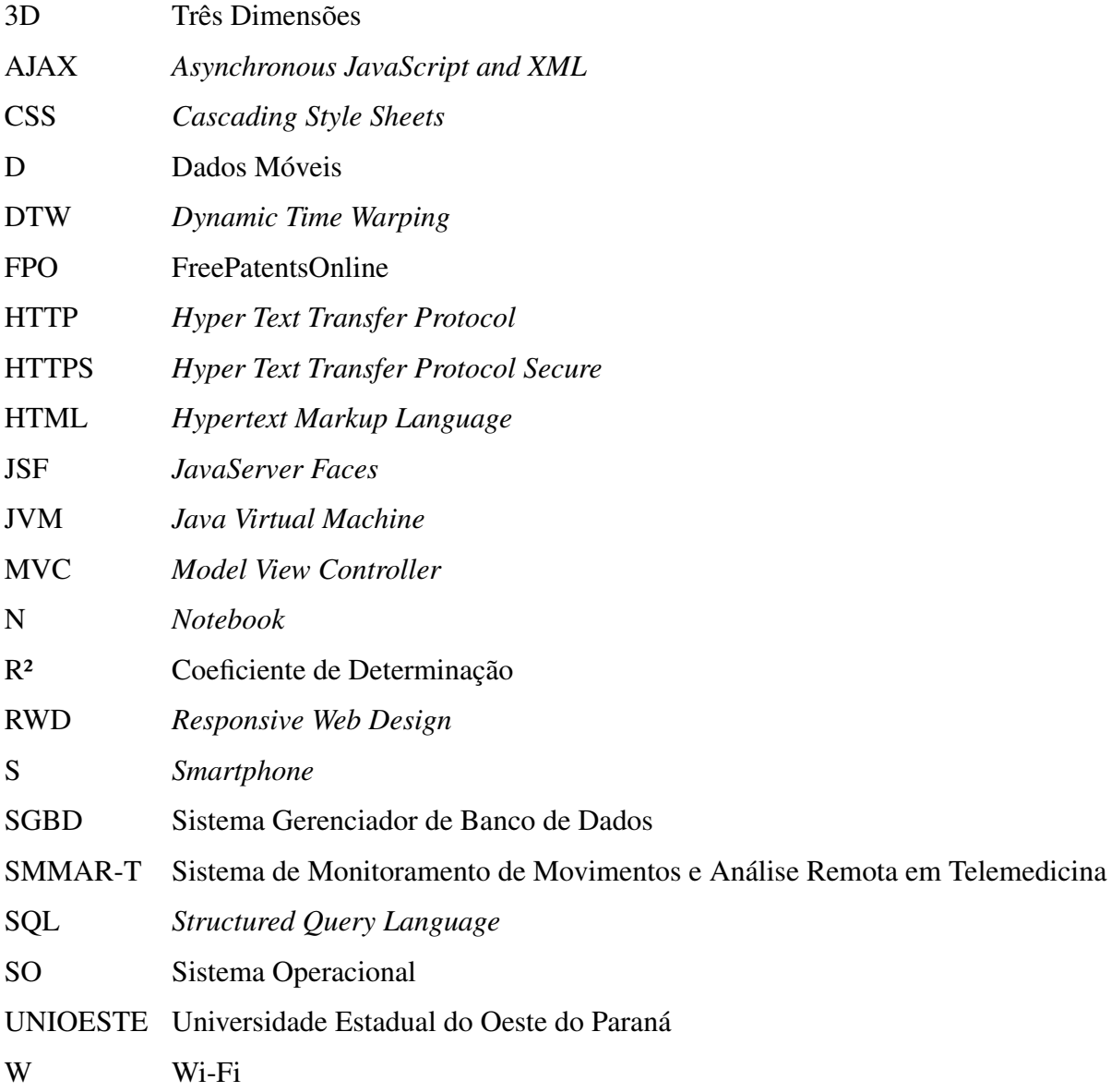

## <span id="page-16-0"></span>Capítulo 1

## Introdução

Ao longo dos anos, aplicações de monitoramento, reconhecimento e análise de atividades humanas vêm ganhando destaque, pois possibilitam identificar anomalias em movimentos, acompanhar a reabilitação de indivíduos de maneira remota e, algumas vezes, em tempo real e auxiliar em diagnósticos médicos [\(Iosa, Picerno, Paolucci & Morone, 2016;](#page-88-0) [Swaroop, Chandu,](#page-92-0) [Gorrepotu & Deb, 2019;](#page-92-0) [Anikwe, Nweke, Ikegwu, Egwuonwu, Onu, Alo & Wah, 2022\)](#page-84-1).

Em particular, o estudo das articulações do corpo humano é fundamental, pois são essenciais para a proteção de estruturas vitais, a conexão entre ossos e a realização de movimentos, o que impacta diretamente na qualidade de vida dos indivíduos [\(Juneja, Munjal & Hubbard,](#page-88-1) [2023;](#page-88-1) [Vicenzi, 2019\)](#page-92-1).

Neste aspecto, a maioria dos movimentos do corpo humano é estabelecida em relação à posição anatômica e ocorre dentro dos planos anatômicos [\(Goss, 1988\)](#page-87-0). A posição anatômica adotada por referência é a ortostática, com a face, olhos, palmas e dedos dos pés voltados para frente, membros superiores ao lado do corpo e membros inferiores juntos com os pés paralelos, como representado na Figura [1.1](#page-17-0) [\(Dângelo & Fattini, 2011\)](#page-86-0). Os planos anatômicos, por sua vez, são planos imaginários de referência utilizados para descrições anatômicas e estão representados a seguir [\(Goss, 1988\)](#page-87-0):

- Plano sagital: plano vertical que divide o centro do corpo nas metades direita e esquerda;
- Plano frontal ou coronal: plano vertical que divide o corpo nas partes anterior e posterior;
- Plano transversal: plano horizontal que seciona o corpo em partes superior e inferior.

Instrumentos como goniômetro e eletrogoniômetro são amplamente utilizados para realizar a avaliação manual de movimentos humanos a fim de verificar a normalidade ou detectar alterações. Essas ferramentas são aplicadas para mensurar o ângulo de amplitude de movimento de uma determinada articulação em apenas um plano anatômico e de modo estático [\(Cuesta-](#page-85-0)[Vargas & Roldan-Jimenez, 2016\)](#page-85-0). Entretanto, essa avaliação é incompleta visto que diversas articulações e partes do corpo realizam movimentos em mais de um plano anatômico simultaneamente, como o de circundução [\(Marques, 2003\)](#page-89-0).

<span id="page-17-0"></span>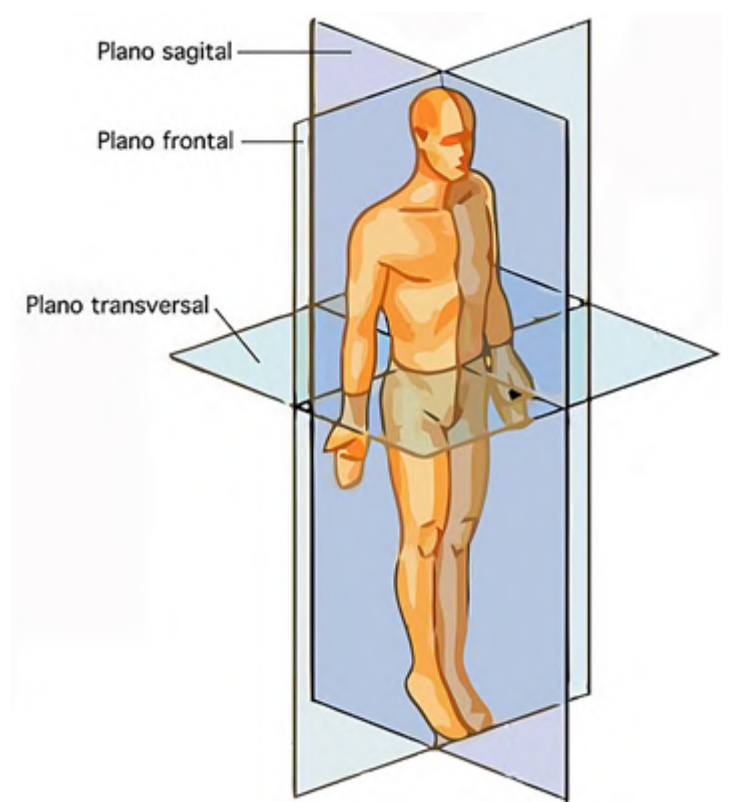

Figura 1.1: Posição anatômica e Planos anatômicos do corpo humano. [\(Mestrovirtuale, 2023\)](#page-90-0).

No entanto, movimentos apresentam características importantes que não são aferidas pelos equipamentos previamente mencionados, como aceleração e velocidade. Por conta disso, é importante que o deslocamento de partes do corpo seja aferido de maneira dinâmica e tridimensional [\(Wu, Coy, Lee, Maciejeski, Ensina, Takaki & Vicenzi, 2019\)](#page-92-2).

Sensores inerciais, como acelerômetros, giroscópios e magnetômetros, podem ser acoplados em partes do corpo de indivíduos, utilizados para coletar dados de suas atividades e monitorá-las [\(Cuesta-Vargas & Roldan-Jimenez, 2016\)](#page-85-0). Esses aparatos apresentam como características o baixo custo, o reduzido peso e tamanho e a presença em diversos dispositivos como *smartwatches* e *smartphones*, conforme representado na Figura [1.2](#page-18-0) [\(Iosa et al., 2016\)](#page-88-0). Em especial, o acelerômetro possibilita mensurar a força da aceleração resultante da atuação da gravidade sobre um corpo para os três eixos do sistema ortogonal de coordenadas [\(Figueira,](#page-86-1) [Matias & Gamboa, 2016\)](#page-86-1). Assim sendo, é possível obter dados tridimensionais representativos da atividade realizada por um indivíduo ao posicionar esse sensor na região do corpo a ser avaliada [\(Burchfield & Vankatesan, 2007;](#page-84-2) [Ensina, Lee, Spolaor, Maciel, Takaki, Coy & Wu,](#page-86-2) [2021\)](#page-86-2).

Esses aparatos podem ser utilizados para aferir a performance de esportistas, detectar quedas de idosos e auxiliar na realização de exames físicos em pacientes [\(Camomilla, Bergamini,](#page-85-1) [Fantozzi & Vannozi, 2018;](#page-85-1) [Lin, Chiu, Chen, Ho, Chu & Hsieh, 2020;](#page-89-1) [Bo, Yareban, Dai, Wang,](#page-84-3) [Li, Hu & Gao, 2022\)](#page-84-3). Entretanto, os trabalhos que aplicam sensores inerciais não consideram as peculiaridades da resposta mecânica dos movimentos em cada plano ao longo do tempo,

<span id="page-18-0"></span>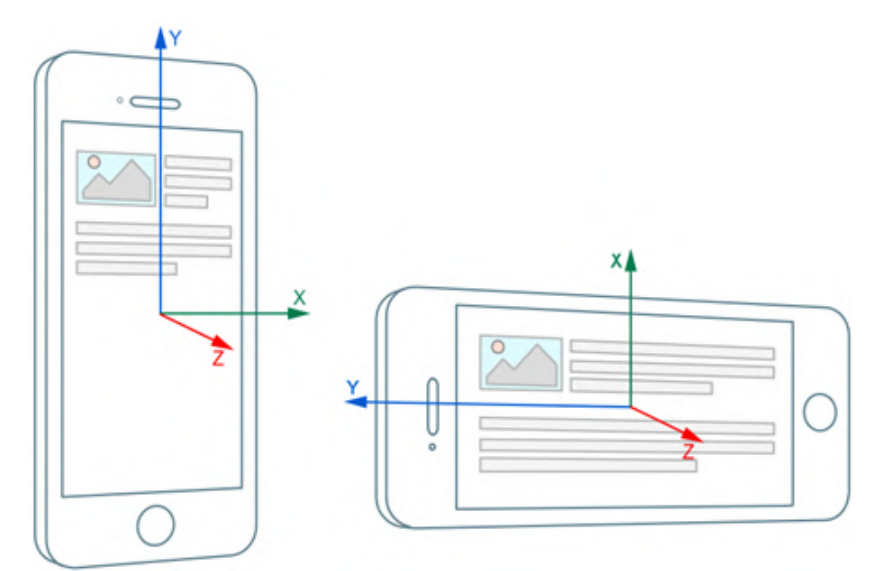

Figura 1.2: Orientação dos três eixos do sistema ortogonal de coordenadas do sensor acelerômetro em um *smartphone*. [\(Shamalov, Pozdnyakov & Steiner, 2017\)](#page-91-0).

além de não possibilitarem a análise de padrões de movimentos, estáticos ou dinâmicos, entre indivíduos hígidos e lesionados [\(Wu et al., 2019\)](#page-92-2).

Diante do exposto, o grupo de pesquisa do Laboratório de Bioinformática da Universidade Estadual do Oeste do Paraná (UNIOESTE), em parceria com a Faculdade de Ciências Médicas da Universidade de Campinas, desenvolveu um método original para criar e analisar curvas padrão de movimentos de articulações de partes do corpo [\(Wu et al., 2019\)](#page-92-2). Esse método utiliza dados provenientes de sensores inerciais, acoplados em partes do corpo do indivíduo, para os três eixos do sistema ortogonal de coordenadas referente ao deslocamento do membro avaliado. A proposta também prevê a extração de medidas como área, comprimento, valores de máximo e de mínimo das curvas dos pacientes. Para auxiliar nestas funções, foi desenvolvido o Sistema de Monitoramento de Movimentos e Análise Remota em Telemedicina (SMMAR-T) para automatizar as etapas do referido método [\(Maciel, 2021;](#page-89-2) [Maciel, Ensina & Lee, 2021;](#page-89-3) [Ensina, Lee, Maciel, Spolaôr, Takaki, Coy & Wu, 2021;](#page-86-3) [Lee, Wu, Spolaôr, Ensina, Takaki, Coy](#page-88-2) [& Rodrigues, 2020\)](#page-88-2).

O SMMAR-T, dentre outras funcionalidades, possibilita que especialistas da saúde possam cadastrar e gerenciar pacientes, profissionais e consultas médicas. A aplicação também permite a criação de curvas padrão de movimentos saudáveis ou com lesão e planos de atividades para pacientes, os quais podem ser executados e acompanhados de maneira remota e em tempo real.

O sistema também possui como outras funções a geração de relatórios e a comparação de movimentos realizados pelo paciente com um padrão, previamente estabelecido, bem como comparar um padrão com um outro padrão.

Existem também trabalhos e aplicativos que empregam avatares em três dimensões (3D) para a avaliação de movimentos, permitindo criar representações de partes do corpo e os seus deslocamentos, as quais podem auxiliar na análise dessas estruturas [\(Moya, Grau, Tost, Cam](#page-90-1)[peny & Ruiz, 2011;](#page-90-1) [Carbonaro, Lucchesi, Lorussi & Tognetti, 2018;](#page-85-2) [Lee & Tang, 2021;](#page-88-3) [Zhao,](#page-92-3) [Yang & Luo, 2021\)](#page-92-3). Desse modo, é possível reproduzir e visualizar a atividade em diversos ângulos geométricos, além de observar partes do corpo de maneira ampliada (*zoom*) garantindo uma análise mais completa [\(Lee & Tang, 2021\)](#page-88-3).

Aplicativos que empregam essa abordagem apresentam, ainda, interações limitadas como a não visualização do movimento no avatar e em gráficos simultaneamente e a reprodução da atividade no personagem a partir de um determinado momento (*replay*).

Atualmente, o SMMAR-T permite acompanhar a atividade de seres humanos em tempo real apenas de maneira gráfica. O desenvolvimento de representação do movimento do indivíduo em avatares 3D pode complementar a função já existente na referida aplicação, auxiliando especialistas no monitoramento e análise, de maneira mais fidedigna, dos deslocamentos de partes do corpo.

#### <span id="page-19-0"></span>1.1 Objetivo

<span id="page-19-1"></span>Desenvolver um novo módulo no SMMAR-T para que especialistas possam acompanhar o movimento de partes do corpo de indivíduos por avatar 3D em tempo real.

#### 1.2 Assertivas

- Assertiva 1: movimentos de partes do corpo humano podem ser representados e analisados por meio de avatares virtuais 3D;
- Assertiva 2: dados do sensor acelerômetro pode ser utilizados para representar movimentos de indivíduos em avatares virtuais 3D.

#### <span id="page-19-2"></span>1.3 Hipótese

<span id="page-19-3"></span>Os movimentos de partes do corpo de indivíduos podem ser representados em um avatar virtual 3D em tempo real por dados de acelerômetro, auxiliando especialistas nas análises e no acompanhamento de atividades de seres humanos.

#### 1.4 Organização do Trabalho

Este trabalho está organizado em sete capítulos:

- Capítulo [2](#page-21-0) Movimentos do Corpo Humano: neste capítulo são apresentados e descritos o funcionamento de alguns dos movimentos do corpo humano;
- Capítulo [3](#page-24-0) Trabalhos Relacionados: neste capítulo são apresentados o protocolo para a busca de trabalhos relacionados e as obras selecionadas, para as quais são descritas características como os seus objetivos e metodologia;
- Capítulo [4](#page-37-0) Materiais e Métodos: neste capítulo são descritos os materiais e os métodos utilizados para o desenvolvimento do novo módulo. Em complemento, neste capítulo são apresentados o método para monitorar e analisar movimentos de articulações de partes do corpo, o processo para movimentar o avatar do indivíduo e o protocolo para as avaliações quantitativa e qualitativa do SMMAR-T.
- Capítulo [5](#page-62-0) Resultados: neste capítulo são apresentados os resultados referentes a implementação do novo módulo e as avaliações quantitativa e qualitativa da aplicação;
- Capítulo [6](#page-71-0) Discussão: neste capítulo são discutidas as diferenças entre os trabalhos relacionados e o SMMAR-T, as novas funcionalidades implementadas e os resultados das avaliações quantitativa e qualitativa;
- Capítulo [7](#page-82-0) Conclusão: neste capítulo é apresentada a conclusão deste trabalho e suas as limitações, bem como trabalhos futuros.

## <span id="page-21-0"></span>Capítulo 2

## Movimentos do Corpo Humano

#### <span id="page-21-1"></span>2.1 Considerações Iniciais

Os movimentos do corpo humano são fundamentais, pois possibilitam o deslocamento do indivíduo e a realização de atividades do cotidiano, como se alimentar, andar e praticar esportes.

<span id="page-21-2"></span>Neste capítulo, descreve-se brevemente o funcionamento dos movimentos do corpo humano, bem como os deslocamentos que podem ser realizados.

#### 2.2 Movimentos

As forças musculares que equilibram forças impostas sobre o corpo resultam na postura corporal. Portanto, os movimentos são resultantes de estímulos internos e externos [\(Barreto,](#page-84-4) [2010\)](#page-84-4).

Os estímulos internos podem ser definidos como forças transmitidas pelas estruturas biológicas internas, como nos músculos, tendões, ligamentos e ossos. Já os estímulos externos se caracterizam por forças como a gravidade, a qual atua puxando o corpo humano para baixo, sendo necessária uma força igual e oposta para haver equilíbrio [\(Amadio, Costa, Sacco, Serrão,](#page-84-5) [Araujo, Mochizuki & Duarte, 1998;](#page-84-5) [Neumann, 2018\)](#page-90-2).

Em particular, os músculos são as principais estruturas para o controle da postura e do movimento, pois produzem forças que atuam por meio do sistema ósseo, o qual age sob uma resistência. Além disso, o conjunto de fibras musculares determina a quantidade de força que essa estrutura pode produzir e o comprimento de sua contração. Os ligamentos e as cartilagens também são importantes pois auxiliam no controle das articulações e são afetados pelos movimentos [\(Barreto, 2010\)](#page-84-4).

Conforme mencionado anteriormente, o corpo humano é dividido em planos de orientação: sagital, frontal e transversal. Dentro de cada plano, os seguintes movimentos nas articulações podem ocorrer (Figura [2.1\)](#page-22-0) [\(Liberali & Vieira, 2016;](#page-89-4) [Portela, 2016\)](#page-90-3):

- Plano sagital:
	- Flexão: ocorre uma diminuição no ângulo da articulação, como uma inclinação da cabeça para frente;
	- Extensão: oposto da flexão, ocorrendo um aumento no ângulo da articulação;
	- Hiperflexão e Hiperextensão: movimentos além do normal permitido por uma articulação na flexão e na extensão, respectivamente, podendo gerar danos nos ligamentos.
- Plano frontal:
	- Abdução: ocorre lateralmente, se afastando da linha média do corpo;
	- Adução: oposto da abdução, ocorre lateralmente, se aproximando da linha média do corpo.
- Plano transversal:
	- Rotação Esquerda e Direita: ocorre a rotação de uma parte para o seu lado oposto;
	- Rotação Medial ou Interna: a face anterior do membro se aproxima do plano transversal;
	- Rotação Lateral ou Externa: a face anterior do membro se afasta do plano transversal;
	- Pronação: rotação de modo medial do rádio em torno do seu eixo longitudinal com a palma da mão voltada para cima;
	- Supinação: rotação lateral do rádio em torno do eixo longitudinal com a palma da mão voltada para cima.

<span id="page-22-0"></span>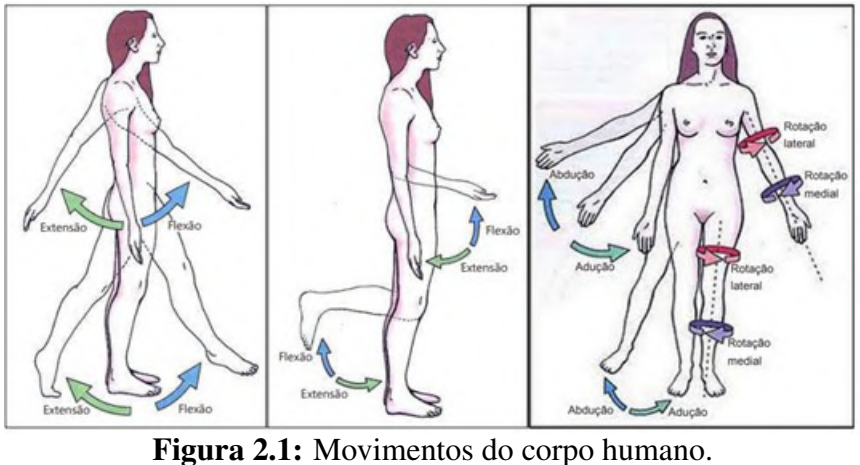

[\(Fisio-Sempre, 2010\)](#page-86-4).

Além dos movimentos apresentados, a circundução (Figura [2.2\)](#page-23-1) é um exemplo de deslocamento circular que ocorre em mais de um plano simultaneamente. Adicionalmente, é constituída de diferentes movimentos, normalmente iniciando-se com flexão, seguido de abdução, extensão e finalizando com adução [\(Hall, 2016\)](#page-87-1).

<span id="page-23-1"></span>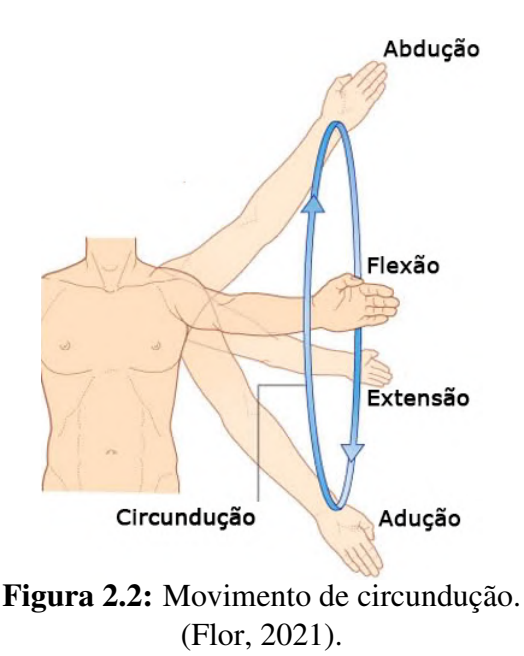

A seguir são demonstradas partes do corpo e exemplos de movimentos que conseguem realizar [\(Liberali & Vieira, 2016\)](#page-89-4):

- Tornozelo: flexão, supinação e pronação;
- Joelho: flexão, extensão, rotação medial e lateral;
- Quadril: flexão, extensão, abdução, adução, rotação medial e lateral;
- Coluna: flexão, extensão, rotação esquerda e direita;
- <span id="page-23-0"></span>• Ombro: flexão, extensão, abdução, circundução e rotação medial e lateral.

#### 2.3 Considerações Finais

Neste capítulo foram apresentados exemplos de movimentos e de partes do corpo capazes de realizar esses deslocamentos. No capítulo seguinte é apresentada a revisão sistemática da literatura sobre trabalhos relacionados.

## <span id="page-24-0"></span>Capítulo 3

## Trabalhos Relacionados

#### <span id="page-24-1"></span>3.1 Considerações iniciais

Neste capítulo é apresentada uma revisão da literatura, na qual foram considerados artigos científicos e patentes como fonte de dados, de modo a selecionar os trabalhos mais relevantes sobre temas relacionados a este trabalho. Assim sendo, este capítulo inicia-se com a apresentação do protocolo utilizado para a busca de trabalhos relacionados ao tema de representação do movimento de indivíduos em avatares virtuais 3D (Seção [3.2\)](#page-24-2). Na sequência são apresentados os trabalhos selecionados por meio da revisão da literatura (Seção [3.3\)](#page-27-0).

#### <span id="page-24-2"></span>3.2 Protocolo de busca e seleção de trabalhos relacionados

A busca de trabalhos relacionados foi realizada considerando todas as publicações até o período de Março de 2023, sendo dividida em duas fases: a primeira constituída por quatro etapas e a segunda com três etapas, conforme representadas na Figura [3.1.](#page-25-0)

Vale ressaltar que, durante o processo de busca, as etapas definidas previamente foram revisitadas para adaptar algum aspecto, como a inclusão ou a remoção de critérios adotados para a seleção das obras.

A Fase 1 (Busca e seleção de trabalhos) teve como objetivo encontrar e selecionar trabalhos relacionados por meio da definição da questão de busca (Etapa 1), das bases de dados a serem consultadas (Etapa 2) e dos critérios de inclusão/exclusão (Etapa 3), bem como da definição da expressão de busca a ser utilizada (Etapa 4).

Na Etapa 1 da primeira fase a seguinte questão de busca foi determinada: "Quais métodos, ferramentas e tecnologias têm sido utilizadas para representar um indivíduo e os seus movimentos de articulações de partes do corpo virtualmente em três dimensões (3D) por sensores inerciais?".

Na Etapa 2 as bases de dados foram selecionadas considerando temas referentes às áreas

<span id="page-25-0"></span>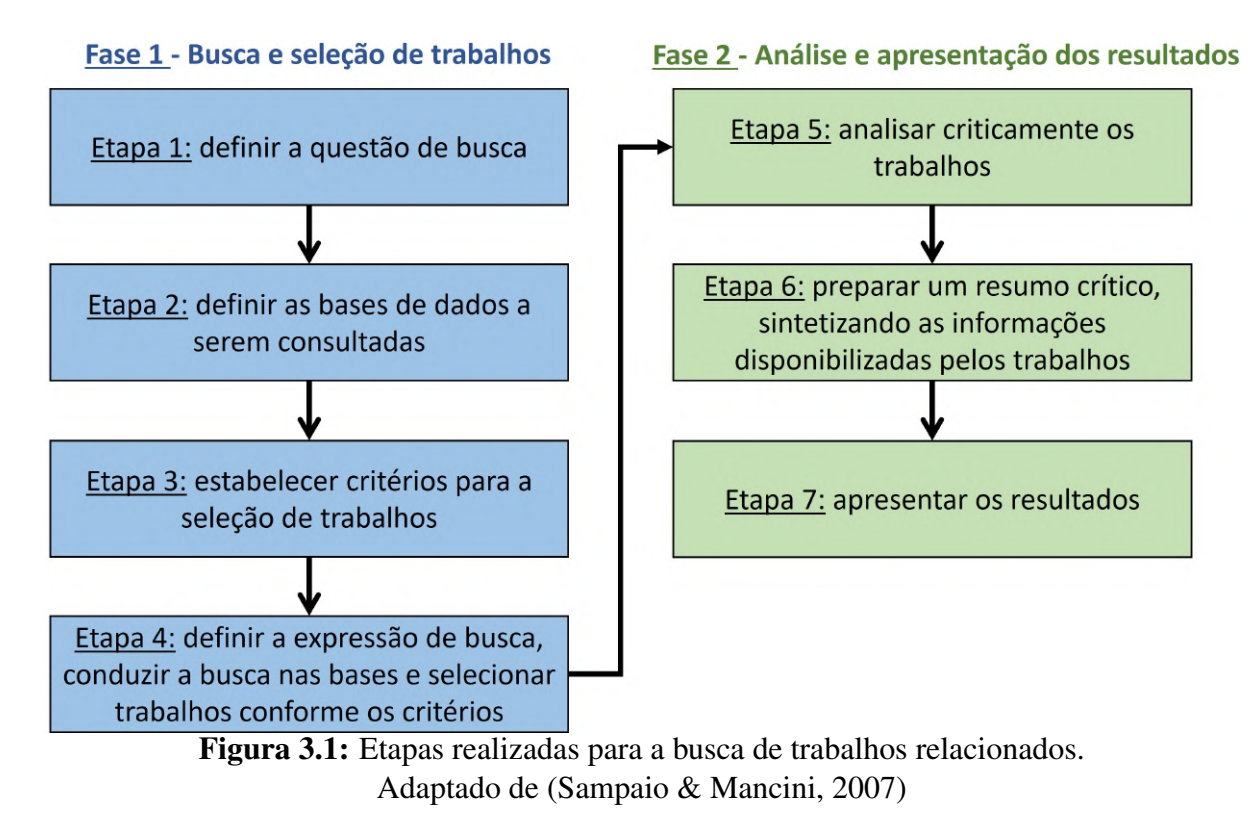

da computação, da engenharia e da saúde. As seguintes bases e buscadores foram utilizados:

- ACM: base de dados com trabalhos das áreas de computação e tecnologia da informação [\(ACM, 2023\)](#page-84-6);
- CiteSeerX: base de dados com trabalhos na área da computação [\(PennState, 2023\)](#page-90-4);
- FreePatentsOnline (FPO): base de dados destinada a patentes para diversas áreas do conhecimento [\(FreePatentsOnline, 2023\)](#page-87-2);
- IEE Xplore: base de dados com trabalhos relacionados as áreas da computação, da engenharia elétrica e eletrônica e afins [\(IEEE, 2023\)](#page-88-4);
- PubMed: base de dados com trabalhos relacionados à área da biomedicina [\(NIH, 2023\)](#page-90-5);
- Scielo: base de dados que incorpora, principalmente, trabalhos publicados em periódicos da América Latina para diferentes áreas, incluindo os domínios do conhecimento relacionados a este trabalho [\(SciELO, 2023\)](#page-91-2);
- Scopus: base de dados constituída por trabalhos multidisciplinares, em especial pelas áreas relacionadas a este trabalho [\(Elsevier, 2023\)](#page-86-6);
- Web of Science: base de dados constituída por trabalhos multidisciplinares, como as áreas relacionadas a este trabalho [\(Clarivate, 2023\)](#page-85-3).

Na Etapa 3 ocorreu a determinação dos critérios para inclusão e exclusão dos trabalhos encontrados durante as buscas. Nesse aspecto, os seguintes critérios de inclusão foram utilizados:

- 1. O trabalho foi escrito em língua portuguesa, inglesa ou espanhola;
- 2. O trabalho é possível de ser acessado institucionalmente;
- 3. O trabalho utiliza uma representação virtual 3D do indivíduo (avatar);
- 4. O trabalho foi desenvolvido considerando movimento de seres humanos;
- 5. O trabalho utiliza algum sensor inercial para coleta de dados de movimentos;
- 6. O avatar reproduz algum movimento utilizando dados provenientes dos sensores inerciais.

Por sua vez, os critérios de exclusão são os que seguem:

- 1. Trabalho duplicado;
- 2. Sem relação com a questão de pesquisa.

Logo, um trabalho é selecionado apenas se atender a todos os critérios de inclusão, sendo removido caso atenda a pelo menos um critério de exclusão.

Na Etapa 4, as palavras-chave foram definidas considerando a questão de busca (Etapa 1) para a construção da seguinte expressão de busca:

*(avatar OR "human model" OR "custom character") AND*

*("inertial sensor" OR accelerometer OR gyroscope OR magnetometer OR wearable) AND*

*(movement OR exercis\* OR activit\* OR motion OR ergonomic\* OR biomechanic\* OR kinetic\*) AND*

*(health\* OR rehabilitation OR physiotherapy OR "physical therapy" OR orthopedic OR homecare OR medic\*)*

Desse modo, as buscas pelos trabalhos foram realizadas a partir das bases selecionadas na Etapa 2 e considerando os critérios estabelecidos na Etapa 3.

Após a seleção dos trabalhos na Etapa 4, ocorreu o início da Fase 2 (Análise e apresentação dos resultados), a qual teve como objetivo analisar criticamente os trabalhos selecionados, extrair informações relevantes e apresentá-las de maneira sintetizada.

As seguintes informações foram extraídas dos trabalhos:

- Autores: contém o nome dos autores que desenvolveram o trabalho;
- Tempo real: indica se a obra permite realizar o acompanhamento de indivíduos em tempo real;
- Ambientes: representa em quais locais a aplicação pode ser utilizada, como clínica, casa do paciente ou em qualquer outro ambiente;
- Equipamento: indica quais os tipos do equipamento utilizado na coleta de dados, como sensores de luz, sensores inerciais e Kinect;
- Taxa de amostragem (Hz): apresenta o valor para a taxa de amostragem utilizada na coleta de dados dos sensores;
- Quantidade de sensores: representa a quantidade de sensores necessária para realizar a coleta de dados;
- Gráficos: indica se o movimento pode ser exibido em gráficos;
- *Zoom*: indica se o sistema desenvolvido possibilita visualizar o membro do corpo do indivíduo em movimento com efeito de aproximação (zoom);
- Rotacionar avatar: indica se é possível rotacionar o avatar para visualizá-lo sob diferentes perspectivas.

Já a Fase 2 foi realizada inicialmente pela análise crítica dos trabalhos (Etapa 5), de modo a identificar os pontos mais importantes de cada proposta. Na sequência, resumos críticos das obras analisadas foram preparados (Etapa 6), conforme estão apresentados na Seção [3.3,](#page-27-0) e as informações descritas anteriormente, foram extraídas. Os resultados serão discutidos no capítulo de Discussão (Etapa 7).

#### <span id="page-27-0"></span>3.3 Resumo dos trabalhos selecionados

A quantidade de trabalhos encontrados em cada base de dados, realizada na Etapa 4, está representada na Tabela [3.1,](#page-28-0) na qual cada linha indica a quantidade de trabalhos selecionados para cada critério de inclusão. Já a última linha corresponde a quantidade final de trabalhos selecionados para serem analisados após a remoção das obras duplicadas.

As buscas realizadas permitiram constatar diversos métodos para o acompanhamento e o monitoramento de atividades do corpo humano [\(Nweke, Wah, Mujtaba & Al-Garad, 2019;](#page-90-6) [Serpush, Menhaj, Masoumi & Karasfi, 2022\)](#page-91-3). Nesse aspecto, sistemas que utilizam sensores inerciais são predominantemente utilizados para coletar dados de movimentos de partes do corpo realizados pelos usuários [\(Mamdiwar, Akshith, Shakruwala, Chadha, Srinivasan &](#page-89-5) [Chang, 2021\)](#page-89-5). Assim, é possível utilizar essas informações para realizar diferentes finalidades, como diagnósticos e acompanhamentos de processos de reabilitação, conforme relatado no decorrer desta seção.

Além disso, as informações provenientes de sensores inerciais podem ser utilizadas para criar representações virtuais 3D de indivíduos, as quais auxiliam na visualização, na análise e na execução de movimentos [\(Rheu, Jang & Peng, 2020\)](#page-91-4).

Neste cenário, quatro grupos de abordagens foram encontrados na literatura para a reprodução de movimentos em avatares por meio de sensores inerciais:

<span id="page-28-0"></span>

|              | <b>ACM</b>     | <b>CiteSeerX</b> | <b>FPO</b> | <b>IEE</b><br>Xplore | PubMed         | Scielo         | Scopus | Web<br>of        |
|--------------|----------------|------------------|------------|----------------------|----------------|----------------|--------|------------------|
|              |                |                  |            |                      |                |                |        | Science          |
| Total        | 9              | $\overline{0}$   | 16         | 36                   | 17             | $\theta$       | 55     | 29               |
| Critério 1   | 9              | $\overline{0}$   | 16         | 36                   | 17             | $\theta$       | 55     | 29               |
| Critério 2   | 9              | $\overline{0}$   | 16         | 36                   | 17             | $\overline{0}$ | 55     | 29               |
| Critério 3   | 5              | $\theta$         | 15         | 17                   | 10             | $\Omega$       | 34     | 12               |
| Critério 4   | 5              | $\overline{0}$   | 15         | 12                   | 10             | $\theta$       | 34     | 12               |
| Critério 5   | $\overline{4}$ | $\overline{0}$   | 6          | 12                   | 8              | $\overline{0}$ | 26     | 9                |
| Critério 6   | $\overline{0}$ | $\overline{0}$   | 3          | 8                    | $\overline{4}$ | $\overline{0}$ | 17     | $\overline{7}$   |
| Critério     | $\overline{0}$ | $\boldsymbol{0}$ | 3          | $\overline{2}$       | 1              | $\overline{0}$ | 15     | $\overline{0}$   |
| Exclusão 1   |                |                  |            |                      |                |                |        |                  |
| Critério     | $\overline{0}$ | $\theta$         | 3          | $\overline{2}$       | 1              | $\theta$       | 15     | $\boldsymbol{0}$ |
| Exclusão 2   |                |                  |            |                      |                |                |        |                  |
| Trabalhos    |                |                  |            |                      |                |                |        |                  |
| selecionados | $\overline{0}$ | $\boldsymbol{0}$ | 3          | $\overline{2}$       | 1              | $\Omega$       | 15     | $\theta$         |
| para análise |                |                  |            |                      |                |                |        |                  |

Tabela 3.1: Quantidade de trabalhos selecionados em cada base para cada critério.

- 1. Apenas sensores inerciais: [Gil-Agudo, Dimbwadyo-Terrerb, Peñasco-Martínc, Reyes-](#page-87-3)[Guzmánc, Bernal-Sahúnd & Berbel-García](#page-87-3) [\(2011\)](#page-87-3); [Moya et al.](#page-90-1) [\(2011\)](#page-90-1); [Rawashdeh, Sa'deh](#page-91-5), [Rawashdeh, Qu, Ferrari, Harrison, Hammond & Maddens](#page-91-5) [\(2012\)](#page-91-5); [Carbonaro et al.](#page-85-2) [\(2018\)](#page-85-2); [Hoang & Schuldt](#page-87-4) [\(2019\)](#page-87-4); [Madgwick, Wilson, Turk, Burridge, Kapatos & Vaidyanathan](#page-89-6) [\(2020\)](#page-89-6); [Schindler, Alberts & Hirsch](#page-91-6) [\(2020\)](#page-91-6); [González-Alonso, Oviedo-Pastor, Aguado,](#page-87-5) [Díaz-Pernas, González-Ortega & Zarzuela](#page-87-5) [\(2020\)](#page-87-5); [Jeong, Kwak, Sohn, Lee, Lee & O'Brien](#page-88-5) [\(2021\)](#page-88-5); [Lee & Tang](#page-88-3) [\(2021\)](#page-88-3); [Wu, Lin, Lin, Han, Chang & Jiang](#page-92-4) [\(2022\)](#page-92-4);
- 2. Sensores inerciais e inteligências artificial: [Bensisaid, Ababou, Ababou, Roth & von](#page-84-7) [Mammen](#page-84-7) [\(2021\)](#page-84-7); [Mason, Posnack, Arn, Para, Hacking, Mueller, Guaneri & Greene](#page-89-7) [\(2021\)](#page-89-7);
- 3. Sensores inerciais e Kinect: [Carrino, Khaled & Mugellini](#page-85-4) [\(2018\)](#page-85-4); [Butnariu & Antonya](#page-84-8) [\(2019\)](#page-84-8); [Heiyanthuduwa, Amarapala, Gunathilaka, Ravindu & Wickram](#page-87-6) [\(2020\)](#page-87-6); [Zhao](#page-92-3) [et al.](#page-92-3) [\(2021\)](#page-92-3);
- 4. Sensores inerciais e de luz: [Jovanov, Hanish, Courson, Stidham, Stinson, Webb &](#page-88-6) [Denny](#page-88-6) [\(2009\)](#page-88-6); [Guimaraes, Balbio, Cid, Zamberlan, Pastura & Paixao](#page-87-7) [\(2015\)](#page-87-7); [Nam &](#page-90-7) [Kim](#page-90-7) [\(2018\)](#page-90-7); [Patil, Balasubramanyam, Ryu, Kumar, Chakravarthi & Chai](#page-90-8) [\(2020\)](#page-90-8)

Em particular, na abordagem com apenas sensores inerciais, como o acelerômetro, o giroscópio e o magnetômetro, é considerado o posicionamento desses sensores em uma ou mais partes do corpo do indivíduo para coletar dados representativos de seus movimentos. É digno de nota que tais sensores podem estar presentes de modo individualizado ou incorporados em outros dispositivos, como *smartphones* e pulseiras inteligente. A partir desta aquisição, cada trabalho propõem um método para estimar a posição e a orientação de articulações e partes do corpo em uma representação tridimensional e virtual (avatar) [\(Serpush et al., 2022\)](#page-91-3).

Nesse aspecto, [Gil-Agudo et al.](#page-87-3) [\(2011\)](#page-87-3) demonstraram uma aplicação para auxiliar na neuroreabilitação de indivíduos tetraplégicos por lesão medular. Neste trabalho são utilizados cinco dispositivos com os sensores acelerômetro, giroscópio e magnetômetro posicionados em partes do corpo como cabeça, tronco, braço, antebraço e mão do indivíduo. Durante a realização do movimento, os dados correspondentes são enviados via *bluetooth* para um computador, o qual reproduz a atividade em um avatar 3D em tempo real, possibilitando que o usuário e o especialista visualizem e analisem o seu exercício. Adicionalmente, o sistema exibe o avatar em um ambiente 3D, como uma cozinha ou sala, indica atividades para o paciente, como pegar um determinado objeto e exibe informações como duração do movimento, quantidade de acertos e de erros.

[Moya et al.](#page-90-1) [\(2011\)](#page-90-1) apresentaram um sistema para a neuroreabilitação de membros superiores do corpo humano. Nesse aspecto, quatro sensores inerciais compostos por acelerômetros, giroscópios e magnetômetros, são posicionados nas costas, no ombro, no cotovelo e no pulso do indivíduo. Os dados de movimentos realizados pelo paciente, como flexão e extensão do ombro, são enviados para um servidor, o qual reproduz a atividade em um avatar 3D do usuário. Adicionalmente, a aplicação possui um movimento padrão, criado manualmente por especialistas com base na observação do movimento de indivíduos saudáveis para a comparação com atividades de pacientes no processo de reabilitação. Esse processo é realizado por meio da comparação do momento do movimento que o indivíduo está, como início, meio ou fim, em relação a etapa que ele deveria estar de acordo com o padrão, possibilitando o especialista aferir se a atividade do paciente está ou não correta.

[Rawashdeh et al.](#page-91-5) [\(2012\)](#page-91-5) desenvolveram um sistema para o monitoramento de movimentos para auxiliar na prevenção de quedas de pacientes acamados que sofrem de demência. Cinco sensores acelerômetros são posicionados em ambos os pulsos, tornozelos e tórax do indivíduo, os quais enviam dados de aceleração, via internet sem fio, para um servidor. Essas informações são convertidas em ângulos para cada eixo do sistema ortogonal de coordenadas e utilizadas para animar um avatar 3D em tempo real. Quando o ângulo do movimento atinge um determinado limiar, a aplicação emite um alerta para o especialista indicando que o paciente está tentando se levantar. O sistema também armazena os dados da atividade e o vídeo do paciente, gravado por uma câmera, para serem consultados posteriormente.

[Carbonaro et al.](#page-85-2) [\(2018\)](#page-85-2) desenvolveram uma aplicação para auxiliar na reabilitação de pacientes com doenças músculo-esqueléticas no ombro de modo remoto. O indivíduo utiliza três unidades sensoriais, as quais contêm acelerômetro, giroscópio e magnetômetro, posicionadas no esterno, no antebraço e na escápula. Conforme o paciente realiza um movimento, como a abdução do ombro, as informações dos sensores são transmitidas para um computador, sendo que o paciente e o especialista podem visualizar a atividade em tempo real em um avatar 3D. O programa também alerta o usuário caso o seu movimento esteja incorreto por meio de comparações por limiares previamente estabelecidos, bem como possibilita aos especialistas a criação de planos de atividades para os pacientes.

[Hoang & Schuldt](#page-87-4) [\(2019\)](#page-87-4) apresentaram um método e um sistema para prover *feedback* para indivíduos durante a realização de atividades, como exercícios físicos para reabilitação ou musculação. Neste trabalho, o usuário utiliza uma roupa com 10 sensores (acelerômetro, giroscópio, magnetômetro e vibração) posicionados nos pulsos, braços, torso, quadril, coxas e canelas. As informações são enviadas por meio de conexão sem fio para um servidor, sendo exibidas tanto em curvas graficamente quanto em um avatar 3D, o qual reproduz o movimento em tempo real. A aplicação também provê uma resposta automática por áudio para auxiliar o indivíduo durante a realização da sua atividade e exibe dados como amplitude de movimento, quantidade de repetições e calorias gastas.

[Madgwick et al.](#page-89-6) [\(2020\)](#page-89-6) demonstraram um método e um sistema computacional para auxiliar pacientes no processo de reabilitação pós-derrame. Dispositivos com quatro sensores com acelerômetro, giroscópio e magnetômetro, são posicionados no torço, na parte superior e inferior do braço e na mão do indivíduo. Cada aparato envia então dados de aceleração, rotação e campo magnético por meio de conexão *bluetooth* para um computador, os quais são utilizados para movimentar um avatar 3D em tempo real. O sistema utiliza limiares previamente definidos, como a posição inicial e final de um movimento, para identificar em qual parte da execução da atividade o paciente está, como no seu início, meio ou final.

[Schindler et al.](#page-91-6) [\(2020\)](#page-91-6) apresentaram um método e seu sistema para avaliar a postura de indivíduos. A aplicação utiliza um dispositivo contendo um acelerômetro e um giroscópio, ambos posicionados nas costas do paciente, o qual realiza um teste definido pelo especialista para verificar sua postura. Os dados de aceleração e ângulo do movimento do teste realizado são enviados remotamente para um servidor, o qual utiliza uma função de interpolação para gerar uma equação que descreva os dados e um filtro para reduzir o ruído. A aplicação exibe as informações provenientes dos sensores em gráficos e utiliza um avatar 3D para representar o movimento em tempo real, o qual pode ser rotacionado em diferentes ângulos. O programa permite também comparar o movimento realizado pelo indivíduo com um movimento padrão, formado por movimentos de um ou mais usuários para verificar se a atividade está correta.

[González-Alonso et al.](#page-87-5) [\(2020\)](#page-87-5) apresentaram um dispositivo constituído com sensores inerciais para coletar dados de movimentos de partes do corpo de indivíduos e representar suas atividades em tempo real em um avatar 3D. Inicialmente, aparelhos compostos de 12 sensores com acelerômetros, giroscópios e magnetômetros são posicionados em membros como pernas, ombros e braços. Os dados são então enviados, via rede sem fio, para um dispositivo receptor, conectado em um *notebook* por USB. No computador, uma aplicação construída por meio do motor de jogo (*game engine*) Unity [\(Unity Technologies, 2023\)](#page-92-5) é utilizada para reproduzir o movimento realizado pelo indivíduo em um avatar 3D pré-definido e em tempo real.

[Jeong et al.](#page-88-5) [\(2021\)](#page-88-5) demonstraram uma maneira de coletar dados de cinemática do corpo de

bebês para auxiliar na identificação de movimentos com comportamentos atípicos. O processo inicia com o posicionamento de nove sensores acelerômetros e giroscópios em partes do corpo do indivíduo, como pernas, braços e cabeça. Desse modo, os dados do movimento são enviados em tempo real para um aplicativo de celular, os quais são exibidos em diferentes gráficos, como de dispersão e de linhas. Após o término da atividade, um programa de computador é utilizado para calcular a posição e a orientação dos sensores e reproduzir os movimentos em um avatar 3D que representa o corpo do bebê.

[Lee & Tang](#page-88-3) [\(2021\)](#page-88-3) desenvolveram um sistema de monitoramento e análise de marcha e coordenação entre membros do corpo em tempo real usando dez sensores compostos por acelerômetro, giroscópio e magnetômetro para a coleta de dados, os quais foram posicionados nas pernas e nos braços do indivíduo. Conforme o movimento é executado, os dados dos sensores são enviados para um dispositivo receptor por meio de conexão sem fio. Um programa de computador em um *notebook* é utilizado para reconstruir o movimento em um modelo 3D do corpo humano, possibilitando a sua visualização em tempo real, e rotacionar o avatar em diferentes ângulos. A aplicação possibilita extrair parâmetros da atividade realizada, como velocidade da marcha, cadência e comprimento do passo.

[\(Wu et al., 2022\)](#page-92-4) demonstraram um método e um aplicativo de celular para auxiliar usuários com a realização de atividades físicas domiciliares que utilizem halteres. Um dispositivo vestível foi desenvolvido para coletar dados de dois equipamentos com sensores acelerômetro, giroscópio, magnetômetro e frequência cardíaca, posicionado no pulso e na parte superior do braço do indivíduo. Conforme a atividade é realizada, informações dos sensores inerciais, taxa cardíaca e matriz de rotação são transmitidas via *bluetooth* para o aplicativo no *smartphone* do usuário, o qual as utiliza para calcular a posição do braço e então animar um avatar 3D do indivíduo em tempo real. Em complemento, na aplicação há um modelo de aprendizagem profundo Redes de Memória de Curto Prazo (*Long Short-Term Memory*) [\(Hochreiter & Sch](#page-88-7)[midhuber, 1997\)](#page-88-7), previamente treinado com dados de atividades de outros indivíduos, para o reconhecimento de postura. O sistema também utiliza a postura classificada pelo algoritmo e as informações do movimento para recomendar ao usuário um plano de atividades, contendo a quantidade de repetições, tempo de descanso e de duração do exercício e exibir o progresso do indivíduo em um gráfico.

Além disso, há trabalhos que utilizam técnicas de inteligência artificial para gerar ou movimentar o avatar do usuário. Neste trabalhos, os dados de sensores, como aceleração e ângulo dos membros do indivíduo, são utilizados para treinar um algoritmo de aprendizagem de máquina, o qual pode estimar a posição de um membro do corpo ou movimentar um avatar conforme informações de movimentos de vários indivíduos [\(Ribeiro, Matos, Santos & Cardoso,](#page-91-7) [2020\)](#page-91-7).

[Bensisaid et al.](#page-84-7) [\(2021\)](#page-84-7) apresentaram uma aplicação para coletar, monitorar e avaliar a atividade de remada de atletas. Inicialmente, sete sensores giroscópio, de deslocamento e de força são posicionados em um equipamento de remar. Na sequência, os dados do movimento do indivíduo são coletados e utilizados para determinar a posição de suas partes do corpo, como mãos e quadril, e uma rede neural artificial *Feed-Forward Backpropagation* [\(Haykin, 2009\)](#page-87-8) é aplicada para prever as coordenadas do ombro do desportista. Após a coleta da posição dos membros do atleta, essas informações são utilizadas para calcular os ângulos de suas articulações e reproduzir os movimentos graficamente e em um avatar 3D em tempo real.

[Mason et al.](#page-89-7) [\(2021\)](#page-89-7) propuseram um método e seu respectivo sistema para o gerenciamento de planos de tratamentos de pacientes. Nesse aspecto, pelo menos quatro sensores são posicionados em aparelhos médicos de reabilitação, como bicicletas ergométricas, e utilizados para mensurar características como aceleração, posição, velocidade e força do movimento de partes do corpo dos indivíduos. Os dados são enviados para um servidor, responsável por armazená-los e auxiliar o indivíduo a realizar atividades, como exercícios físicos, por meio de um avatar. Os movimentos do modelo 3D podem ser controlados, em tempo real, por um especialista ou de modo automático por algoritmos de aprendizagem de máquina, treinados com dados de atividades de outros indivíduos. Além disso, a aplicação recebe mensagens provenientes do usuário referente a intensidade da dor durante a execução das atividades e exibe dados de movimentos em gráficos. Em complemento, são apresentados para o indivíduo informações da atividade como alcance de movimento, frequência cardíaca e pressão exercida nos pedais do equipamento.

Outra abordagem encontrada é utilização do sensor de movimentos Kinect em conjunto com sensores inerciais. Esse equipamento calcula automaticamente posições de articulações de partes do corpo do usuário por meio de imagens capturadas a partir de sua câmera, auxiliando na criação de avatares [\(Wei, Zhang & Cha, 2012\)](#page-92-6).

[Carrino et al.](#page-85-4) [\(2018\)](#page-85-4) apresentaram uma aplicação que utiliza técnicas de realidade virtual e realidade aumentada para auxiliar na reabilitação de pacientes que passaram por derrame e/ou amputação de membros do corpo. São utilizados três sensores com acelerômetros e giroscópios para coletar dados da movimentação dos membros superiores, um Kinect para rastreamento dos membros inferiores e um óculos de realidade virtual para a movimentação da cabeça. Essas informações são utilizadas para gerar dois avatares 3D do corpo do indivíduo, um com os dados provenientes do Kinect e outro com os dos sensores inerciais. Ambos os avatares são combinados em um por meio da técnica de interpolação linear, o qual é exibido, em tempo real, no óculos de realidade virtual do indivíduo. O sistema também possibilita com que o especialista especifique informações sobre o estado do paciente, como qual membro foi amputado, e, com base nisso, carregar o avatar correspondente. Funcionalidades adicionais incluem cadastrar pacientes, reiniciar, pausar e parar a sessão.

[Butnariu & Antonya](#page-84-8) [\(2019\)](#page-84-8) demonstraram um equipamento e seu respectivo aplicativo em *smartphones* para auxiliar na recuperação de movimentos de partes do corpo de pacientes, a qual é dividida em duas partes. A primeira é responsável por utilizar um equipamento Kinect para gerar um avatar 3D do paciente e exibí-lo em uma interface visual. Já a segunda é responsável por animar o avatar, recebendo dados em tempo real de cinco dispositivos contendo sensores inerciais como o acelerômetro, o giroscópio e o magnetômetro, posicionados em membros inferiores do corpo do indivíduo, como coxa e panturrilha. Em complemento, a aplicação compara os dados do movimento que está sendo realizado com um padrão previamente estabelecido e emite um alerta para o paciente corrigir o exercício caso a diferença entre as atividades atinja um determinado limiar. Além disso, o sistema computacional possibilita baixar os dados da atividade realizada para futuras análises.

[Heiyanthuduwa et al.](#page-87-6) [\(2020\)](#page-87-6) desenvolveram um sistema computacional de fisioterapia, baseado em realidade virtual, para ser utilizado de maneira remota na reabilitação do movimento de partes do corpo de idosos. Inicialmente, o indivíduo posiciona um óculos de realidade virtual e recebe instruções de como posicionar um Kinect no seu ambiente e pelo menos um sensor composto de acelerômetros, giroscópios e magnetômetros em partes do seu corpo. Na sequência, são extraídos parâmetros do corpo do paciente, como nível de oxigênio do sangue por meio de sensores como o oxímetro. Essas informações são utilizadas nos algoritmos de aprendizagem de máquina *K-Nearest Neighbors* [\(Fix & Hodges, 1951\)](#page-86-7) e árvore de decisão [\(Morgan & Sonquist, 1963\)](#page-90-9) para prever condições futuras do indivíduo, como sua oxigenação, e verificar se o mesmo está apto a realizar determinadas atividades. Após essa etapa, os dados dos sensores são enviados para a aplicação, a qual reproduz o movimento do paciente em tempo real em um avatar e em um ambiente 3D no equipamento de realidade virtual da pessoa. O sistema também guia o movimento do indivíduo por meio de um avatar auxiliar, o qual reproduz a atividade que deve ser realizada, exibe um relatório com análise das atividades, como quantidade de repetições realizadas corretamente e incorretamente e o progresso do idoso. Além disso, uma rede neural artificial [\(Haykin, 2009\)](#page-87-8) é utilizada para predizer qual movimento está sendo realizado.

[\(Zhao et al., 2021\)](#page-92-3) desenvolveram um sistema para facilitar o processo de reabilitação de pacientes que passaram por cirurgias de artroplastia do joelho. Para isso, são utilizados dois dispositivos: um Kinect e um dispositivo contendo os sensores acelerômetro, giroscópio e magnetômetro. O Kinect é posicionado a uma distância de aproximadamente cinco metros do indivíduo e utilizado para coletar dados do seu movimento e de suas partes do corpo, como a distância entre as articulações e seus ângulos. Já o dispositivo com sensores inerciais é posicionado no tornozelo do usuário para a coleta de movimentos do seu pé. Desse modo, as informações de ambos os sensores são utilizadas para criar um avatar 3D com as mesmas proporções do paciente e reproduzir o seu movimento em tempo real. Em complemento, a aplicação indica a quantidade de repetições realizadas e a amplitude de movimento por meio da comparação do ângulo do movimento com um limiar previamente estabelecido.

No quarto grupo de abordagens encontradas na literatura estão os trabalhos que utilizam sensores de luz podem em combinação com sensores inerciais. Essa técnica pode ser realizada por meio de marcadores ou sem marcadores no corpo do usuário em conjunto com sensores ópticos, os quais escaneiam o indivíduo e coletam dados que são utilizados para definir a orientação e posição de partes do corpo [\(Sridhar, Oulasvirta & Theobalt, 2013\)](#page-91-8).

[Jovanov et al.](#page-88-6) [\(2009\)](#page-88-6) apresentaram um sistema e seu respectivo método para monitorar o movimento de articulações de partes do corpo de indivíduos e reproduzi-lo em um avatar 3D em tempo real. A coleta de dados é realizada por meio do posicionamento de dois diodos emissores de luz infravermelha no ombro e quatro dispositivos que contêm sensores acelerômetro e giroscópio no braço do indivíduo. Esses sensores são conectados, via cabo, a um equipamento mestre que envia as informações da atividade via *bluetooth* para um *notebook*. Em complemento, os diodos são utilizados em conjunto com dois sensores ópticos, fixamente posicionados no ambiente, para determinar pontos de referência do ombro. Já os outros sensores são aplicados para estimar a posição e orientação do membro do indivíduo. Assim sendo, o *notebook* utiliza os dados coletados para movimentar o braço de um avatar 3D pré-definido em tempo real.

[Guimaraes et al.](#page-87-7) [\(2015\)](#page-87-7) apresentaram um método e uma aplicação para auxiliar idosos com problemas relacionados ao envelhecimento, como a queda. Inicialmente, o corpo do idoso e de seu respectivo cuidador são escaneados em um equipamento do Laboratório Nacional de Tecnologia do Ministério da Ciência, Tecnologia e Inovações para a coleta de medidas antropométricas, como altura. Os dados das atividades dos indivíduos são coletados por meio da utilização de uma roupa com 17 sensores inerciais e armazenados em um banco de dados. As informações são utilizadas para criar e animar um avatar 3D com as mesmas proporções do indivíduo. Adicionalmente, a aplicação possibilita visualizar movimentos graficamente e gerar relatórios

[Nam & Kim](#page-90-7) [\(2018\)](#page-90-7) desenvolveram uma aplicação para estimular indivíduos a realizarem atividades físicas por meio da dança. Inicialmente, os dados de movimentos de danças são coletados de um instrutor por meio de um calçado com sensores inerciais e uma roupa com marcadores infravermelhos posicionados em partes como braços, pernas e torso. Câmeras com leitores de infravermelho são então utilizadas para ler as informações dos marcadores, como posição do instrutor, e armazená-las em uma base de dados. Os dados são utilizados para animar um avatar 3D, que imita os movimentos realizados pelo instrutor, sendo possível de ser visualizado em diferentes ângulos por usuários em um aplicativo para *smartphones*. Além disso, a aplicação informa se o indivíduo realizou um passo correto por meio do uso de uma meia com sensores inerciais e de pressão e um pedômetro. O sistema compara aspectos como o tempo que o pé do indivíduo levou para tocar o chão e a área de contato entre o movimento do usuário e do especialista.

[Patil et al.](#page-90-8) [\(2020\)](#page-90-8) apresentaram uma aplicação para o monitoramento de movimentos de pacientes. Assim sendo, são utilizados sensores de luz e de alcance para verificar a posição do corpo e 10 sensores inerciais, como o acelerômetro, o giroscópio e o magnetômetro, para calcular a orientação e posição de cada articulação durante a atividade. Os dados são enviados em tempo real para um computador, o qual constrói um avatar 3D com as proporções dos membros do corpo e de altura próximas às reais e reproduz os movimentos do indivíduo. Desse modo, o sistema possibilita o monitoramento de atividades de pacientes por meio de uma representação 3D do corpo humano.

Na Tabela [3.2](#page-35-1) estão sumarizadas as principais informações de cada trabalho previamente descrito. A descrição das colunas desta tabela foi apresentada na Seção [3.2.](#page-24-2) Nesta tabela, o termo residência se refere a casa do paciente, enquanto roupa se refere a uma vestimenta na qual são acoplados sensores inerciais para a coleta de dados do movimento do sujeito.

<span id="page-35-1"></span><span id="page-35-0"></span>

|                                  | Tempo | Ambientes                                  |                                                                | Taxa de             | Quantidade              | Gráficos | Zoom | Rotacionar<br>avatar |
|----------------------------------|-------|--------------------------------------------|----------------------------------------------------------------|---------------------|-------------------------|----------|------|----------------------|
| Autores                          | real  |                                            | Equipamento                                                    | amostragem<br>(Hz)  | de<br>sensores          |          |      |                      |
| Jonavov<br>et al. (2009)         | Sim   | Clínica                                    | Sensores inerciais e<br>de luz infravermelha                   | 200                 | $\overline{7}$          | Não      | Não  | Não                  |
| Gil-Agudo<br>et al. $(2011)$     | Sim   | Clínica                                    | Sensores inerciais                                             | Não<br>especificado | 5                       | Não      | Não  | Não                  |
| Moya<br>(2011)                   | Sim   | Clínica                                    | Sensores inerciais                                             | Não<br>especificado | $\overline{4}$          | Não      | Não  | Não                  |
| Rawashdeh<br>et al. (2012)       | Sim   | Clínica                                    | Sensores inerciais                                             | 10                  | 5                       | Não      | Não  | Não                  |
| Guimarães<br>et al. (2015)       | Não   | Clínica                                    | Roupa com<br>sensores inerciais                                | Não<br>especificado | 17                      | Sim      | Não  | Não                  |
| Carbonaro<br>et al.(2018)        | Sim   | Clínica e<br>residência                    | Sensores inerciais                                             | Não<br>especificado | 3                       | Não      | Não  | Não                  |
| Carrino<br>et al. (2018)         | Sim   | Clínica                                    | Sensores inerciais,<br>Kinect e óculos<br>de realidade virtual | 120                 | 3                       | Não      | Não  | Não                  |
| Hoang Schuldt<br>(2018)          | Sim   | Clínica,<br>residência e<br>locais abertos | Roupa com<br>sensores inerciais                                | Não<br>especificado | 10                      | Sim      | Não  | Não                  |
| Nam Kim<br>(2018)                | Sim   | Residência                                 | Marcadores de<br>infravermelho e<br>sensores inerciais         | Não<br>especificado | Mais<br>de <sub>1</sub> | Não      | Não  | Sim                  |
| Butnariu<br>et al. (2019)        | Sim   | Clínica e<br>residência                    | Sensores inerciais<br>e Kinect                                 | Não<br>especificado | 5                       | Não      | Não  | Não                  |
| Madgwick<br>et al. (2020)        | Sim   | Clínica e<br>residência                    | Sensores inerciais                                             | 500                 | $\overline{4}$          | Não      | Não  | Não                  |
| Patil<br>et al. (2020)           | Sim   | Clínica                                    | Sensores inerciais<br>e de luz                                 | 20                  | 10                      | Não      | Não  | Não                  |
| Schindler<br>et al. (2020)       | Sim   | Clínica e<br>residência                    | Sensores inerciais                                             | Não<br>especificado | $\mathbf{1}$            | Sim      | Não  | Sim                  |
| BenSiSaid<br>et al. (2021)       | Sim   | Clínica                                    | Sensores inerciais                                             | 100                 | $\overline{7}$          | Sim      | Não  | Não                  |
| Gonzales-Alonso<br>et al. (2021) | Sim   | Clínica                                    | Sensores inerciais                                             | 50                  | 12                      | Não      | Não  | Não                  |
| Heiyanthuduwa<br>et al. (2021)   | Sim   | Clínica e<br>residência                    | Sensores inerciais,<br>Kinect e óculos<br>de realidade virtual | Não<br>especificado | $\overline{4}$          | Não      | Não  | Não                  |
| Jeong<br>et al. $(2021)$         | Sim   | Clínica e<br>residência                    | Sensores inerciais                                             | 20                  | 9                       | Sim      | Não  | Não                  |
| Lee Tang<br>(2021)               | Sim   | Clínica                                    | Sensores inerciais                                             | 59                  | 10                      | Não      | Não  | Sim                  |
| Mason<br>et al. (2021)           | Sim   | Clínica                                    | Sensores inerciais                                             | Não<br>especificado | Mais<br>de 4            | Sim      | Não  | Não                  |
| Zhao<br>et al. (2021)            | Sim   | Clínica                                    | Sensores inerciais<br>e Kinect                                 | Não<br>especificado | $\boldsymbol{2}$        | Não      | Não  | Não                  |
| Wu<br>et al. (2022)              | Sim   | Residência                                 | Sensores inerciais                                             | 100                 | $\mathfrak{2}$          | Sim      | Não  | Não                  |

Tabela 3.2: Informações sumarizadas dos trabalhos relacionados.
# 3.4 Considerações Finais

Neste capítulo foi apresentado o protocolo utilizado para a revisão da literatura, como as bases de dados utilizadas, critérios de exclusão e expressão de busca. Desse modo, é possível levantar informações importantes sobre um determinado tema bem como permitir que diferentes pesquisadores repliquem o protocolo para chegarem nos mesmos resultados.

Nesse aspecto, os trabalhos encontrados podem ser separados em quatro diferentes abordagens: apenas por meio de sensores inerciais, sensores inerciais e inteligência artificial, sensores inerciais e Kinect e sensores inerciais e de luz. Nessas obras foram obtidas informações como o objetivo de cada trabalho, quais dispositivos são utilizados na coleta de dados e o método para reproduzir o movimento de um indivíduo em um avatar virtual 3D.

No próximo capítulo são apresentados os materiais e os métodos utilizados para o desenvolvimento das novas funcionalidades do SMMAR-T bem como a avaliação do sistema computacional.

# Capítulo 4

# Materiais e Métodos

# 4.1 Considerações Iniciais

Cada estrutura do corpo humano é projetada para cumprir uma função específica, o que determina as atividades que uma parte consegue desempenhar, por exemplo, os ossos, músculos e articulações dos dedos possibilitam realizar movimentos como digitar e virar páginas de um livro [\(Tortora & Derrickson, 2016\)](#page-92-0). Além disso, o deslocamento realizado por articulações de indivíduos pode ser interpretado por meio de padrões matemáticos [\(Goss, 1988\)](#page-87-0).

Nesse aspecto, o método para monitorar e analisar movimentos de articulações de partes do corpo possibilita identificar e avaliar parâmetros de movimentos de regiões saudáveis ou não [\(Wu et al., 2019\)](#page-92-1).

Assim sendo, neste capítulo, inicialmente é apresentado o método para monitorar e analisar movimentos de articulações de partes do corpo de indivíduos proposto por [Wu et al.](#page-92-1) [\(2019\)](#page-92-1). Na sequência, são apresentados o método para movimentar o avatar, as técnicas e tecnologias utilizadas para o desenvolvimento das novas funcionalidades do SMMAR-T. Ao final, são exibidas as abordagens utilizadas para a avaliação experimental do sistema computacional.

# 4.2 Método para Monitorar e Analisar Movimentos de Articulações e de Partes do Corpo

O método para monitorar e analisar movimentos de articulações e partes do corpo permite criar e analisar curvas padrão representativas de movimentos do corpo humano [\(Wu et al.,](#page-92-1) [2019\)](#page-92-1). Esse método utiliza sensores inerciais, como acelerômetros, giroscópios e magnetômetros, fixados na região do corpo a ser avaliada para realizar a coleta de dados. Os sensores podem ser individualizados ou presentes em dispositivos como *smartphones* e pulseiras inteligentes.

O referido método é composto pelas seguintes etapas [\(Wu et al., 2019\)](#page-92-1):

1. Coleta de informações antropomórficas do indivíduo, como idade, estatura, peso, latera-

lidade e comprimentos de membros superiores e inferiores;

2. Definição de pelo menos uma equação representativa do movimento a ser monitorado com a finalidade de permitir a comparação dos movimentos do indivíduo com ele mesmo e com outros indivíduos. Um exemplo é a Equação [4.1,](#page-38-0) na qual α corresponde a aceleração instantânea para o movimento do indivíduo, *L* indica o comprimento da região do corpo a ser monitorada, δ representa o ângulo de amplitude do movimento e *t* corresponde o tempo para a realização da atividade;

<span id="page-38-0"></span>
$$
\alpha = \frac{L \cdot \delta}{t^2} \tag{4.1}
$$

- 3. Posicionamento dos aparelhos de mensuração, como os sensores inerciais, em uma ou mais regiões pré-determinadas do corpo do indivíduo
- 4. Execução do movimento por meio de ciclos contínuos, com tempo e amplitude previamente definidos para cada região de deslocamento do corpo (Etapa 2);
- 5. Coleta dos dados, a partir dos aparelhos de mensuração, para o movimento realizado nos eixos X, Y e Z do sistema ortogonal de coordenadas;
- 6. Representação gráfica dos dados coletados (Etapa 5) em forma de curvas para os três eixos do sistema ortogonal de coordenadas;
- 7. Demarcação de regiões de interesse nos ciclos do movimento realizado a partir dos gráficos gerados (Etapa 6). Na Figura 6 está representado um exemplo de 10 repetições (ciclos) do movimento de abdução do ombro direito de um indivíduo, desde a realização do movimento (região de interesse, demarcada em vermelho) até a volta para a posição de origem;

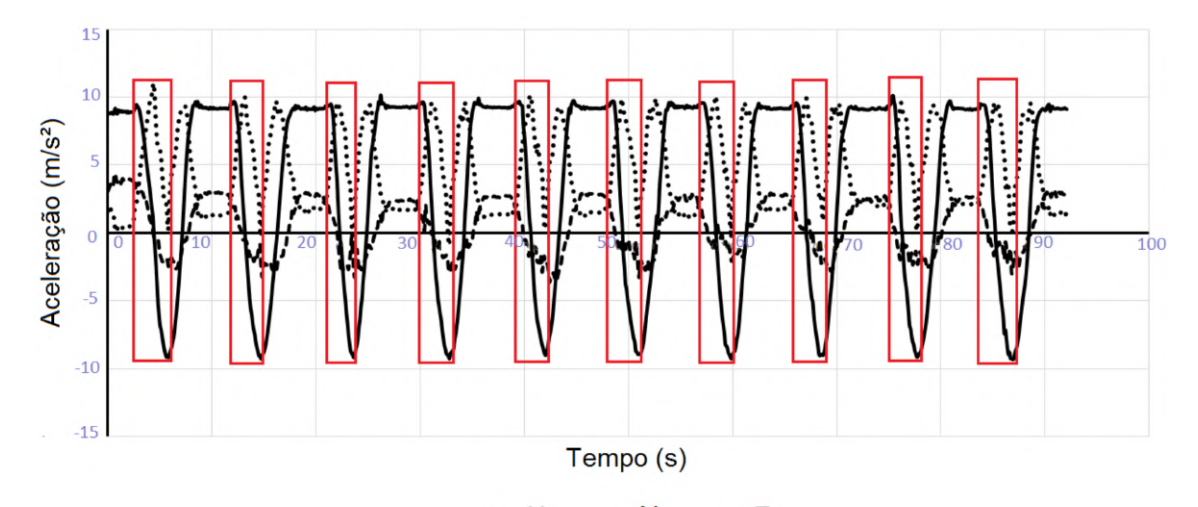

-Y  $\cdots$ z  $---X$ Figura 4.1: Demarcação de regiões de interesse do movimento de abdução do ombro direito realizado por um indivíduo. [\(Wu et al., 2019\)](#page-92-1)

- 8. Aplicação do ajuste de curva polinomial em cada região demarcada (Etapa 7) para os três eixos do sistema ortogonal de coordenadas;
- 9. Cálculo dos coeficientes de determinação (R²) entre cada região de interesse demarcada e as respectivas curvas ajustadas pelo modelo determinado pelo especialista, por exemplo, o polinomial (Etapa 8) para os três eixos do sistema ortogonal de coordenadas;
- 10. Comparação dos coeficientes de determinação, por análise estatística, das curvas ajustadas em cada eixo do sistema ortogonal de coordenadas;
- 11. Determinação das curvas padrão para cada um dos eixos, as quais são representativas de todas as regiões de interesse previamente demarcadas e ajustadas. Essas curvas são determinadas pela média das curvas ajustadas com seus respectivos desvios padrão, conforme demonstrado na Figura [4.2.](#page-39-0)

<span id="page-39-0"></span>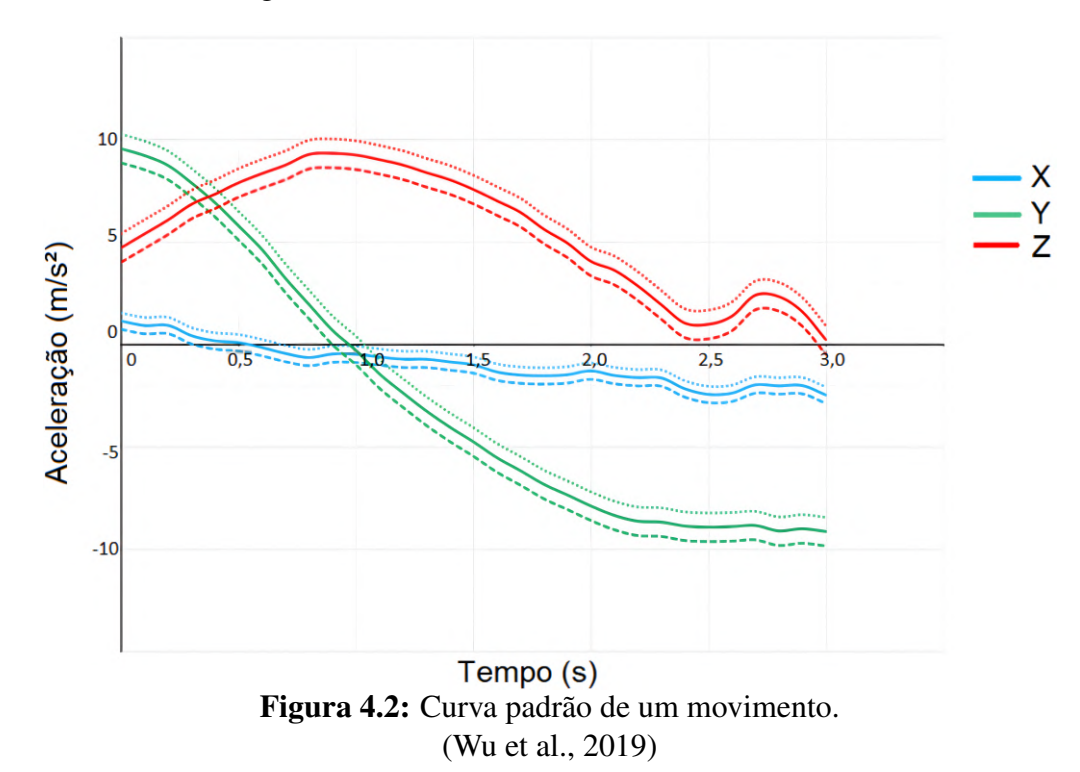

Vale ressaltar que a curva padrão pode ser gerada a partir do movimento de um indivíduo ou de um grupo de indivíduos. Neste último caso, as etapas de 1 a 9 devem ser realizadas de modo separado para cada indivíduo, enquanto as etapas 10 e 11 são realizadas considerando as curvas do grupo de pessoas em conjunto.

Após a realização das 11 etapas, é obtida uma curva padrão representativa de um determinado movimento, a qual pode ser utilizada para comparações com o movimento de outros indivíduos, do mesmo indivíduo ou de outras curvas padrões por meio do R².

O método possibilita também a extração de parâmetros das curvas obtidas, como área, comprimento, amplitude e valores de máximo e de mínimo.

## 4.3 Método para Movimentar o Avatar

Para efetuar a animação do avatar foi utilizada a biblioteca Three.js, a qual utiliza dados no formato de ângulos, na unidade de medida radiano [\(Three.js, 2023\)](#page-92-2). Assim sendo, a movimentação do avatar é realizada por meio da inclinação do *smartphone*, acoplado a uma parte do corpo do indivíduo durante a realização de um movimento e os dados coletados a partir do SMMAR-T, provenientes do sensor acelerômetro no *smartphone* do indivíduo, foram convertidos para a unidade em ângulos. As seguintes equações foram utilizadas para a conversão dos dados em aceleração para ângulo [\(Fisher, 2010;](#page-86-0) [Tuck, 2007\)](#page-92-3):

<span id="page-40-0"></span>
$$
\rho = \arctan\left(\frac{Ax}{\sqrt{Ay^2 + Az^2}}\right) \tag{4.2}
$$

<span id="page-40-1"></span>
$$
\phi = \arctan\left(\frac{Ay}{\sqrt{Ax^2 + Az^2}}\right) \tag{4.3}
$$

<span id="page-40-2"></span>
$$
\theta = \arctan\left(\frac{\sqrt{Ax^2 + Ay^2}}{Az}\right) \tag{4.4}
$$

onde Ax, Ay e Az são as acelerações nos eixos X, Y e Z, respectivamente, e representam a rotação nos eixos X e Y em relação à superfície, respectivamente, e a rotação no eixo Z em relação à gravidade.

Diante do exposto, para reproduzir o movimento no avatar foram consideradas as seguintes etapas, conforme a Figura [4.3:](#page-41-0)

- 1. Acesso ao plano de atividades no *smartphone* do paciente;
- 2. Realização do movimento estabelecido no plano e coleta de dados da aceleração para os três eixos do sistema ortogonal de coordenadas (X, Y e Z) provenientes do *smartphone* do indivíduo;
- 3. Envio de dados para o dispositivo receptor;
- 4. Conversão dos dados de aceleração para os ângulos por meio das Equações [4.2,](#page-40-0) [4.3](#page-40-1) e [4.4;](#page-40-2)
- 5. Animação do avatar 3D.

O processo inicia-se com o paciente, conectado ao SMMAR-T por meio do seu *smartphone*, acessando o plano de atividades criado pelo especialista, o qual contém informações como o movimento a ser realizado e a quantidade de repetições (Etapa 1). Na sequência, ocorre a coleta de dados de aceleração ao longo de toda a realização da atividade para os eixos X, Y e Z do acelerômetro no celular do paciente, posicionado na região do corpo indicada pelo profissional (Etapa 2). Estes dados (acelerações tridimensionais) são enviados para o dispositivo receptor

<span id="page-41-0"></span>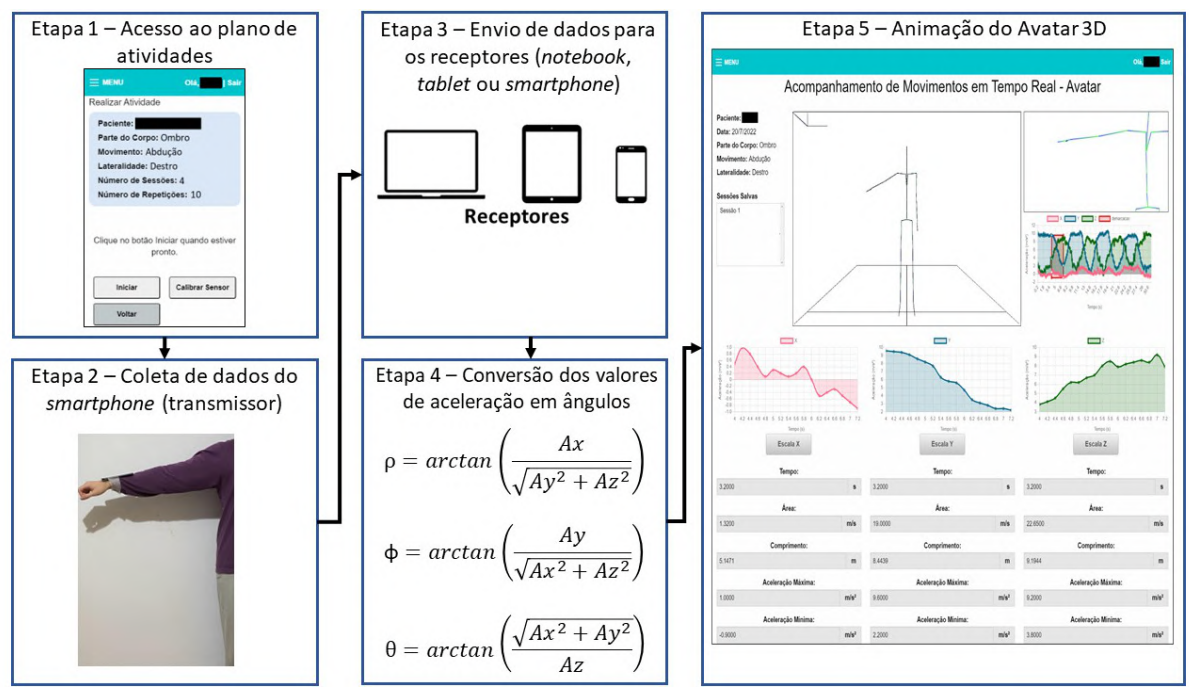

Figura 4.3: Método para a representação de movimentos de indivíduos em avatar 3D.

do especialista (Etapa 3), o qual pode ser um notebook, um *tablet* ou um *smartphone*. Os valores de aceleração são então convertidos em ângulos, no dispositivo do especialista, utilizando as Equações [4.2,](#page-40-0) [4.3](#page-40-1) e [4.4,](#page-40-2) para realizar a animação do avatar (Etapa 4), o qual pode ser visualizado em tempo real e remotamente pelo profissional (Etapa 5).

## 4.4 Desenvolvimento do novo módulo do avatar

Nesta seção estão descritos os processos e tecnologias utilizadas para o desenvolvimento do novo módulo, estando organizados da seguinte maneira:

- Processos e protocolo:
	- Desenvolvimento Incremental [\(Pressman & Maxim, 2016;](#page-90-0) [Sommerville, 2011\)](#page-91-0);
	- *Model-View-Controller* (MVC) [\(Freeman & Freeman, 2004;](#page-86-1) [Cordeiro, 2012;](#page-85-0) [Späth,](#page-91-1) [2012\)](#page-91-1);
	- *Responsive Web Design* (RWD) [\(Frain, 2020;](#page-86-2) [Marcotte, 2014\)](#page-89-0);
	- *WebSocket* [\(Coward, 2013;](#page-85-1) [Chopra, 2015;](#page-85-2) [Lombardi, 2015;](#page-89-1) [Mozilla, 2023\)](#page-90-1);
- Linguagens e ambiente de desenvolvimento:
	- Java [\(Loy, Niemeyer & Leuck, 2020;](#page-89-2) [Deitel & Deitel, 2017;](#page-85-3) [Caelum, 2023\)](#page-84-0);
	- JavaScript [\(Riordan, 2008;](#page-91-2) [Duckett, 2016;](#page-85-4) [M.Haverbeke, 2018;](#page-90-2) [Flanagan, 2020;](#page-86-3) [Chart.js, 2023;](#page-85-5) [jQuery, 2023;](#page-88-0) [Mozilla, 2023;](#page-90-1) [Three.js, 2023\)](#page-92-2);
- *Hypertext Markup Language* (HTML) [\(Meloni, 2014;](#page-89-3) [Duckett, 2016;](#page-85-4) [Gauchat, 2017;](#page-87-1) [HTML, 2023;](#page-88-1) [Mozilla, 2023\)](#page-90-1);
- *Cascading Style Sheets* (CSS) [\(Grant, 2018;](#page-87-2) [Durocher, 2021;](#page-85-6) [Foundation, 2023b\)](#page-86-4);
- Eclipse [\(Foundation, 2023a;](#page-86-5) [Kulkarni, 2018\)](#page-88-2).

### • *Frameworks*:

- JavaServer Faces (JSF) [\(Burns & Schalk, 2010;](#page-84-1) [Geary & Horstmann, 2010;](#page-87-3) [Egidio,](#page-86-6) [2023;](#page-86-6) [Primefaces, 2023\)](#page-90-3);
- Zurb Foundation [\(Shenoy, 2015;](#page-91-3) [Foundation, 2023b\)](#page-86-4);

### • Bibliotecas:

- Three.js [\(Dirksen, 2018;](#page-85-7) [Ghayour & Cantor, 2018\)](#page-87-4);
- Chart.js [\(Rocha, 2019;](#page-91-4) [Chart.js, 2023;](#page-85-5) [W3Schools, 2023\)](#page-92-4).

### • Servidor e banco de dados:

- Tomcat [\(Khare, 2012;](#page-88-3) [Apache, 2023\)](#page-84-2);
- MySQL [\(Chan, 2018;](#page-85-8) [Murach, 2019\)](#page-90-4).

## 4.4.1 Processos e Protocolos

### Desenvolvimento Incremental

O modelo incremental é um processo de desenvolvimento de *software* que se baseia na construção iterativa e interativa da aplicação. Esse modelo aplica sequências lineares, na qual cada uma gera versões entregáveis do sistema computacional, denominadas de "incrementos", as quais oferecem progressivamente maiores funcionalidades ao usuário à medida que são entregues [\(Sommerville, 2011\)](#page-91-0).

O modelo de desenvolvimento incremental pode ser dividido em cinco etapas, representadas na Figura [4.4,](#page-43-0) podendo ser definidas como [\(Pressman & Maxim, 2016\)](#page-90-0):

- Comunicação: etapa caracterizada pela comunicação com o usuário para compreender os objetivos envolvidos no incremento e levantar requisitos;
- Planejamento: etapa responsável pela definição de tarefas, riscos, recursos, produtos resultantes e cronograma de trabalho a serem utilizados ao longo do incremento;
- Modelagem: etapa responsável pela elaboração de um esboço de características da aplicação, como a arquitetura que será utilizada no incremento;
- Construção: etapa definida pela implementação das funcionalidades definidas para o incremento atual e testes para revelar erros na codificação;
- Entrega: etapa caracterizada pela entrega do incremento ao usuário, o qual realiza uma avaliação e fornece um *feedback*.

<span id="page-43-0"></span>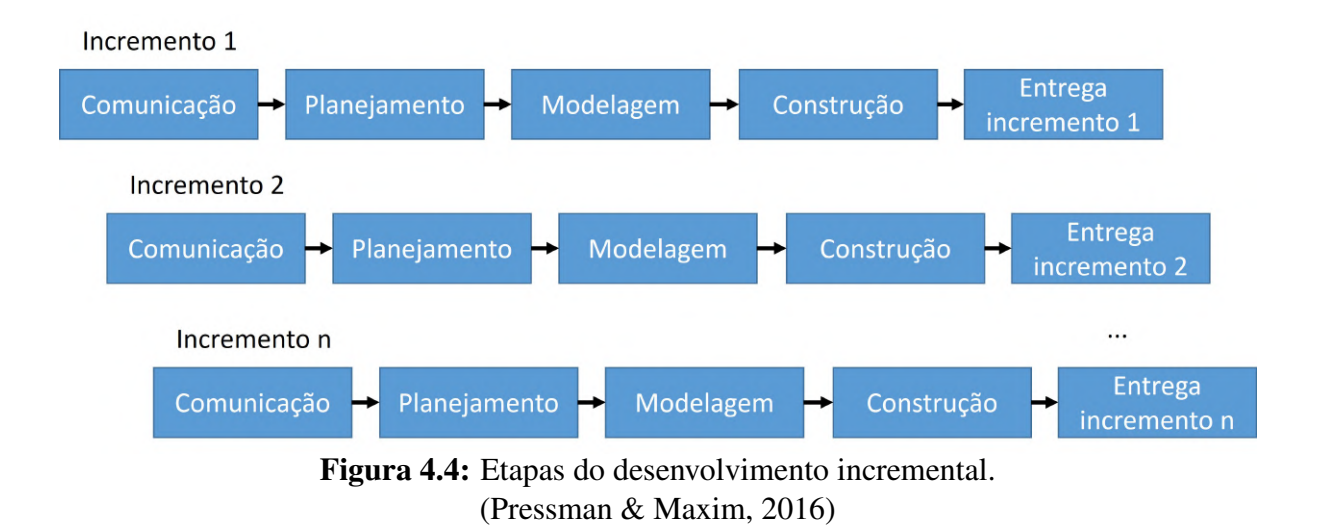

*Model-View-Controller*

O *Model-View-Controller* é um padrão de projeto para aplicações, o qual pode ser utilizado para a construção de sistemas *web*, *desktop* e celulares, por exemplo [\(Freeman & Freeman,](#page-86-1) [2004\)](#page-86-1).

O MVC separa o desenvolvimento em três camadas independentes, denominadas de Modelo (*Model*), Visão (*View*) e Controle (*Controller*). Cada camada pode ser definida da seguinte maneira [\(Cordeiro, 2012;](#page-85-0) [Späth, 2012\)](#page-91-1):

- Modelo: camada responsável por definir as regras de negócio da aplicação e gerenciar dados;
- Visão: camada responsável pela interface gráfica com a qual o usuário interage com a aplicação;
- Controle: camada responsável por intermediar a comunicação entre as camadas de Modelo e Visualização.

Na Figura [4.5](#page-44-0) é apresentado o funcionamento do padrão MVC. Primeiramente, o usuário realiza uma ação na interface (Visão), a qual é encaminhada para o Controlador na aplicação. Em seguida, o Controlador solicita as informações para a camada de Modelo, as quais são buscadas em uma base de dados. Após carregar as informações, o Modelo as envia para o

Controlador, que por sua vez as transmite para a camada de Visualização, na qual são exibidas para o usuário.

<span id="page-44-0"></span>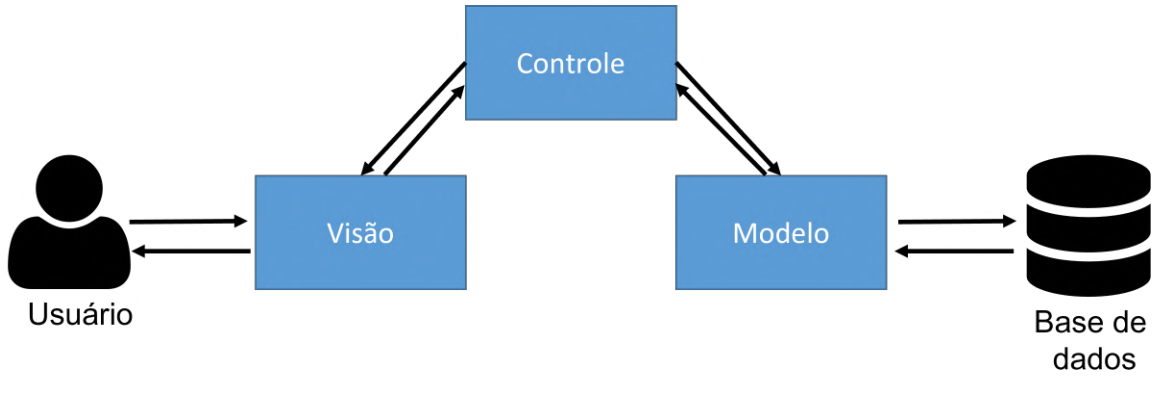

Figura 4.5: Etapas do desenvolvimento incremental. Adaptado de [\(Ensina, 2020\)](#page-86-7)

### *Responsive Web Design*

O *Responsive Web Design* é uma maneira de desenvolver páginas *web* que se adaptam aos diferentes tamanhos de telas de dispositivos. O conteúdo das interfaces desenvolvidas por meio dessa técnica se ajusta automaticamente às dimensões de telas, não havendo a necessidade de desenvolver *layouts* redundantes para cada dispositivo [\(Frain, 2020\)](#page-86-2).

O RWD pode ser definido por meio de três principais características [\(Marcotte, 2014\)](#page-89-0):

- Consulta de mídia: recurso da linguagem CSS para consultar a altura e a largura do navegador do usuário. Desse modo, é possível estabelecer pontos de interrupção, que, quando acionados, alteram o layout da página com base nas dimensões do dispositivo;
- *Layout* flexível baseado em grades: sistema de linhas e colunas utilizado para dividir uma página web e posicionar o seu conteúdo, o qual se adapta conforme as dimensões de tela;
- Imagens e mídia flexíveis: imagens, vídeos e textos que se adaptam de modo proporcional ao tamanho da tela.

#### *WebSocket*

O *WebSocket* é um protocolo para troca de dados entre o cliente e o servidor em tempo real em aplicações *web*. Uma das principais características do *WebSocket* é o fato de prover um canal de comunicação bidirecional *full-duplex* sobre o protocolo *HyperText Transfer Protocol* (HTTP). Desse modo um transmissor e um receptor podem se comunicar de maneira simultânea [\(Lombardi, 2015\)](#page-89-1).

A comunicação *WebSocket* se inicia por meio de um processo denominado *handshake*, no qual o cliente solicita ao servidor a troca do protocolo HTTP para *WebSocket*. Caso essa solicitação seja aceita, ocorre o início de uma conexão *WebSocket*, sendo possível realizar a troca de dados entre o transmissor e receptor [\(Coward, 2013\)](#page-85-1).

O *WebSocket* opera sobre quatro eventos [\(Mozilla, 2023\)](#page-90-1):

- *Open:* evento acionado quando uma conexão *WebSocket* é estabelecida com sucesso;
- *Message:* evento acionado quando um dado é recebido por meio do WebSocket;
- *Error:* evento acionado quando um erro ocorre durante a comunicação, o que ocasiona o encerramento da conexão *WebSocket*;
- *Close:* evento acionado quando a conexão *WebSocket* entre o transmissor e receptor é encerrada.

Vale ressaltar que os navegadores mais modernos, por padrão, oferecem suporte ao *Web-Socket*, não havendo necessidade de utilizar ferramentas externas para o funcionamento desta tecnologia [\(Chopra, 2015\)](#page-85-2).

## 4.4.2 Linguagens e ambiente de desenvolvimento

Java

O Java é uma linguagem de programação utilizada no desenvolvimento de sistemas computacionais em diferentes ambientes, como *desktop*, *web* e *smartphones* [\(Loy et al., 2020\)](#page-89-2). Apesar do Java possibilitar o uso de diferentes paradigmas, como o procedural e funcional, a linguagem é mais conhecida pela utilização da orientação a objetos [\(Deitel & Deitel, 2017\)](#page-85-3).

Um programa implementado em Java, e consequentemente, que utiliza o paradigma de orientação a objetos, é composto por estruturas denominadas de classes, responsáveis por definir comportamentos, nomeados de métodos, e atributos para as suas instâncias, chamadas de objetos [\(Caelum, 2023\)](#page-84-0).

Outra característica dessa tecnologia, como demonstrado na Figura [4.6,](#page-46-0) é a possibilidade de um programa Java funcionar em diferentes sistemas operacionais e dispositivos. Isso se deve ao fato da compilação do código fonte de uma aplicação para um formato universal e independente de plataforma, denominado de *bytecode*. Neste aspecto, é utilizado um programa chamado de *Java Virtual Machine* (JVM), responsável por interpretar representações de código Java (*bytecodes*), o que garante com que possam ser executadas em qualquer dispositivo que possua uma JVM [\(Loy et al., 2020\)](#page-89-2).

<span id="page-46-0"></span>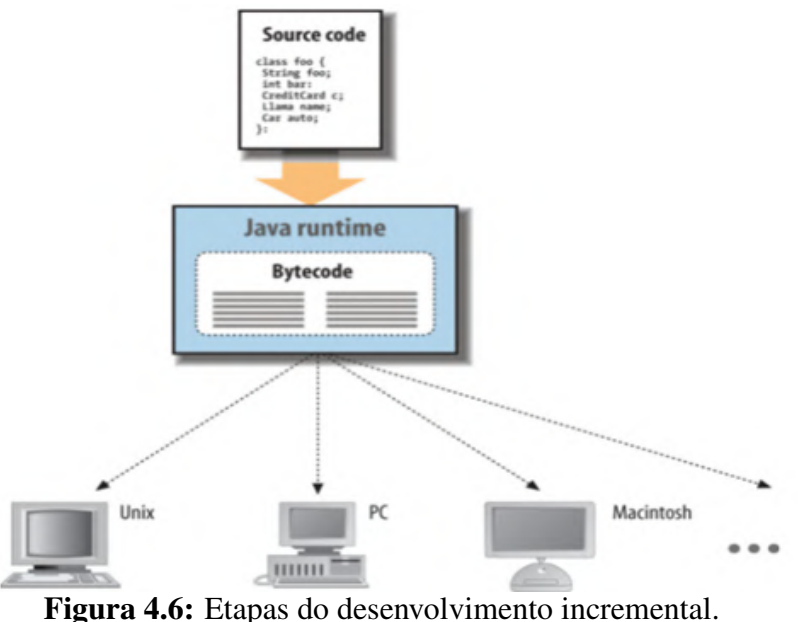

Adaptado de [\(Ensina, 2020\)](#page-86-7)

Além disso, há várias bibliotecas em Java para auxiliar no desenvolvimento de programas, facilitando aspectos como operações com banco de dados e comunicação entre o servidor de um sistema computacional e páginas *web* [\(Caelum, 2023;](#page-84-0) [Loy et al., 2020\)](#page-89-2).

#### JavaScript

O JavaScript é uma linguagem de programação para *web* utilizada em diversos sites e navegadores modernos. Apesar do nome e sintaxe semelhantes a linguagem Java, bem como suporte aos mesmos paradigmas computacionais, o JavaScript tem como diferenças o fato de uma aplicação ser executada no dispositivo do cliente, e não no servidor, e por ser interpretada em tempo de execução [\(M.Haverbeke, 2018;](#page-90-2) [Flanagan, 2020\)](#page-86-3).

Outra característica dessa tecnologia, diferente de Java, é a sua tipagem dinâmica, ou seja, não há a necessidade de declarar o tipo de uma variável, o qual é determinado de modo automático quando o programa é executado [\(Flanagan, 2020;](#page-86-3) [Mozilla, 2023\)](#page-90-1).

Adicionalmente, o JavaScript pode ser utilizado para tornar páginas *web* mais interativas em combinação com o HTML e o CSS. Desse modo, é possível alterar elementos de uma página, como cor e tamanho de fontes e imagens com base no clique do usuário, por exemplo [\(Duckett, 2016\)](#page-85-4).

O JavaScript também pode ser utilizado com a tecnologia *Asynchronous JavaScript and XML* (AJAX), o que possibilita recarregar apenas determinados elementos de uma página web ao invés da página inteira [\(Riordan, 2008\)](#page-91-2).

Vale ressaltar que o JavaScript possui diversas bibliotecas para o desenvolvimento de aplicações, como o jQuery para facilitar a implementação de códigos [\(jQuery, 2023\)](#page-88-0), Chart.js para a utilização de gráficos [\(Chart.js, 2023\)](#page-85-5), e Three.js para a realização de animações 3D [\(Three.js, 2023\)](#page-92-2).

### *HyperText Markup Language*

O *HyperText Markup Language* é uma linguagem de marcação de hipertexto para a criação de páginas *web*. Por meio do HTML é possível especificar para uma página quais elementos deverão ser exibidos, como botões, tabelas, imagens e textos [\(Meloni, 2014;](#page-89-3) [Duckett, 2016\)](#page-85-4).

A referida linguagem é independente de dispositivo e sistema operacional, sendo possível ser executada em qualquer plataforma. Além disso, todos os navegadores modernos possuem um modo de exibir uma página desenvolvida em HTML [\(HTML, 2023\)](#page-88-1).

Um documento HTML é composto por estruturas denominadas de *tags*, a qual é formada do nome do elemento entre "<" e ">" [\(Mozilla, 2023\)](#page-90-1). A estrutura básica de uma página HTML é composta pelas seguintes *tags* [\(Gauchat, 2017\)](#page-87-1):

- <html></html>: delimita o local de início e término da página HTML. Tudo o que está dentro dessa *tag* é considerado um elemento HTML;
- <head></head>: representa o cabeçalho da página. Nessa parte são especificados elementos como título, *scripts* externos e fontes de texto. Está localizado após a abertura da *tag* "html";
- <br/>body></body>: contém o conteúdo da página que será exibido, como textos, imagens e botões. Está localizado após o fechamento da *tag* "*head*" e antes do fechamento da *tag* "html".

#### *Cascading Style Sheets*

O *Cascading Style Sheets* é uma linguagem de estilo utilizada para editar o conteúdo visual de uma página *web*. Essa tecnologia pode ser incorporada ao HTML para definir características como cor, tipo e tamanho de elementos como botões, textos e imagens [\(Grant, 2018\)](#page-87-2).

Um documento CSS é composto de regras, as quais seguem a seguinte estrutura [\(Duro](#page-85-6)[cher, 2021\)](#page-85-6):

- Seletor: define qual elemento do HTML será modificado, sendo seguido pelo caractere  $``$ {";
- Propriedade: especifica qual atributo do elemento será modificado, como sua cor ou tamanho. É seguido do caractere ":";

• Valor: define o valor da propriedade. Está localizado após caractere ":" e é seguido do caractere ":".

<span id="page-48-0"></span>Na Figura [4.7](#page-48-0) está representado um exemplo de uma regra em CSS, a qual indica que um elemento do tipo botão (seletor) terá o atributo cor (propriedade) definido para azul (valor).

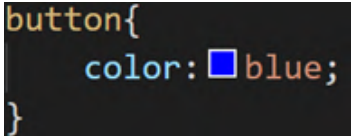

Figura 4.7: Exemplo de uma regra CSS.

Vale ressaltar que o CSS possui bibliotecas com regras prontas para auxiliar na formatação visual de páginas *web*, como o Zurb Foundation [\(Foundation, 2023b\)](#page-86-4).

Eclipse

O Eclipse é um ambiente de desenvolvimento gratuito e de código aberto para aplicações em diferentes linguagens, como C, C++, Java, JavaScript, PHP e Python [\(Foundation, 2023a\)](#page-86-5).

O referido ambiente possui funcionalidades para auxiliar no processo de implementação de sistemas computacionais, como depuração do código, controle de versão, testes unitários, gerenciamento de projetos e de servidores [\(Kulkarni, 2018\)](#page-88-2).

4.4.3 *Frameworks*

#### *JavaServer Faces*

O JSF é um *framework* da linguagem de programação Java para a criação de interfaces de usuário para páginas *web*. Essa ferramenta tem como característica o padrão de arquitetura MVC e o gerenciamento automático da troca de dados e requisições entre a interface e a aplicação [\(Burns & Schalk, 2010\)](#page-84-1).

Quando o usuário realiza uma requisição para o servidor, como uma consulta de seus dados, a mesma é encaminhada para uma estrutura denominada *Servlet*, responsável por receber as requisições e delegá-las ao JSF. Na sequência, o JSF utiliza estruturas denominadas de *Managed Beans*, responsáveis pela comunicação entre a interface do usuário e a camada com a lógica da aplicação. As *Managed Beans* são associadas a páginas *web*, que utilizam essas estruturas para carregar informações de uma página, como o conteúdo de uma tabela e de gráficos [\(Geary](#page-87-3) [& Horstmann, 2010;](#page-87-3) [Egidio, 2023\)](#page-86-6).

O JSF também possibilita a utilização de outros *frameworks* para prover mais componentes para a construção de interfaces gráficas. Um exemplo é a ferramenta gratuita e de código aberto PrimeFaces [\(Primefaces, 2023\)](#page-90-3), a qual possui diversos elementos com funcionalidades prontas, como buscar um elemento em uma tabela e completar um texto automaticamente.

### Zurb Foundation

O Zurb Foundation é um *framework* gratuito e de código aberto das HTML, CSS e JavaScript para a criação de páginas *web* responsivas [\(Foundation, 2023b\)](#page-86-4). Essa tecnologia possui um conjunto de regras e elementos para auxiliar no desenvolvimento de interfaces, como formulários e botões [\(Shenoy, 2015\)](#page-91-3).

Outro recurso desse *framework* é a opção de consulta de mídia, na qual é possível verificar qual o tamanho de tela do navegador utilizado para acessar a página *web* [\(Foundation, 2023b\)](#page-86-4).

Esse *framework* utiliza um sistema de grade composto por linhas e colunas, sendo que cada linha contém 12 colunas. Desse modo, é possível especificar quantas colunas (largura) um elemento deve ocupar em um determinado dispositivo a partir da consulta de mídia [\(Foundation,](#page-86-4) [2023b\)](#page-86-4).

### 4.4.4 Bibliotecas

#### Three.js

O Three.js é uma biblioteca da linguagem de programação JavaScript para criar e animar cenas 3D. Por meio dessa ferramenta é possível especificar características como posição da câmera, iluminação, textura, criação e animação de elementos 3D como personagens humanos e objetos [\(Dirksen, 2018\)](#page-85-7).

A referida tecnologia utiliza a biblioteca WebGL para a renderização de gráficos 3D e 2D nos navegadores mais recentes, sem a necessidade de ferramentas externas [\(Ghayour & Cantor,](#page-87-4) [2018\)](#page-87-4).

Essa biblioteca é aplicada na geração e na animação do avatar 3D. Para a sua escolha foram considerados aspectos como quais linguagens de programação apresentam suporte a esta tecnologia, se além de gerar um objeto 3D também é possível animá-lo e se o usuário precisaria instalar algum programa adicional para o funcionamento do programa.

#### Chart.js

O Chart.js é uma biblioteca de código aberto e gratuita para JavaScript, utilizada para visualização de dados, sendo possível criar diferentes tipos de gráficos, como de linha, de barras e de dispersão [\(Rocha, 2019\)](#page-91-4).

Essa ferramenta também possibilita personalizar diferentes características dos gráficos como sua escala, cor, tamanho e animação. Em complemento, é possível interagir com ações do usuário, como exibir uma informação quando um ponto do gráfico for selecionado [\(W3Schools,](#page-92-4) [2023\)](#page-92-4).

Outra característica dessa biblioteca é a propriedade de seus elementos serem responsivos, ajustando-se automaticamente o tamanho do gráfico ao dispositivo do usuário com base em suas dimensões [\(Chart.js, 2023\)](#page-85-5).

## 4.4.5 Servidor e banco de dados

### Tomcat

O Tomcat é um servidor de aplicação gratuito e de código aberto da linguagem Java para sistemas *web*. Esse servidor oferece suporte a diferentes tecnologias, como o JSF e *WebSocket* [\(Apache, 2023\)](#page-84-2).

Essa tecnologia possibilita configurar características do servidor como quantidade de conexões abertas com o banco de dados e quem pode acessar a aplicação. Também é possível realizar troca de dados entre cliente e servidor por meio de uma conexão criptografada com o protocolo *HyperText Transfer Protocol Secure* (HTTPS) [\(Khare, 2012\)](#page-88-3).

A arquitetura do Tomcat pode ser dividida em seis componentes [\(Apache, 2023\)](#page-84-2):

- Servidor: componente que representa a junção de todos os componentes;
- Conector: componente responsável por gerenciar a comunicação do servidor com o cliente;
- Motor: componente responsável por processar as requisições para um determinado serviço;
- Serviço: componente intermediário que associa um ou mais conectores a um motor;
- Hospedeiro: componente responsável por associar o nome da rede ao servidor Tomcat;
- Contexto: componente que representa uma ou mais aplicações *web*.

MySQL

O MySQL é um Sistema Gerenciador de Banco de Dados (SGBD) de código aberto que utiliza a linguagem*Structured Query Language* (SQL). Esse SGBD possibilita gerenciar um conjunto de dados por meio de funcionalidades como inserir, consultar, alterar e excluir registros [\(Chan, 2018\)](#page-85-8).

O MySQL é utilizado em conjunto com a arquitetura cliente-servidor, como demonstrado na Figura [4.8.](#page-51-0) A aplicação (cliente) envia uma instrução em SQL para o servidor da base de dados, no qual está localizado o MySQL, que executa o comando solicitado e envia o resultado para o cliente [\(Murach, 2019\)](#page-90-4).

<span id="page-51-0"></span>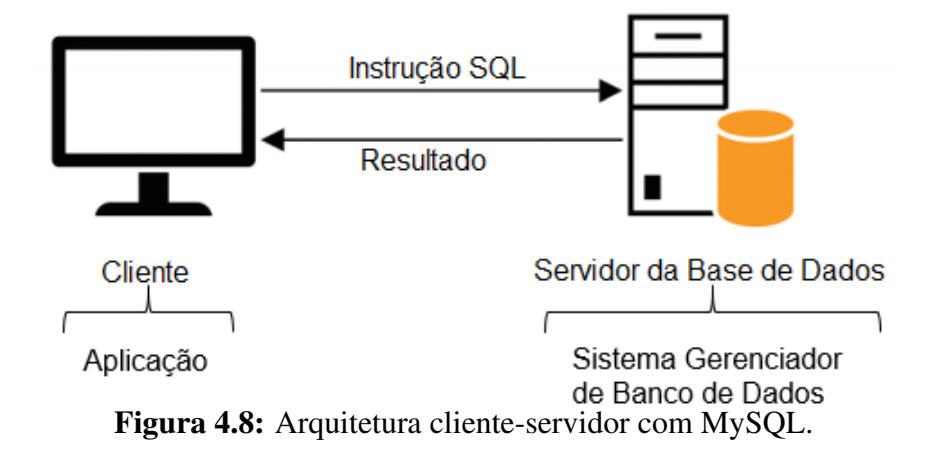

# 4.5 Avaliação Experimental do Sistema

A avaliação do SMMAR-T foi realizada por meio de duas abordagens: quantitativa e qualitativa. Na avaliação quantitativa foi mensurado o tempo de atraso na reprodução do movimento do indivíduo no avatar em tempo real. Já a análise qualitativa utilizou heurísticas de uso para coletar opiniões e avaliações de pessoas externas ao projeto.

## 4.5.1 Avaliação Quantitativa

A avaliação realizada teve o objetivo de avaliar o tempo de atraso (*delay*) na funcionalidade de reprodução da atividade do indivíduo em tempo real com o avatar 3D, a partir da coleta de dados até o recebimento no receptor. Foram consideradas diferentes cenários, resultantes das combinações de servidores (remoto e local), conexões no transmissor (Wi-Fi com 50Mbps de *download* e upload e dados móveis/4G com 12Mbps de *download* e 17Mbps de *upload*), bem como receptores (*notebook* e *smartphone*) e frequências distintas (5Hz, 10Hz e 15Hz),

totalizando 24 cenários avaliados.

Os seguintes equipamentos foram utilizados para o desenvolvimento da avaliação quantitativa:

- Servidor: computador com processador AMD Ryzen 5 2400G, 16GB de memória RAM, sistema operacional Windows 10;
- Transmissor: *smartphone* Samsung Galaxy J4 Core, processador *Quad Core*, 2 GB de memória RAM, sistema operacional Android 8;
- Receptores:
	- *Notebook* Lenovo G40, processador Intel core i7 quinta geração, 8GB de memória RAM, sistema operacional Windows 10;
	- *Smartphone* Samsung Galaxy de oito núcleos, 4GB de memória RAM e sistema operacional Android 8;

Na avaliação foram considerados o tempo de ida (Transmissor  $\rightarrow$  Receptor) e de volta (Receptor → Transmissor) para cada mensagem de dados, ambos coletados no dispositivo transmissor, contendo o seguinte conteúdo:

- Ida: aceleração para os três eixos do sistema ortogonal de coordenadas e um marcador de tempo;
- Volta: marcador de tempo.

Na Figura [4.9](#page-52-0) está representada a arquitetura da avaliação experimental do sistema.

<span id="page-52-0"></span>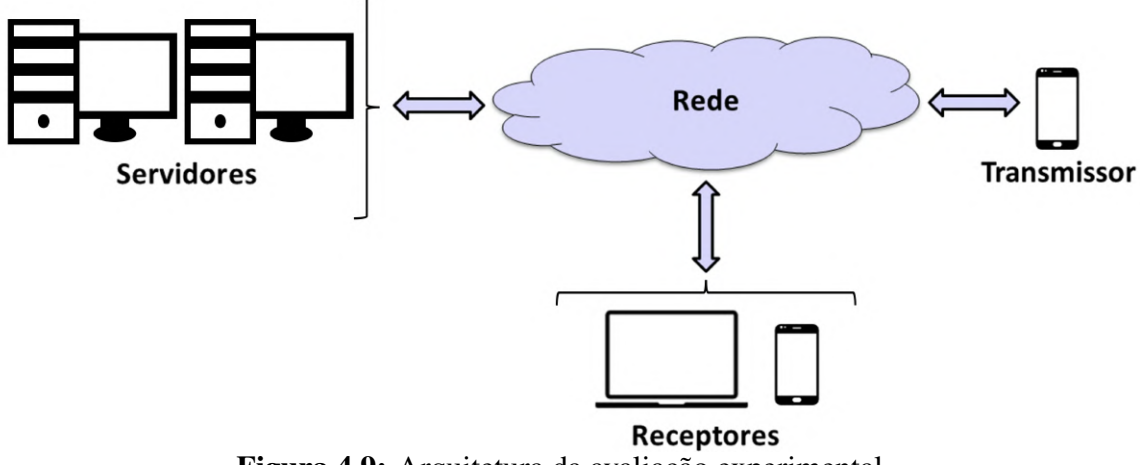

Figura 4.9: Arquitetura da avaliação experimental.

O tempo total de atraso foi calculado para cada uma das 24 configurações diferentes, a partir da subtração do tempo de ida pelo de volta no dispositivo transmissor. Para cada uma dessas configurações, foram realizadas 10 repetições (simulações) de um minuto de duração cada para as taxas de amostragem 5 Hz, 10 Hz e 15 Hz, provenientes do sensor acelerômetro no aparelho transmissor, em cada dispositivo receptor.

Vale ressaltar que durante a realização do experimento, todos os aplicativos não essenciais para o funcionamento dos aparelhos, como o antivírus, foram desativados. A exceção foi o programa Wireshark [\(Wireshark, 2023\)](#page-92-5), utilizado para monitorar a rede e identificar perdas de pacotes. Além disso, apenas os aparelhos necessários para a execução das simulações estavam conectados nas redes.

Os resultados da avaliação foram analisados por meio de testes estatísticos descritivos e analíticos adequados para comparação da performance em relação ao tempo de atraso entre os dispositivos considerados.

## 4.5.2 Avaliação Qualitativa

A avaliação qualitativa do SMMAR-T foi realizada por meio da avaliação heurística de uso com o auxílio de 10 colaboradores graduados no curso de Fisioterapia e que estão trabalhando na área. Os voluntários seguiram um roteiro de utilização do sistema e ao final responderam um questionário referente a sua experiência durante o uso da aplicação. Todo o processo foi realizado de maneira remota. Este estudo foi aprovado pelo Comitê de Ética em Pesquisa com Seres Humanos da UNIOESTE, protocolo 65280422.0.0000.0107.

O roteiro consistiu nas seguintes etapas:

- 1. Em um *notebook*, autenticar-se no sistema por meio de um usuário previamente cadastrado com o perfil de profissional (Figura [4.10\)](#page-54-0);
- 2. Acessar a página de agenda de consultas médicas por meio do menu lateral, "Consulta Médica"  $\rightarrow$  "Agenda" (Figura [4.11\)](#page-55-0);
- 3. Acessar a página de acompanhamento de movimentos em tempo real por avatar pelo plano de atividades do paciente, previamente cadastrado, por meio do ícone demarcado na Figura [4.12;](#page-55-1)
- 4. Em um dispositivo com sensor acelerômetro (*smartphone*) autenticar-se no sistema por meio de um usuário com o perfil de paciente previamente cadastrado (Figura [4.10\)](#page-54-0);
- 5. Acessar a página de "Plano de Atividades" por meio do menu lateral, "Paciente" → "Plano de Atividades" (Figura [4.13\)](#page-56-0);
- 6. Acessar o plano de atividades previamente registrado do paciente pelo ícone demarcado na Figura [4.14\)](#page-56-1);
- 7. Posicionar o *smartphone* no punho direito;
- 8. Pressionar o botão "Iniciar" (Figura [4.15\)](#page-57-0);
- 9. Realizar três ciclos do movimento de abdução do ombro direito, acompanhando no *notebook* a movimentação em tempo real do avatar (Figura [4.16\)](#page-58-0);
- 10. Parar a transmissão de dados por meio do botão "Parar" (Figura [4.17\)](#page-59-0);
- 11. Realizar *logoff* da aplicação em ambos os dispositivos por meio da opção "sair", no canto superior esquerdo.

<span id="page-54-0"></span>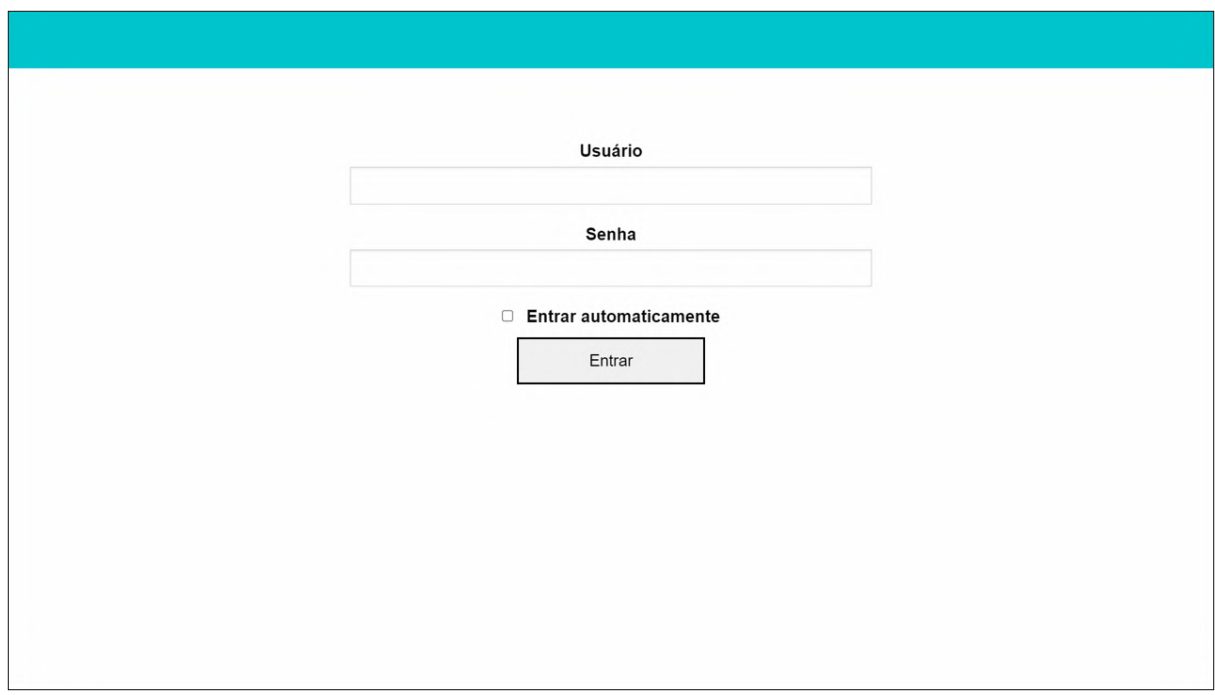

Figura 4.10: Página de autenticação do SMMAR-T (acesso via *notebook/smartphone*).

<span id="page-55-0"></span>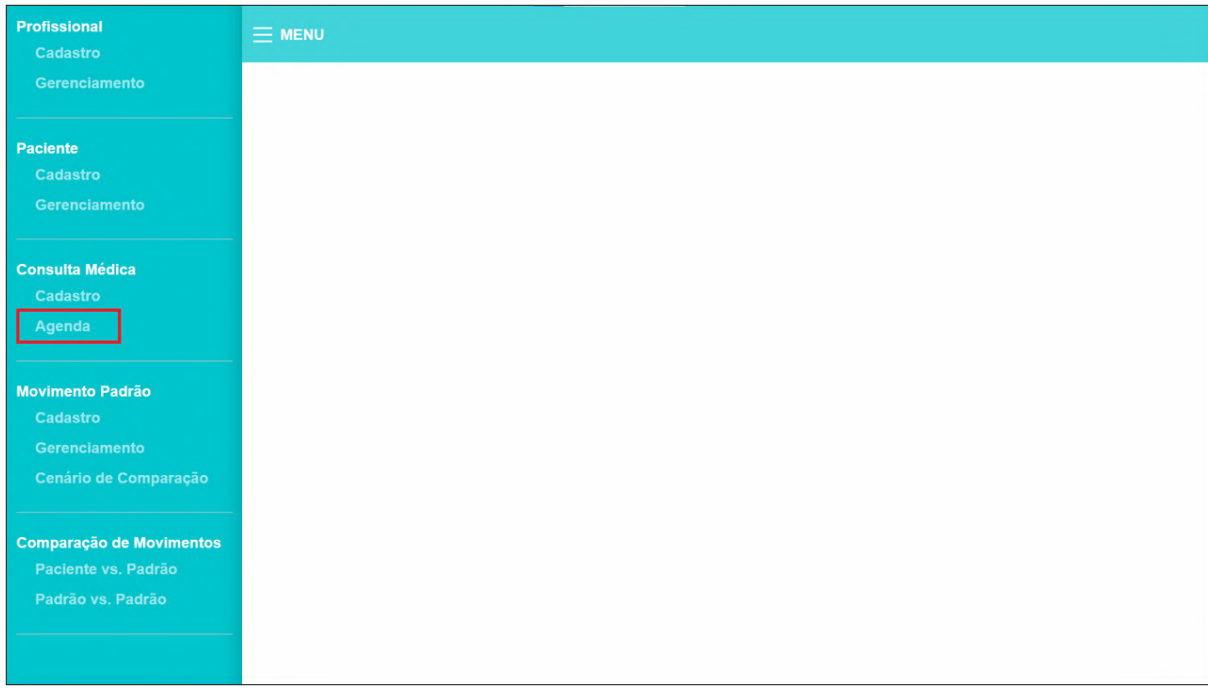

Figura 4.11: Opção de agenda de consultas médicas no menu (acesso via *notebook*).

<span id="page-55-1"></span>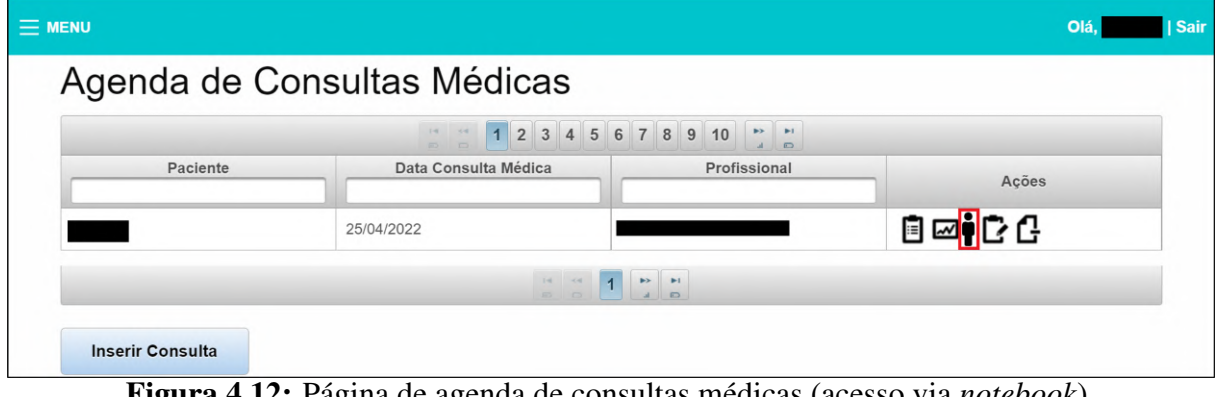

Figura 4.12: Página de agenda de consultas médicas (acesso via *notebook*).

<span id="page-56-0"></span>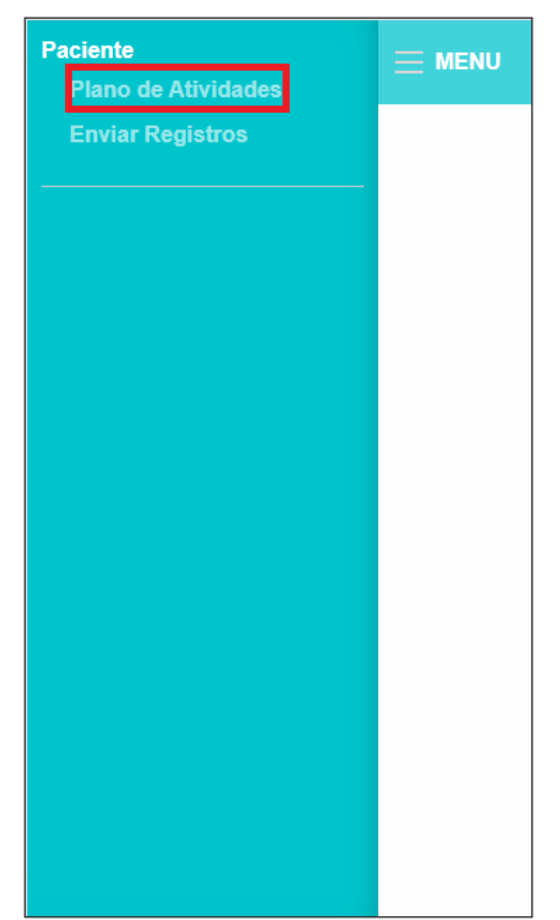

Figura 4.13: Opção de plano de atividades do paciente no menu (acesso via *smartphone*)

<span id="page-56-1"></span>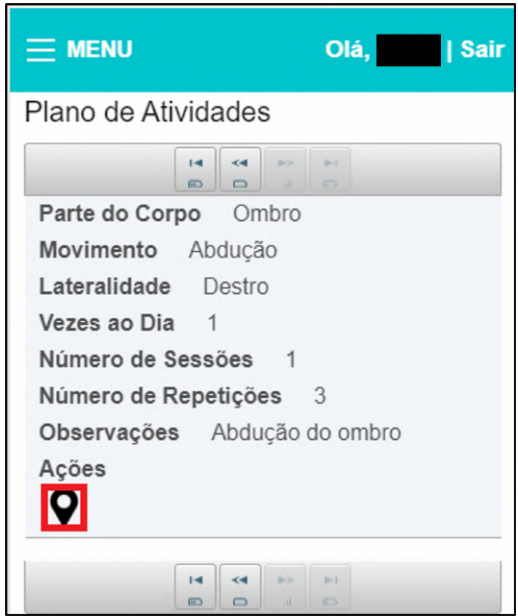

Figura 4.14: Página de plano de atividades do paciente (acesso via *smartphone*).

<span id="page-57-0"></span>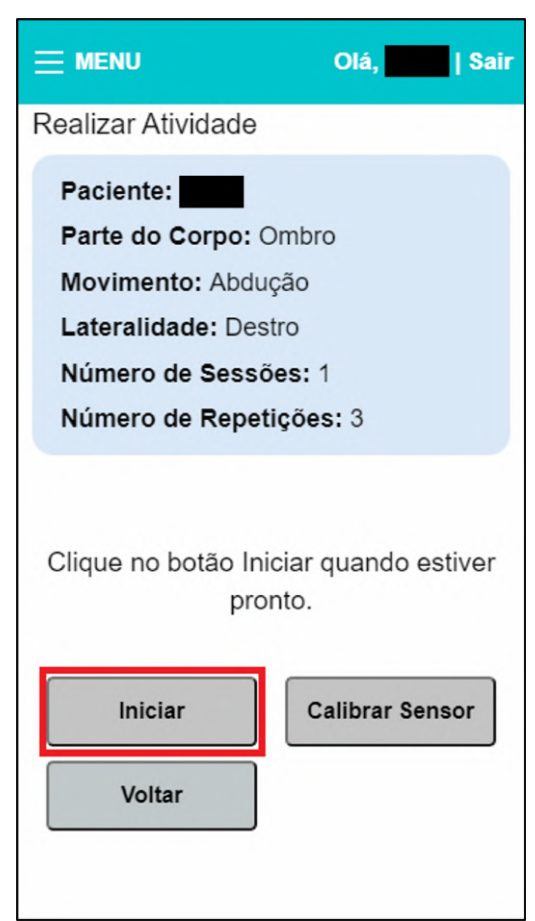

Figura 4.15: Página de realização de plano de atividades - iniciar (acesso via *smartphone*).

<span id="page-58-0"></span>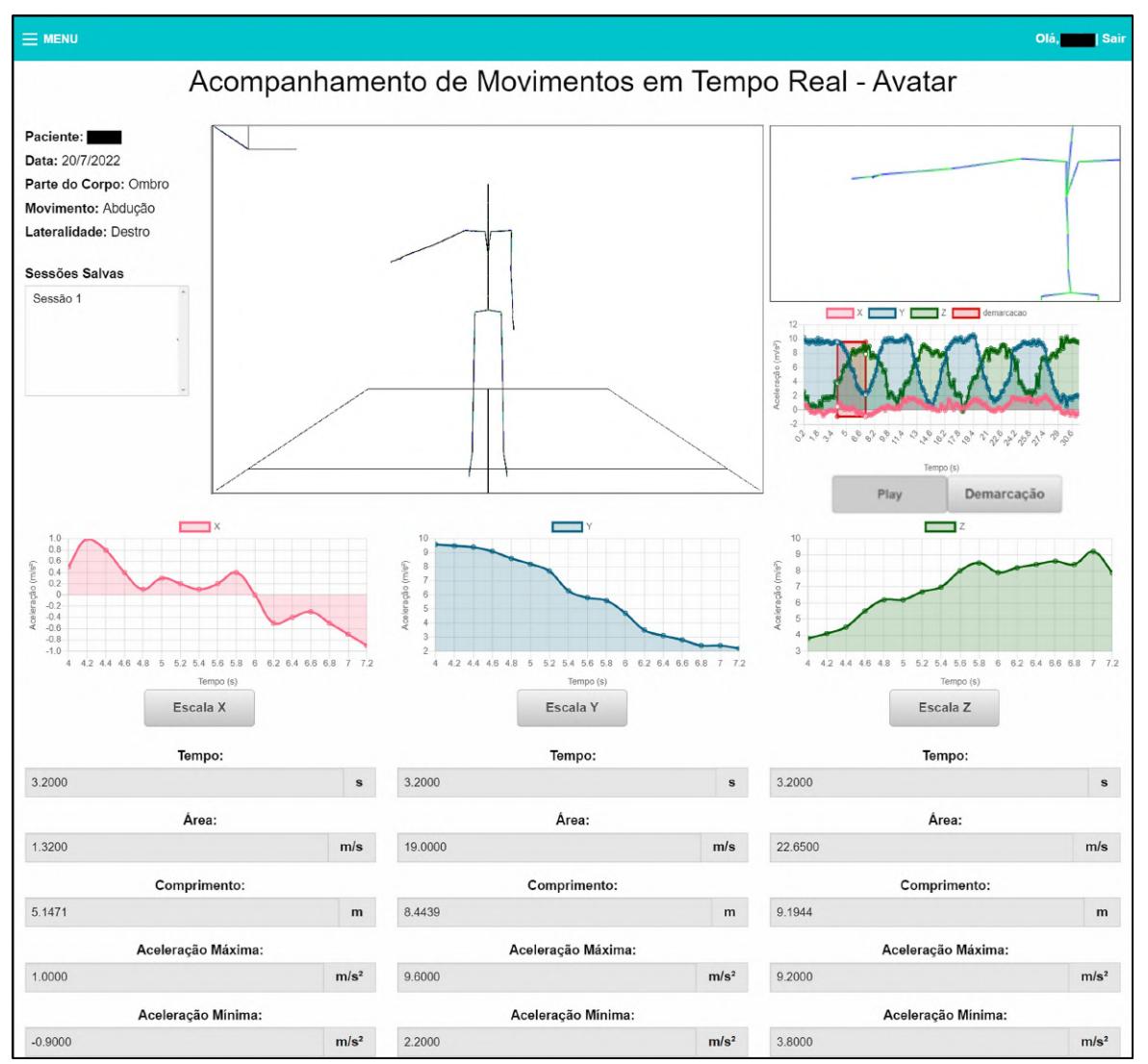

Figura 4.16: Página de acompanhamento de movimentos em tempo real por avatar (acesso via *notebook*).

<span id="page-59-0"></span>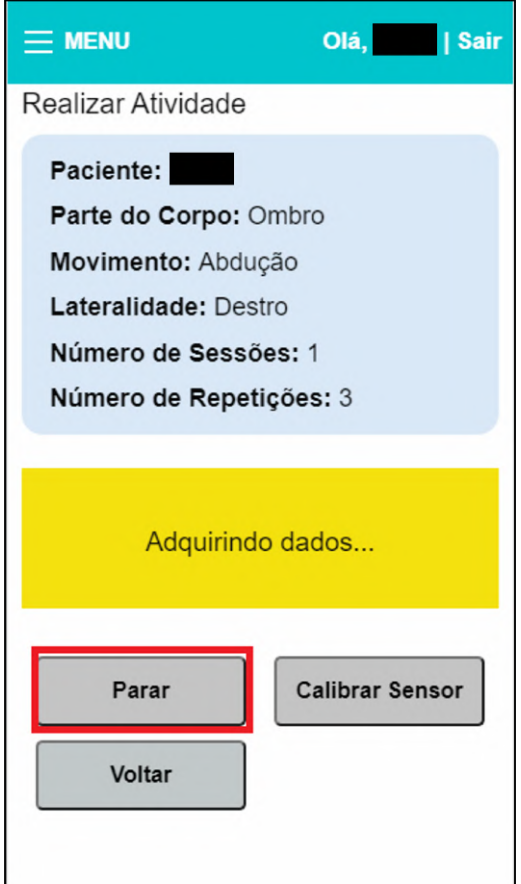

Figura 4.17: Página de realização de plano de atividades - parar (acesso via *smartphone*).

Ao final do roteiro, o avaliador preencheu um questionário com a sua idade, seu nível de escolaridade e 11 Heurísticas (H) de uso, as quais são afirmativas que representam características desejáveis da função avaliada, sendo elas:

- H1 Visibilidade do estado do sistema: o sistema mantém o usuário informado sobre o que está ocorrendo por meio de *feedback*, como notificações;
- H2 Correspondência entre o sistema e o mundo real: o sistema utiliza linguagem adequada, apresenta termos familiares e segue convenções do mundo real;
- H3 Controle de usuário e liberdade: o sistema possibilita ao usuário desfazer e refazer ações e oferece opções caso algum erro seja cometido;
- H4 Consistência e padrões: o sistema não apresenta palavras, ações e símbolos diferentes que signifiquem o mesmo fato;
- H5 Prevenção de erros: o sistema previne erros de ocorrem por meio de sua interface, como um alerta perguntando ao usuário se ele deseja realmente executar uma determinada ação;
- H6 Reconhecimento ao invés de memorização: o sistema oferece maneiras que evitam com que usuários memorizem informações, como apresentar informações importantes ao invés de ocultá-las;
- H7 Flexibilidade e eficiência de uso: o sistema é fácil de ser utilizado tanto para usuários leigos quanto aos mais experientes, bem como apresenta funcionalidades que aceleram suas interações com o sistema;
- H8 Design e estética minimalistas: o sistema apresenta informações relevantes e essenciais;
- H9 Reconhecimento, diagnóstico e recuperação de erros: quando um erro ocorre no sistema, são exibidas mensagens que indicam qual é o problema e como corrigí-lo;
- H10 Tempo real: o sistema apresenta transmissão de dados em tempo real sem travamento;
- H11 Movimentação do avatar: o avatar reproduz o movimento de maneira fidedigna ao movimento realizado pelo indivíduo.

As heurísticas H1 à H9 são derivadas de [Nielsen](#page-90-5) [\(1994\)](#page-90-5) , já H10 foi proposta por Ensina [Ensina](#page-86-7) [\(2020\)](#page-86-7) e H11 é uma heurística inédita para avaliar a reprodução do movimento do indivíduo no avatar proposta neste trabalho.

No questionário foi empregada a escala [Likert](#page-89-4) [\(1932\)](#page-89-4) de três itens para verificar o nível de concordância dos avaliadores para cada heurística. Os seguintes itens foram utilizados: "Discordo", "Neutro", e "Concordo". Apenas um item da escala Likert pôde ser selecionado por heurística. Em complemento, foi aplicada uma escala numérica de 0 a 100, sendo que quanto mais próximo de 100, maior é o nível de concordância do indivíduo com a afirmação (heurística). Além disso, havia um campo para cada heurística para que os colaboradores pudessem descrever problemas e sugestões. Este questionário é apresentado no Apêndice [A.](#page-93-0)

## 4.6 Considerações Finais

Neste capítulo foi inicialmente apresentado o método proposto por Wu et al. (2019). Esse método possibilita acompanhar e analisar o movimento de articulações de partes do corpo de indivíduos, além de criar curvas padrão que são representativas de movimentos do corpo humano e extrair seus parâmetros.

Também foi apresentado o método utilizado para representar movimentos em avatar 3D, o qual possibilita animar o avatar em tempo real de maneira correspondente à atividade do paciente com base nos dados de aceleração provenientes do seu *smartphone*.

Além disso, foram apresentadas as tecnologias e as técnicas utilizadas na implementação do novo módulo no SMMAR-T.

Foram também apresentadas as avaliações quantitativas e qualitativas a fim de permitir a avaliação do tempo de atraso na funcionalidade de acompanhamento do movimento do indivíduo no avatar em tempo real em diferentes cenários, bem como a opinião dos avaliadores em relação ao uso da nova funcionalidade.

No capítulo 5 são apresentados os resultados das novas funcionalidades e da avaliação quantitativa e qualitativa do SMMAR-T.

# Capítulo 5

# Resultados

# 5.1 Considerações Iniciais

Este capítulo inicia-se com a apresentação do novo módulo para a reprodução do movimento de um indivíduo em um avatar 3D em tempo real. Na sequência, são apresentados os resultados das avaliações quantitativa e qualitativa no novo módulo, respectivamente.

## 5.2 Implementação de Novas Funcionalidades

As funcionalidades do SMMAR-T estão representadas no diagrama de casos de uso na Figura [5.1,](#page-63-0) sendo divididas entre dois perfis de usuários diferentes: profissional e paciente. Na referida imagem, os balões com a descrição "Manter" representam os cenários de inserir, consultar, alterar e remover um registro no sistema, com exceção dos casos de uso "Manter movimento padrão" e "Manter registro de atividade do paciente", os quais não possuem a opção de alterar um registro. Os balões com a cor de fundo azul indicam as funcionalidades que foram alteradas para incluir o novo módulo do avatar.

<span id="page-63-0"></span>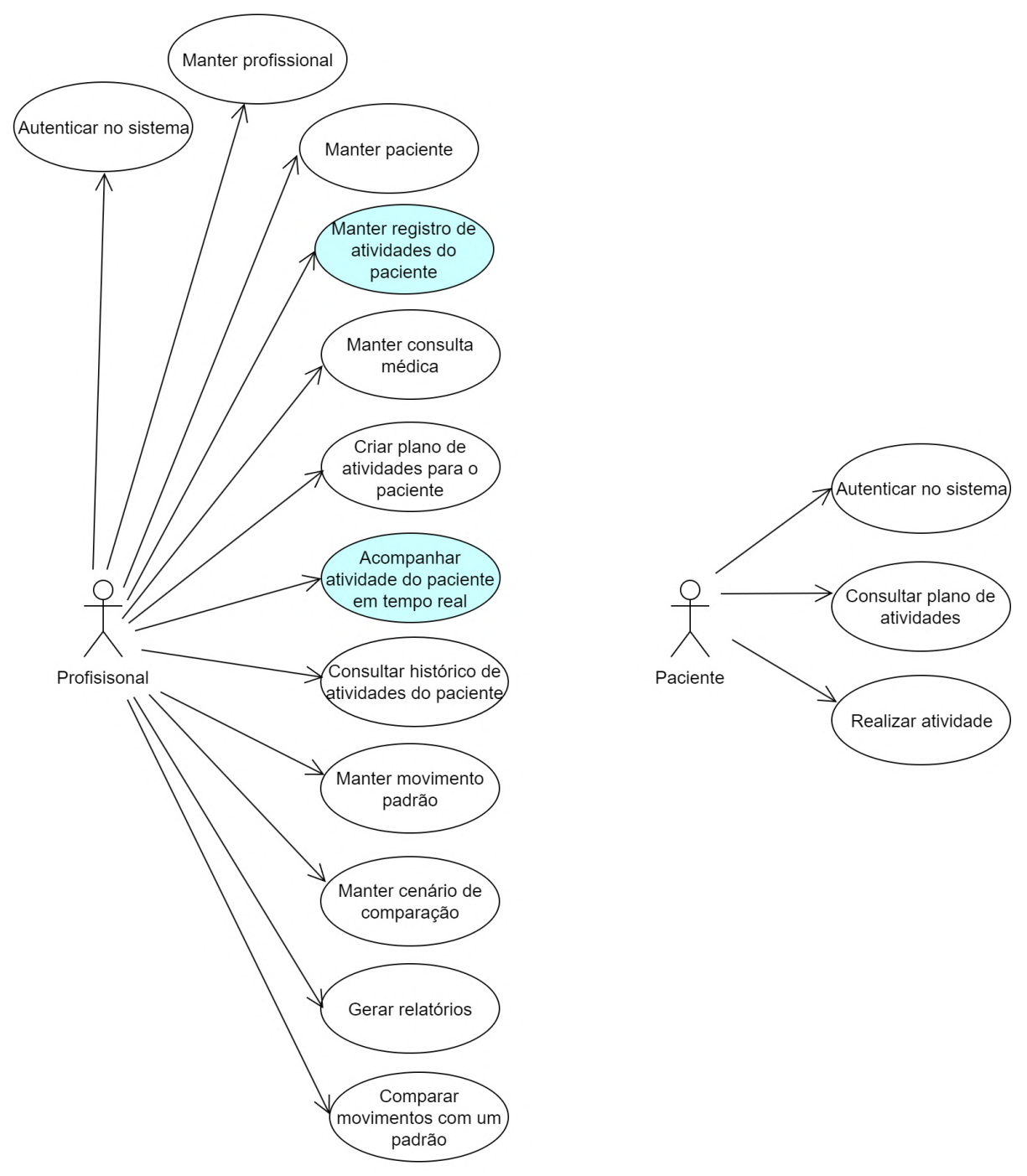

Figura 5.1: Diagrama de casos de uso do SMMAR-T.

# 5.3 Caso de uso - Manter Registro de Atividade do Paciente

Na Figura [5.2](#page-64-0) está representado o novo ícone adicionado na página de "Registro de Atividades". Essa opção encaminha o especialista para a página de consulta de registro de atividades por avatar (Figura [5.3\)](#page-65-0), na qual as seguintes funcionalidades foram implementadas (caso de uso "Manter Registro de Atividade"):

• [5.3-](#page-65-0)A: visualização do movimento do indivíduo em um avatar 3D;

- [5.3-](#page-65-0)B: foco no membro responsável pela execução da atividade desejada);
- [5.3-](#page-65-0)C: opção para alterar o modo de interação com o gráfico demarcação (demarcar regiões de interesse) ou *replay* (escolher um trecho do movimento a ser reproduzido pelo avatar).

<span id="page-64-0"></span>

|                   | Registro de Atividades |              |            |                                                                     |                                                                                                    |                     |                    |       |
|-------------------|------------------------|--------------|------------|---------------------------------------------------------------------|----------------------------------------------------------------------------------------------------|---------------------|--------------------|-------|
| Paciente:         |                        |              |            |                                                                     |                                                                                                    |                     |                    |       |
|                   |                        |              |            | $14$<br>$1 \mid 2$<br>$\overline{0}$ $\overline{4}$<br>$\mathbb{R}$ | $89 - 81$<br>$\Box$                                                                                                    |                     |                    |       |
| Parte do<br>Corpo | Movimento              | Lateralidade | Data       | Hora Início                                                         | Hora Término                                                                                                    | Número da<br>Sessão | Nome do<br>Arquivo | Ações |
| Ombro             | Abdução                | Destro       | 19/10/2022 | 20:58:43                                                            | 20:58:49                                                                                                    |                     |                    |       |
| Ombro             | Abdução                | Destro       | 07/02/2023 | 18:38:33                                                            | 18:39:11                                                                                                    | $\mathbf{1}$        |                    | ρ•ρ   |
|                   |                        |              |            | $14 - 34$<br>$1 \mid 2$<br>$\Box$<br>$\Box$                         | $89 - 81$<br>$\begin{array}{c c c c c} \multicolumn{3}{c }{\multicolumn{3}{c }{\hspace{-2.2cm}=\hspace{-2.2cm}}}\n\multicolumn{3}{c }{\hspace{-2.2cm}=\hspace{-2.2cm}}\n\multicolumn{3}{c }{\hspace{-2.2cm}=\hspace{-2.2cm}}\n\multicolumn{3}{c }{\hspace{-2.2cm}=\hspace{-2.2cm}}\n\multicolumn{3}{c }{\hspace{-2.2cm}=\hspace{-2.2cm}}\n\multicolumn{3}{c }{\hspace{-2.2cm}=\hspace{-2.2cm}}\n\multicolumn{3}{c }{\hspace{-2$ |                     |                    |       |

Figura 5.2: Página para a seleção de registro de atividades de um paciente (acesso via computador pessoal).

Adicionalmente, o usuário pode aproximar ou afastar a tela (*zoom*) para qualquer elemento gráfico do avatar por meio do uso do *scroll* do *mouse*. Também é possível rotacionar o avatar livremente em qualquer plano geométrico.

<span id="page-65-0"></span>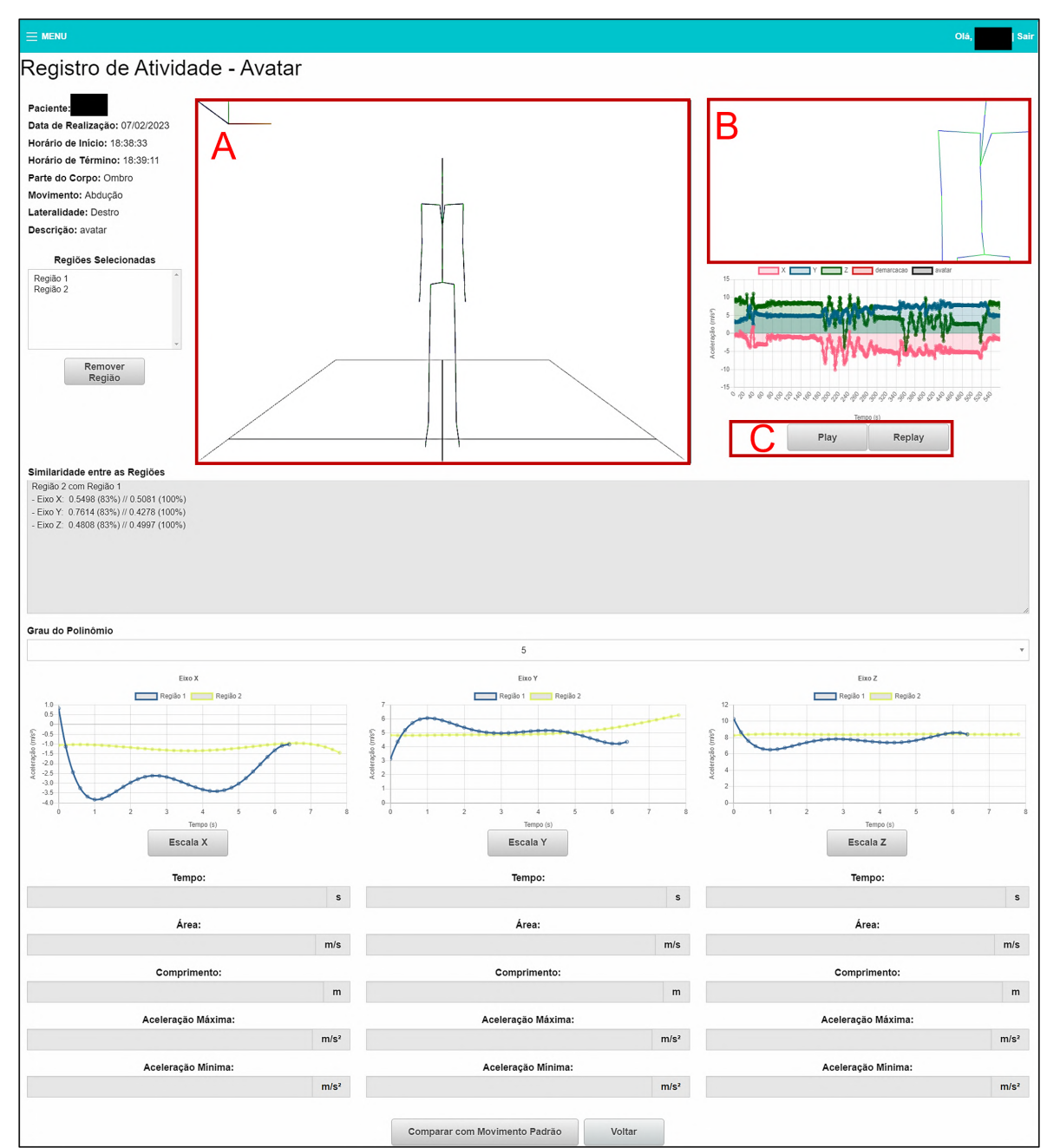

Figura 5.3: Consulta de registro de atividades por avatar (acesso via computador pessoal).

# 5.4 Caso de uso - Acompanhar atividade do paciente em tempo real

Na Figura [5.4](#page-66-0) está representado o novo ícone adicionado na página de "Agenda de Consultas Médicas". Essa opção encaminha o especialista para a página de "Acompanhamento de Movimentos em Tempo Real - Avatar" (Figura [5.5\)](#page-67-0), na qual foram implementadas as novas seguintes funcionalidades (caso de uso "Acompanhar Atividade do paciente em tempo real"):

• [5.5-](#page-67-0)A: visualização do movimento do indivíduo em um avatar 3D em tempo real;

- [5.5-](#page-67-0)B: foco no membro responsável pela execução da atividade desejada em tempo real;
- [5.5-](#page-67-0)C: opção para alterar o modo de interação com o gráfico demarcação (demarcar regiões de interesse) ou *replay* (escolher um trecho do movimento a ser reproduzido pelo avatar).

<span id="page-66-0"></span>

|          |                      | 1 2 3 4 5 6 7 8 9 10 2 |                        |
|----------|----------------------|------------------------|------------------------|
| Paciente | Data Consulta Médica | Profissional           | Ações                  |
|          | 23/08/2021           |                        | 自 ∞ <mark>∮</mark> C C |
|          | 23/08/2021           |                        | 自國记日                   |
|          | 15/07/2021           |                        | ê∞∳CC                  |
|          | 16/04/2020           |                        | 自國记号                   |
|          | 04/04/2022           |                        | <b>A</b> etCC          |

Figura 5.4: Tela de Agenda de Consultas Médicas (acesso via computador pessoal).

Vale destacar que o usuário pode aproximar ou afastar a tela (*zoom*) para qualquer elemento gráfico do avatar por meio do uso do *scroll* do *mouse*. O usuário também pode rotacionar o avatar livremente em qualquer plano geométrico.

<span id="page-67-0"></span>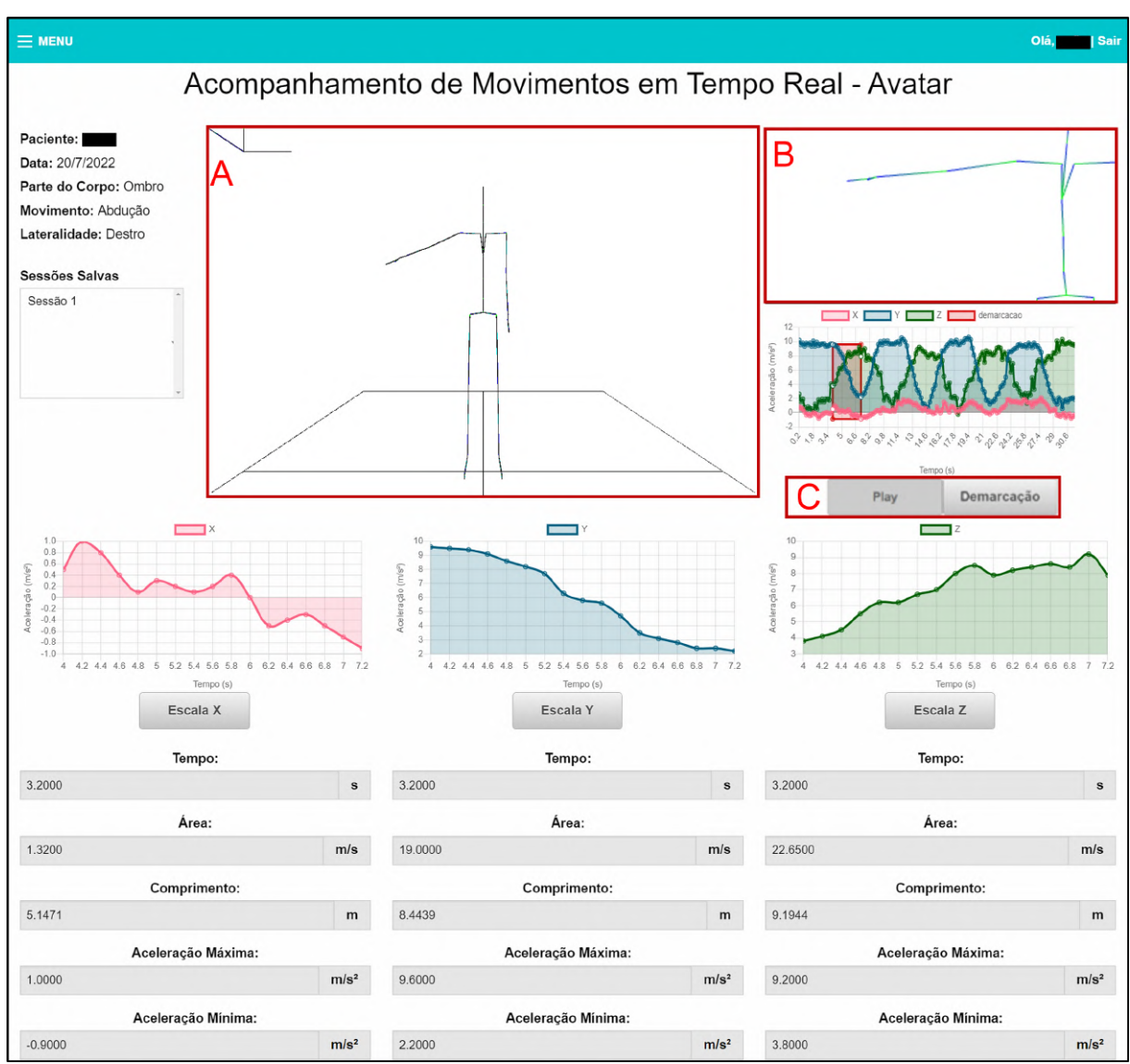

Figura 5.5: Tela para o acompanhamento de movimentos de pacientes em tempo real por avatar (acesso via computador pessoal).

# 5.5 Avaliação Quantitativa

Na Tabela [5.1](#page-68-0) estão apresentadas as médias gerais do tempo de atraso, em milissegundos (ms), e seus respectivos desvios padrão (entre parênteses), calculado a partir de 10 simulações para os 24 cenários avaliados.

Nessa tabela foi utilizada a seguinte nomenclatura:

- Tipo de rede utilizada pelo transmissor: Wi-Fi (W) ou Dados Móveis (D);
- Servidor: Remoto (R) ou Local (L);
- Dispositivo receptor: *Notebook* (N) ou *Smartphone* (S);
- Frequência utilizada pelo transmissor, em Hz: 5, 10 ou 15.

|      |          | WL       |          | DL       |          | <b>WR</b> | DR       |          |  |  |
|------|----------|----------|----------|----------|----------|-----------|----------|----------|--|--|
|      | N        | S        | N        | S        | N        | S         | N        | S        |  |  |
| 5Hz  | 18,15    | 86,53    | 184,82   | 219,39   | 303,02   | 389,78    | 365,52   | 470,88   |  |  |
|      | (29, 62) | (62, 95) | (62, 14) | (66, 92) | (39,20)  | (74,02)   | (54, 96) | (66, 45) |  |  |
| 10Hz | 19,15    | 47,22    | 177,87   | 202,98   | 303,55   | 334,84    | 367,19   | 446,91   |  |  |
|      | (31,63)  | (54, 39) | (66, 48) | (53, 73) | (46,24)  | (66,09)   | (58, 69) | (108,29) |  |  |
| 15Hz | 18,89    | 41,70    | 178,15   | 198,49   | 302,42   | 322,39    | 361,37   | 420,84   |  |  |
|      | (32, 84) | (48,58)  | (59,76)  | (48,18)  | (45, 91) | (49,69)   | (53,09)  | (76,58)  |  |  |

<span id="page-68-0"></span>Tabela 5.1: Médias gerais e seus respectivos desvios padrão do tempo de atraso, para as três taxas de amostragem em cada dispositivo receptor para os 24 cenários.

O teste de normalidade de D'Agostino & Pearson constatou que nenhum grupo segue distribuição normal (p-valor < 0,05). Adicionalmente, o teste estatístico de Kruskal-Wallis, com intervalo de confiança de 95 %, foi aplicado para comparar todas as combinações de redes, receptores, servidores e taxa de amostragem. Na sequência, o pós-teste de Dunn foi utilizado para verificar em quais comparações ocorrem as diferenças, conforme a Tabela [5.2.](#page-69-0) Em caso de diferença estatisticamente significativa, as células ficam em branco, caso contrário apresentam o símbolo "-".

# 5.6 Avaliação Qualitativa

Na Tabela [5.3](#page-70-0) está apresentado o resultado da avaliação qualitativa utilizando a escala Likert. Vale ressaltar que o número de votos em cada heurística corresponde ao número de avaliadores.

Já na Tabela [5.4](#page-70-1) está apresentado o resultado da avaliação qualitativa para a escala numérica de 0 a 100. Nesta tabela estão incluídas a média com os respectivos desvios padrão (entre parênteses).

<span id="page-69-0"></span>

|                                           | DLN5                     | DLN10                    | DLN15                        | DLS5                     | DLS10                    | DLS15                    | <b>DRN5</b>              | DRN10                    | DRN15                    | DRS5 | DRS10                    | DRS <sub>15</sub> | WLN5                     | WLN10                    | WLN15                    | WLS5                         | WLS10                    | WLS15                    | <b>WRN5</b>              | WRN10                    | WRN15 | WRS5 | WRS10 | WRS15 |
|-------------------------------------------|--------------------------|--------------------------|------------------------------|--------------------------|--------------------------|--------------------------|--------------------------|--------------------------|--------------------------|------|--------------------------|-------------------|--------------------------|--------------------------|--------------------------|------------------------------|--------------------------|--------------------------|--------------------------|--------------------------|-------|------|-------|-------|
| $\overline{DL}$<br>N <sub>5</sub>         |                          | $\overline{\phantom{a}}$ | $\overline{\phantom{a}}$     |                          |                          |                          |                          |                          |                          |      |                          |                   |                          |                          |                          | $\overline{\phantom{a}}$     | $\overline{\phantom{a}}$ | $\overline{\phantom{a}}$ |                          |                          |       |      |       |       |
| $\overline{\rm DL}$<br>N10                | $\overline{\phantom{a}}$ |                          | $\qquad \qquad \blacksquare$ |                          |                          |                          |                          |                          |                          |      |                          |                   |                          |                          |                          | $\overline{\phantom{0}}$     | $\overline{\phantom{a}}$ | $\overline{\phantom{a}}$ |                          |                          |       |      |       |       |
| $\overline{\text{DL}}$<br>N15             | $\overline{\phantom{a}}$ | $\overline{\phantom{0}}$ |                              |                          |                          |                          |                          |                          |                          |      |                          |                   |                          | $\overline{\phantom{0}}$ | ۰                        | $\overline{\phantom{a}}$     | $\overline{\phantom{0}}$ | $\overline{\phantom{0}}$ |                          |                          |       |      |       |       |
| $\overline{DL}$<br>S <sub>5</sub>         |                          |                          |                              |                          |                          | $\overline{\phantom{0}}$ |                          |                          |                          |      |                          |                   |                          |                          |                          |                              |                          |                          |                          |                          |       |      |       |       |
| $\overline{\rm DL}$<br><b>S10</b>         |                          |                          | $\overline{a}$               |                          |                          | $\overline{\phantom{m}}$ |                          |                          |                          |      |                          |                   |                          |                          |                          |                              |                          |                          |                          |                          |       |      |       |       |
| $\overline{\rm DL}$<br>S <sub>15</sub>    |                          | $\overline{\phantom{a}}$ |                              | $\overline{\phantom{a}}$ | $\overline{\phantom{a}}$ |                          |                          |                          |                          |      |                          |                   |                          |                          |                          |                              |                          |                          |                          |                          |       |      |       |       |
| $\overline{DR}$<br>$\overline{NS}$        |                          |                          |                              |                          |                          |                          |                          | $\overline{\phantom{0}}$ | $\overline{\phantom{0}}$ |      |                          |                   |                          |                          |                          |                              |                          |                          |                          |                          |       |      |       |       |
| $\overline{\mbox{DR}}$<br>N10             |                          |                          |                              |                          |                          |                          | $\overline{\phantom{a}}$ |                          | $\overline{\phantom{a}}$ |      |                          |                   |                          |                          |                          |                              |                          |                          |                          |                          |       |      |       |       |
| $\overline{\rm DR}$<br>N15                |                          |                          |                              |                          |                          |                          | $\overline{\phantom{a}}$ | $\overline{\phantom{a}}$ |                          |      |                          |                   |                          |                          |                          |                              |                          |                          |                          |                          |       |      |       |       |
| $\frac{DR}{S5}$                           |                          |                          |                              |                          |                          |                          |                          |                          |                          |      |                          |                   |                          |                          |                          |                              |                          |                          |                          |                          |       |      |       |       |
| $\overline{DR}$                           |                          |                          |                              |                          |                          |                          |                          |                          |                          |      |                          | $\overline{a}$    |                          |                          |                          |                              |                          |                          |                          |                          |       |      |       |       |
| <b>S10</b><br>$\overline{\rm DR}$         |                          |                          |                              |                          |                          |                          |                          |                          |                          |      | $\overline{\phantom{a}}$ |                   |                          |                          |                          |                              |                          |                          |                          |                          |       |      |       |       |
| S <sub>15</sub><br>$\overline{\text{WL}}$ |                          |                          |                              |                          |                          |                          |                          |                          |                          |      |                          |                   |                          |                          | $\overline{\phantom{0}}$ |                              |                          |                          |                          |                          |       |      |       |       |
| N <sub>5</sub><br>WL                      |                          |                          | $\overline{\phantom{a}}$     |                          |                          |                          |                          |                          |                          |      |                          |                   |                          |                          | $\overline{\phantom{0}}$ |                              |                          |                          |                          |                          |       |      |       |       |
| N10<br>WL                                 |                          |                          | $\qquad \qquad \blacksquare$ |                          |                          |                          |                          |                          |                          |      |                          |                   | $\overline{\phantom{0}}$ | $\overline{\phantom{a}}$ |                          |                              |                          |                          |                          |                          |       |      |       |       |
| N15<br>WL                                 | $\overline{\phantom{0}}$ | $\overline{\phantom{0}}$ | $\qquad \qquad \blacksquare$ |                          |                          |                          |                          |                          |                          |      |                          |                   |                          |                          |                          |                              | $\overline{\phantom{0}}$ | $\overline{\phantom{a}}$ |                          |                          |       |      |       |       |
| S <sub>5</sub><br><b>WL</b>               | $\overline{\phantom{a}}$ | $\overline{\phantom{m}}$ | $\overline{a}$               |                          |                          |                          |                          |                          |                          |      |                          |                   |                          |                          |                          | $\qquad \qquad \blacksquare$ |                          | $\qquad \qquad -$        |                          |                          |       |      |       |       |
| S10<br>WL                                 | $\overline{\phantom{a}}$ | $\overline{\phantom{a}}$ | $\qquad \qquad \blacksquare$ |                          |                          |                          |                          |                          |                          |      |                          |                   |                          |                          |                          | $\overline{\phantom{a}}$     | $\overline{\phantom{a}}$ |                          |                          |                          |       |      |       |       |
| S15<br><b>WR</b>                          |                          |                          |                              |                          |                          |                          |                          |                          |                          |      |                          |                   |                          |                          |                          |                              |                          |                          |                          |                          |       |      |       |       |
| N <sub>5</sub><br><b>WR</b>               |                          |                          |                              |                          |                          |                          |                          |                          |                          |      |                          |                   |                          |                          |                          |                              |                          |                          |                          | $\overline{\phantom{a}}$ |       |      |       |       |
| N10<br><b>WR</b>                          |                          |                          |                              |                          |                          |                          |                          |                          |                          |      |                          |                   |                          |                          |                          |                              |                          |                          | $\overline{\phantom{a}}$ |                          |       |      |       |       |
| N15<br><b>WR</b>                          |                          |                          |                              |                          |                          |                          |                          |                          |                          |      |                          |                   |                          |                          |                          |                              |                          |                          |                          |                          |       |      |       |       |
| S <sub>5</sub><br>$\overline{\text{WR}}$  |                          |                          |                              |                          |                          |                          |                          |                          |                          |      |                          |                   |                          |                          |                          |                              |                          |                          |                          |                          |       |      |       |       |
| S10<br><b>WR</b>                          |                          |                          |                              |                          |                          |                          |                          |                          |                          |      |                          |                   |                          |                          |                          |                              |                          |                          |                          |                          |       |      |       |       |
| S <sub>15</sub>                           |                          |                          |                              |                          |                          |                          |                          |                          |                          |      |                          |                   |                          |                          |                          |                              |                          |                          |                          |                          |       |      |       |       |

Tabela 5.2: Resultado do pós-teste de Dunn.

| Heurística     | Concordo | Neutro         | Discordo       |  |  |
|----------------|----------|----------------|----------------|--|--|
| H1             | 8        |                |                |  |  |
| H <sub>2</sub> | 9        |                |                |  |  |
| H <sub>3</sub> | 10       |                |                |  |  |
| H <sub>4</sub> | 8        | $\overline{2}$ |                |  |  |
| H <sub>5</sub> | 6        | $\overline{2}$ | $\overline{2}$ |  |  |
| H <sub>6</sub> |          | 3              |                |  |  |
| H7             | 9        |                |                |  |  |
| H <sub>8</sub> | 9        |                |                |  |  |
| H <sub>9</sub> | 8        |                |                |  |  |
| H10            | 10       |                |                |  |  |
| H11            |          |                |                |  |  |

<span id="page-70-0"></span>Tabela 5.3: Resultado da avaliação qualitativa para a escala Likert.

<span id="page-70-1"></span>Tabela 5.4: Resultado da avaliação qualitativa para a escala Likert.

| Heurística     | Resultado                 |
|----------------|---------------------------|
| H1             | 91,90 (14,71)             |
| H <sub>2</sub> | 89,50(23,50)              |
| H <sub>3</sub> | 98,00 (4,00)              |
| H <sub>4</sub> | 95,70 (6,63)              |
| H <sub>5</sub> | 79,50 (29,70)             |
| H <sub>6</sub> | 88,50 (19,50)             |
| H7             | 88,50 (16,13)             |
| H <sub>8</sub> | $\overline{97,00}$ (6,40) |
| H <sub>9</sub> | 88,50 (14,84)             |
| H10            | 96,00(6,63)               |
| H11            | 97,00 (6,40)              |

# 5.7 Considerações Finais

Neste capítulo foram apresentados os resultados das novas funcionalidades implementadas e das avaliações quantitativa e qualitativa. No próximo capítulo os resultados obtidos neste trabalho são discutidos.

# Capítulo 6

# Discussão

# 6.1 Considerações Iniciais

Neste capítulo é inicialmente apresentada uma comparação entre as contribuições deste projeto e os trabalhos relacionados (Capítulo [3\)](#page-24-0). Na sequência, as funcionalidades do novo módulo são discutidas, bem como as tecnologias e os métodos para as suas construções. A última seção é destinada para a discussão dos resultados nas avaliações quantitativa e qualitativa da aplicação.

## 6.2 Trabalhos Relacionados

O SMMAR-T é um sistema *web* de telemedicina que automatiza o método proposto por [Wu et al.](#page-92-1) [\(2019\)](#page-92-1) para a criação e a análise de curvas padrão de movimentos de articulações de partes do corpo, usando gráficos de linha. O novo módulo possibilita que especialistas da área da saúde possam acompanhar, de modo remoto e em tempo real, a realização de movimentos pelos pacientes, os quais podem ser visualizados em um avatar 3D e em um gráfico de aceleração *vs* tempo. O SMMAR-T também permite o gerenciamento de dados de especialistas, de pacientes e de consultas médicas.

Como mencionado no Capítulo [3,](#page-24-0) os trabalhos encontrados na literatura relacionados ao tema de representação de movimentos de indivíduos em avatares 3D podem ser divididos em quatro principais abordagens: apenas por meio de sensores inerciais, sensores inerciais e técnicas de inteligência artificial, sensores inerciais e Kinect e sensores inerciais e de luz.

Assim como o SMMAR-T, os trabalhos de [Gil-Agudo et al.](#page-87-5) [\(2011\)](#page-87-5); [Moya et al.](#page-90-6) [\(2011\)](#page-90-6); [Rawashdeh et al.](#page-91-5) [\(2012\)](#page-91-5); [Carbonaro et al.](#page-85-9) [\(2018\)](#page-85-9); [Hoang & Schuldt](#page-87-6) [\(2019\)](#page-87-6); [Madgwick et al.](#page-89-5) [\(2020\)](#page-89-5); [Schindler et al.](#page-91-6) [\(2020\)](#page-91-6); [González-Alonso et al.](#page-87-7) [\(2020\)](#page-87-7); [Jeong et al.](#page-88-4) [\(2021\)](#page-88-4); [Lee & Tang](#page-88-5) [\(2021\)](#page-88-5); [Wu et al.](#page-92-6) [\(2022\)](#page-92-6) utilizam apenas sensores inerciais. Entretanto, diferente do nosso sistema computacional, essas obras não possibilitam analisar padrões de movimentos de indivíduos e identificar parâmetros entre indivíduos lesionados e saudáveis.
<span id="page-72-0"></span>[Bensisaid et al.](#page-84-0) [\(2021\)](#page-84-0) e [Mason et al.](#page-89-0) [\(2021\)](#page-89-0) apresentaram aplicações e métodos que utilizam algoritmos de aprendizagem de máquina para analisar a remada de atletas e gerenciar planos de atividades de pacientes, respectivamente. Os algoritmos são treinados com dados de vários usuários para reproduzir seus movimentos em avatares 3D. Por este motivo, essa técnica pode não ser adequada para representar o movimento de determinados indivíduos, uma vez que não considera aspectos individuais da movimentação de partes do corpo, como uma lesão em um membro. O novo módulo implementado no SMMAR-T , por outro lado, utiliza dados do sensor acelerômetro, posicionado em uma parte do corpo do indivíduo indicada pelo especialista, para reproduzir a atividade em um avatar 3D. Desse modo é possível visualizar, e analisar, de maneira mais precisa e acurada o movimento realizado por cada paciente.

Os trabalhos de [Carrino et al.](#page-85-0) [\(2018\)](#page-85-0); [Butnariu & Antonya](#page-84-1) [\(2019\)](#page-84-1); [Heiyanthuduwa et al.](#page-87-0) [\(2020\)](#page-87-0) e [Zhao et al.](#page-92-0) [\(2021\)](#page-92-0) demonstraram aplicações que utilizam o sensor de movimento Kinect para calcular automaticamente a posição de articulações de partes do corpo de indivíduos a partir de sua câmera. Desse modo, é possível utilizar essas informações para animar avatares 3D sem a necessidade de sensores acoplados no usuário. Entretanto, o Kinect apresenta limitações como não possibilitar a coleta de dados de maneira correta em locais abertos e a partir de uma determinada distância [\(Wei et al., 2012\)](#page-92-1). O novo módulo por sua vez, não apresenta esses problemas, pois utiliza sensores inerciais acoplados ao corpo do indivíduo para a coleta de dados, os quais podem estar em qualquer ambiente para a realização de atividades, como em sua residência ou acamados em hospitais, bastando para isso que haja sinal de internet disponível, quer seja Wi-Fi ou móvel.

As obras de [Jovanov et al.](#page-88-0) [\(2009\)](#page-88-0); [Guimaraes et al.](#page-87-1) [\(2015\)](#page-87-1); [Nam & Kim](#page-90-0) [\(2018\)](#page-90-0) e [Pa](#page-90-1)[til et al.](#page-90-1) [\(2020\)](#page-90-1) utilizaram sensores de luz, como câmeras de infravermelho, em combinação com os sensores inerciais para detectar e reproduzir o movimento de indivíduos em avatares. Entretanto, essa técnica normalmente requer uma elevada quantidade de câmeras, o que gera um maior custo monetário, limitando o acesso dessa solução às pessoas, bem como restringe a utilização da aplicação para locais fechados, como clínicas médicas, pois requer o uso de equipamentos sensíveis ao ambiente [\(Baak, Helten, Müller, Pons-Moll, Rosenhahn & Seidel,](#page-84-2) [2010\)](#page-84-2). Já o módulo inédito do SMMAR-T possibilita coletar dados de indivíduos por meio do acelerômetro no *smartphone* do usuário, permitindo o acompanhamento de suas atividades por especialistas em qualquer ambiente, como ao ar livre, em clínicas médicas ou na própria residência do indivíduo..

[Jovanov et al.](#page-88-0) [\(2009\)](#page-88-0); [Gil-Agudo et al.](#page-87-2) [\(2011\)](#page-87-2); [Moya et al.](#page-90-2) [\(2011\)](#page-90-2); [Rawashdeh et al.](#page-91-0) [\(2012\)](#page-91-0); [Carbonaro et al.](#page-85-1) [\(2018\)](#page-85-1); [Carrino et al.](#page-85-0) [\(2018\)](#page-85-0); [Nam & Kim](#page-90-0) [\(2018\)](#page-90-0); [Butnariu & Antonya](#page-84-1) [\(2019\)](#page-84-1); [Madgwick et al.](#page-89-1) [\(2020\)](#page-89-1); [Patil et al.](#page-90-1) [\(2020\)](#page-90-1); [González-Alonso et al.](#page-87-3) [\(2020\)](#page-87-3); [Heiyanthu](#page-87-0)[duwa et al.](#page-87-0) [\(2020\)](#page-87-0); [Lee & Tang](#page-88-1) [\(2021\)](#page-88-1) e [Zhao et al.](#page-92-0) [\(2021\)](#page-92-0) também apresentaram aplicações para visualizar o movimento de indivíduos em avatares 3D. Entretanto, os sistemas apresentados permitem apenas visualizar a atividade do indivíduo por meio de um avatar 3D. O novo módulo, contudo, além de reproduzir o movimento em um avatar, possibilita a sua visualização <span id="page-73-0"></span>em um gráfico de aceleração *vs* tempo com os três eixos do sistema ortogonal de coordenadas, bem como permite visualizar cada eixo em um gráfico separadamente.

Outra característica identificada nos trabalhos de [\(Jovanov et al., 2009;](#page-88-0) [Gil-Agudo et al.,](#page-87-2) [2011;](#page-87-2) [Moya et al., 2011;](#page-90-2) [Rawashdeh et al., 2012;](#page-91-0) [Guimaraes et al., 2015;](#page-87-1) [Carbonaro et al., 2018;](#page-85-1) [Carrino et al., 2018;](#page-85-0) [Hoang & Schuldt, 2019;](#page-87-4) [Butnariu & Antonya, 2019;](#page-84-1) [Madgwick et al.,](#page-89-1) [2020;](#page-89-1) [Patil et al., 2020;](#page-90-1) [Bensisaid et al., 2021;](#page-84-0) [González-Alonso et al., 2020;](#page-87-3) [Heiyanthuduwa](#page-87-0) [et al., 2020;](#page-87-0) [Jeong et al., 2021;](#page-88-2) [Mason et al., 2021;](#page-89-0) [Zhao et al., 2021\)](#page-92-0) e [Wu et al.](#page-92-2) [\(2022\)](#page-92-2) é que possibilitam visualizar o movimento do indivíduo no avatar em apenas um ângulo. O módulo inédito, porém, permite rotacionar, aproximar e afastar a representação virtual do indivíduo em diferentes ângulos e exibe o membro movimentado de modo aproximado, o que possibilita examinar de modo mais completo a atividade realizada.

Adicionalmente, as obras de [Jovanov et al.](#page-88-0) [\(2009\)](#page-88-0); [Gil-Agudo et al.](#page-87-2) [\(2011\)](#page-87-2); [Moya et al.](#page-90-2) [\(2011\)](#page-90-2); [Rawashdeh et al.](#page-91-0) [\(2012\)](#page-91-0); [Guimaraes et al.](#page-87-1) [\(2015\)](#page-87-1); [Carbonaro et al.](#page-85-1) [\(2018\)](#page-85-1); [Carrino et al.](#page-85-0) [\(2018\)](#page-85-0); [Butnariu & Antonya](#page-84-1) [\(2019\)](#page-84-1); [Madgwick et al.](#page-89-1) [\(2020\)](#page-89-1); [Patil et al.](#page-90-1) [\(2020\)](#page-90-1); [Schindler et al.](#page-91-1) [\(2020\)](#page-91-1); [Bensisaid et al.](#page-84-0) [\(2021\)](#page-84-0); [González-Alonso et al.](#page-87-3) [\(2020\)](#page-87-3); [Jeong et al.](#page-88-2) [\(2021\)](#page-88-2) e [Wu et al.](#page-92-2) [\(2022\)](#page-92-2) não possibilitam extrair parâmetros dos movimentos dos indivíduos. Já o SMMAR-T utiliza o método de ajuste de curva polinomial para gerar uma equação que descreve os dados. Desse modo, é possível extrair características da atividade realizada como valores de aceleração máxima e mínima, comprimento e área.

Além disso, os trabalhos de [Jovanov et al.](#page-88-0) [\(2009\)](#page-88-0); [Gil-Agudo et al.](#page-87-2) [\(2011\)](#page-87-2); [Rawashdeh](#page-91-0) [et al.](#page-91-0) [\(2012\)](#page-91-0); [Guimaraes et al.](#page-87-1) [\(2015\)](#page-87-1); [Carbonaro et al.](#page-85-1) [\(2018\)](#page-85-1); [Carrino et al.](#page-85-0) [\(2018\)](#page-85-0); [Hoang](#page-87-4) [& Schuldt](#page-87-4) [\(2019\)](#page-87-4); [Nam & Kim](#page-90-0) [\(2018\)](#page-90-0); [Heiyanthuduwa et al.](#page-87-0) [\(2020\)](#page-87-0); [Madgwick et al.](#page-89-1) [\(2020\)](#page-89-1); [Patil et al.](#page-90-1) [\(2020\)](#page-90-1); [Bensisaid et al.](#page-84-0) [\(2021\)](#page-84-0); [González-Alonso et al.](#page-87-3) [\(2020\)](#page-87-3); [Heiyanthuduwa et al.](#page-87-0) [\(2020\)](#page-87-0); [Jeong et al.](#page-88-2) [\(2021\)](#page-88-2); [Lee & Tang](#page-88-1) [\(2021\)](#page-88-1); [Mason et al.](#page-89-0) [\(2021\)](#page-89-0); [Zhao et al.](#page-92-0) [\(2021\)](#page-92-0); [Wu et al.](#page-92-2) [\(2022\)](#page-92-2) não permitem realizar comparações entre os movimentos de indivíduos. O SMMAR-T, contudo, possibilita verificar a semelhança entre a atividade de um paciente com ele mesmo, com outros pacientes e com um movimento padrão por meio do Coeficiente de Determinação (R²) e o algoritmo *Dynamic Time Warping* (DTW).

Apesar dos sistemas computacionais apresentados em [Moya et al.](#page-90-2) [\(2011\)](#page-90-2) e [Schindler](#page-91-1) [et al.](#page-91-1) [\(2020\)](#page-91-1) permitirem a comparação de um movimento padrão com movimentos de indivíduos, esse padrão deve ser inserido manualmente na aplicação. O SMMAR-T, entretanto, permite que especialistas demarquem regiões específicas de movimentos de um ou mais pacientes, denominadas de regiões de interesse, para criar movimentos padrão que representam um determinado movimento saudável ou com lesão. Além disso, essas obras não apresentam um valor de similaridade entre o movimento padrão e o do indivíduo, como o R² e o DTW, utilizados pelo SMMAR-T.

A obra de [\(Schindler et al., 2020\)](#page-91-1) utiliza um modelo de ajuste de curva para obter uma equação que descreve matematicamente os dados de movimentos de indivíduos. Apesar disso,

<span id="page-74-0"></span>o referido trabalho não apresenta maneiras de configurar os parâmetros do modelo matemático nem analisar a qualidade do ajuste. O SMMAR-T, contudo, utiliza o método de ajuste de curva polinomial e permite com que o especialista ajuste o grau do polinômio para obter um modelo matemático mais representativo do conjunto de dados e avaliar o ajuste realizado por meio do  $R^2$ .

Vale ressaltar ainda que todas as aplicações encontradas na literatura utilizam uma taxa de amostragem fixa, diferentemente do novo módulo, o qual possibilita que o especialista possa escolher a frequência na qual os dados serão coletados do sensor inercial. Essa característica permite selecionar uma taxa de amostragem mais adequada para a representação do movimento no avatar e a sua análise, a qual se torna mais precisa e acurada.

### 6.3 Construção do Novo Módulo - Tecnologias Utilizadas

O SMMAR-T é uma aplicação *web* que emprega a arquitetura cliente-servidor, o que permite que usuários, por meio de uma conexão com a internet e independente de dispositivo, possam se conectar a um servidor, responsável por hospedar a aplicação, para utilizá-la.

Nesse aspecto, o método de desenvolvimento incremental foi utilizado no desenvolvimento do novo módulo adicionado ao SMMAR-T, pois apresenta as seguintes vantagens [\(Som](#page-91-2)[merville, 2011\)](#page-91-2):

- Maior facilidade de obter *feedback* do usuário em relação às funcionalidades implementadas, as quais podem ser analisadas conforme são entregues;
- Maior flexibilidade no desenvolvimento do projeto, visto que nem todos os requisitos são definidos no seu início;
- Maior facilidade na detecção e na correção de erros na aplicação a cada incremento entregue;
- Possibilidade de oferecer uma versão útil e funcional da aplicação em menos tempo por meio das entregas contínuas em cada incremento.

Já o padrão de arquitetura MVC foi utilizado, pois possibilita a separação do código da aplicação em diferentes camadas. Essa característica facilita a manutenção e a expansão do sistema computacional, aumenta a reusabilidade de componentes e permite o desenvolvimento de diferentes camadas paralelamente [\(Qureshi & Sabir, 2014\)](#page-90-3).

Quanto ao desenvolvimento de interfaces, o método RWD foi aplicado, pois apresenta como principal vantagem a construção de páginas *web* que se adaptam automaticamente ao dispositivo utilizado pelo usuário. Essa técnica torna desnecessário desenvolver diferentes versões da mesma interface para diferentes tamanhos de tela, diminuindo layouts redundantes e o <span id="page-75-0"></span>tempo de desenvolvimento, bem como melhorando a experiência do usuário [\(Almeida & Mon](#page-84-3)[teiro, 2017\)](#page-84-3).

Uma das principais funcionalidades do SMMAR-T é a transmissão de dados em tempo real. A tecnologia *WebSocket* foi utilizada pois possibilita a troca de dados em tempo real entre o usuário e o servidor com baixo consumo de largura de banda, segurança e suporte para diferentes navegadores [\(Chopra, 2015\)](#page-85-2).

Em relação a construção do avatar, a biblioteca Three.js foi escolhida, pois além de gerar objetos 3D, também possibilita animá-los de maneira precisa, o que é importante neste trabalho devido à quantidade de articulações no corpo humano que podem ser movimentadas durante uma atividade [\(Three.js, 2023\)](#page-92-3). Dessa maneira, é possível reproduzir este comportamento no avatar de maneira mais fiel ao deslocamento realizado pelo paciente.

Outra vantagem é que essa tecnologia faz parte da linguagem JavaScript, já utilizada pelo SMMAR-T, a qual funciona no navegador do indivíduo sem a necessidade de instalar um programa externo para o seu funcionamento. Assim, é possível manter a característica de sistema *web* do SMMAR-T, facilitando a sua utilização.

Um importante aspecto de segurança do SMMAR-T é a utilização do protocolo HTTPS, o qual criptografa a conexão entre o cliente e o servidor, protegendo a troca de dados e impedindo que informações de pacientes e especialistas sejam acessadas indevidamente por terceiros. Essa característica segue os requisitos apresentados no manual de certificação para Sistema de Registro Eletrônico em Saúde, publicado pela Sociedade Brasileira de Informática em Saúde em conjunto com o Conselho Federal de Medicina. Nesse documento estão presentes requisitos que garantem a privacidade, a confidencialidade e a integridade de informações médicas em sistemas computacionais [\(Kiatake, Junior, da Silva & Sanzovo, 2020\)](#page-88-3).

### 6.4 Construção do Novo Módulo - Funcionalidades

O módulo proposto neste trabalho teve o objetivo de potencializar uma das principais funcionalidades do SMMAR-T: o monitoramento de movimentos de indivíduos em tempo real por meio de gráficos de linha. Desse modo, especialistas da área da saúde conseguem acompanhar e analisar o deslocamento de partes do corpo de modo mais preciso e acurado.

Diante do exposto, a função de reprodução de movimentos em avatar 3D em tempo real (Figura [5.5-](#page-67-0)A) auxilia na visualização do movimento, pois profissionais podem observar e analisar o deslocamento da atividade em uma representação fidedigna do indivíduo. Essa adição torna mais fácil e preciso constatar normalidade ou não no exercício realizado, o que seria mais complexo apenas por gráfico de linhas.

Após o término de uma sessão de acompanhamento do movimento do indivíduo em tempo real por meio do avatar, os dados da atividade do sujeito são armazenados na aplicação (registro <span id="page-76-0"></span>de atividade), sendo possível de serem consultados por meio da funcionalidade representada na Figura [5.3.](#page-65-0) Assim, o especialista pode analisar exercícios de pacientes no avatar, previamente realizados, a qualquer momento sem a necessidade de o indivíduo repetir a sessão.

Vale ressaltar que o avatar pode ser rotacionado e amplificado/afastado (*zoom)* livremente (Figuras [5.3-](#page-65-0)A e [5.5-](#page-67-0)A), permitindo avaliar o movimento em diferentes ângulos e eixos, o que é importante, pois as articulações do corpo humano se deslocam em mais de um plano anatômico simultaneamente [\(Wu et al., 2019\)](#page-92-4).

Acoplada ao uso de avatar 3D, foi implementada a função de foco no membro que realiza o movimento [\(5.3-](#page-65-0)B e [5.5-](#page-67-0)B), a qual possibilita observar o membro específico que está sendo deslocado de maneira individualizada, apoiando na análise da atividade e na constatação de se a trajetória da parte do corpo movimentada está correta ou não.

Ainda, uma funcionalidade de *replay* foi adicionada (Figuras [5.3-](#page-65-0)C e [5.5-](#page-67-0)C), a qual possibilita reproduzir o movimento realizado desde o início ou a partir de um momento exato. Ao pressionar o botão "Demarcação" [\(5.3-](#page-65-0)C e [5.5-](#page-67-0)C), o módulo altera o seu modo para "*Replay*" e exibe uma linha vertical no gráfico da atividade em tempo real, permitindo que o profissional a desloque lateralmente para qualquer local no gráfico, indicando o ponto de início para a reprodução do movimento no avatar. O especialista consegue observar toda a atividade mesmo após o seu término na página de acompanhamento de movimento em tempo real (Figura [5.5\)](#page-67-0) ou após o encerramento de uma sessão, na página de consulta de registro de atividade (Figura [5.3\)](#page-65-0). Assim, é possível analisar o exercício do sujeito a partir de um determinado trecho de interesse pelo profissional, apoiando no seu acompanhamento e na sua avaliação.

Vale destacar que o gráfico de linhas foi mantido não somente para a função de *replay*, mas também por permitir uma análise complementar ao avatar, possibilitando avaliar a atividade do paciente minuciosamente. Em especial, o gráfico de linhas apresenta os dados da aceleração, coletados pelo acelerômetro, do movimento executado para os três eixos do sistema de coordenadas (X, Y e Z). É digno de nota que movimentos com alterações morfofuncionais podem apresentar mudanças mínimas no comportamento do avatar ao representar a atividade, porém no gráfico de linhas essas mudanças são mais perceptíveis, permitindo ao profissional identificar o ponto exato em que houve alteração do movimento esperado, seja por erro na execução ou por lesão, por exemplo.

Uma funcionalidade exclusiva do SMMAR-T em relação a outras obras na literatura, presente no novo módulo, é a possibilidade de demarcar regiões de interesse. Em particular, uma região de interesse representa um trecho específico do movimento demarcado pelo especialista, podendo retratar um único ciclo (repetição) do movimento. O profissional consegue selecionar um trecho específico da atividade realizada pelo paciente, o qual é exibido nos três gráficos abaixo do avatar (Figura [5.3-](#page-65-0)A e Figura [5.5-](#page-67-0)A). Em complemento, a representação simultânea do movimento por meio de gráficos de linhas e de avatar, a visualização individualizada do membro em interesse, além do personagem completo e a função de *replay* no movimento, bem <span id="page-77-0"></span>como a utilização de apenas um sensor inercial também são únicas em relação ao estado da arte.

Assim sendo, as úteis funcionalidades implementadas beneficiam o diagnóstico de lesões, o monitoramento de movimentos de seres humanos e a regularidade da execução de atividades, pois possibilitam verificar se a execução do exercício está correta e o momento exato no qual ocorreu uma anormalidade ou erro. Logo, o SMMAR-T com a inclusão do módulo apresentado pode favorecer diversas áreas médicas com essa nova tecnologia, como ortopedia, fisioterapia e medicina esportiva.

### 6.5 Avaliação Quantitativa

A avaliação quantitativa teve o objetivo de analisar o tempo de atraso para a de transmissão de dados em tempo real por avatar 3D em 24 diferentes cenários, conforme especificados na Seção [4.](#page-37-0) Essa aferição é importante pois o *delay* é uma métrica fundamental para estimar se o novo módulo de apresentação de movimento por avatar possui tempo de atraso adequado e se de fato funciona em tempo real. Ainda, a análise considerando essa diversidade de configurações objetiva examinar o comportamento do módulo sob a influência de diversos fatores que podem ocorrer e, consequentemente, afetar o sistema ao longo de sua operação.

As taxas de amostragem utilizadas (5 Hz, 10 Hz e 15 Hz) foram baseadas na literatura, a qual relata que valores próximos de 10 Hz são adequados para representar movimentos do corpo humano. Caso a frequência seja muito alta, haverá maior ruído na coleta de dados, enquanto uma frequência muito baixa impossibilita coletar informações suficientes que representem o movimento corretamente [\(Zeng & Zhao, 2011;](#page-92-5) [Khusainov, Azzi, Achumba & Bersch, 2013;](#page-88-4) [Robledo, Hawkins, Cornejo, Cross, Party & Hurtado, 2021\)](#page-91-3).

Outro aspecto é que em alguns casos, quanto maior a taxa de amostragem, menor foi o retardo. Isso pode ocorrer porque o local da memória reservado para armazenar pacotes é preenchido mais rapidamente. Assim, é necessário esvaziá-lo em uma frequência elevada, fazendo com que os dados sejam entregues de modo mais veloz [\(Rajan, 2005\)](#page-91-4).

Ainda, pode haver influência do SO, pois quanto maior a frequência em uma transmissão de dados, mais processamento será necessário devido ao maior número de mensagens de dados serem transmitidas. Portanto, o processo se torna prioridade para o sistema, fazendo com que mais recursos sejam alocados de outros serviços para suportar a carga computacional, podendo contribuir para a diminuição do tempo de atraso [\(Tanembaum, 2015\)](#page-92-6).

Quanto ao desempenho dos dispositivos receptores em grupos de cenários com o mesmo tipo de servidor e de conexão no transmissor, o *notebook* foi superior ao *smartphone* como receptor, com destaque para a combinação W-L-N-10Hz com *delay* médio de 19,15 ms (31,63 ms) vs 47,22 (54,39) do grupo W-L-S-5Hz . Essa característica era esperada, pois o *hardware* do *notebook* é superior comparado ao *smartphone*, conforme disposto na Seção [4.](#page-37-0) Já na maioria <span id="page-78-0"></span>das comparações com grupos em cenários com diferentes tipos de servidores e de conexão no transmissor, o *notebook* também foi superior, com exceção das comparações W-L-S-5Hz, W-L-S-10Hz, W-L-S-15Hz vs D-L-N-5Hz, D-L-N-10Hz, D-L-N-15Hz, as quais não apresentaram diferença estatisticamente significativa (p-valor > 0,05). Esse resultado reforça a superioridade do *hardware* do *notebook* comparado ao *smartphone*, uma vez que o notebook, recebendo os dados do transmissor conectado em uma conexão mais lenta (4G), obteve um desempenho semelhante ao *smartphone* recebendo dados do transmissor conectado em uma rede mais veloz (Wi-Fi). Vale ressaltar que o Wi-Fi é mais rápido que o 4G neste trabalho conforme as características dessas redes especificadas na Seção [4.](#page-37-0)

Em relação aos servidores, o servidor local obteve o melhor desempenho comparado ao remoto, como o grupo de maior *delay* médio do servidor local, D-L-S-5Hz, apresentando 219,39 ms (66,92 ms) vs 470,88 ms (66,45 ms) do grupo D-R-S-5Hz do servidor remoto. Isso pode estar associado à diferença de localização geográfica entre os receptores e o servidor remoto, repercutindo na correlação entre o *delay* e distância do transmissor ao servidor [\(Ding, Luo,](#page-85-3) [Dengpan & Liu, 2017\)](#page-85-3).

Adicionalmente, o tempo de atraso foi inferior quando o transmissor estava conectado no Wi-Fi em relação ao 4G (dados móveis), como o grupo de maior *delay* médio do Wi-Fi, W-R-S-5Hz, com 389,78 ms (74,02 ms) vs 470,88 ms (66,45 ms) da combinação D-R-S-5Hz do 4G. Esse comportamento também era aguardado já que a rede Wi-Fi utilizada é mais rápida que os dados móveis em termos de *download* e *upload*, assim informações podem ser recebidas e enviadas de modo mais acelerado.

Além disso, a ordem dos cenários mais bem avaliados com menor tempo de atraso, considerando grupos com o mesmo tipo de servidor e tipo de conexão no transmissor foram:

- Servidor Local com transmissor conectado no Wi-Fi: grupo W-L-N-5Hz com menor *delay* médio de 18,15 ms e 26,62 ms de desvio padrão;
- Servidor Local com transmissor conectado no 4G: grupo D-L-N-15Hz com menor *delay* médio de 178,15 ms e desvio padrão de 59,76 ms;
- Servidor Remoto com transmissor conectado no Wi-Fi: grupo W-R-N-15Hz com menor *delay* médio de 302,42 ms e desvio padrão de 45,91 ms;
- Servidor Remoto com transmissor conectado no 4G: grupo D-R-N-15Hz com menor *delay* médio de 361,37 ms e desvio padrão de 53,03 ms.

Apesar dos melhores cenários serem aqueles que utilizam um servidor local, em uma situação real o mais provável será a contratação de um serviço para hospedar o SMMAR-T em um servidor remoto. Desse modo, a aplicação será executada em um computador com localização geográfica, como cidade ou país, diferente dos receptores e transmissores. Em combinação com o servidor remoto, o *notebook* como receptor e o Wi-Fi conectado no transmissor será o cenário mais provável, com o grupo de maior *delay* médio com essas configurações sendo o <span id="page-79-0"></span>W-R-N-10Hz com 303,55 ms (46,24 ms). Caso sejam utilizados dados móveis, o pior caso será o grupo D-R-N-10Hz, com *delay* médio de 367,19ms (58,69 ms).

Ainda assim, os tempos de atraso foram satisfatórios na maioria dos cenários, uma vez que ficaram abaixo do tempo aceitável de 400 ms para aplicações em tempo real, com base na literatura [\(ITU, 2003;](#page-88-5) [Suznjevic & Saldana, 2016;](#page-92-7) [Manivasakan, Syed & Yennapu, 2020\)](#page-89-2). A exceção foram os grupos *smartphone* como receptor para o cenário servidor remoto e transmissor conectado no 4G, os quais ficaram um pouco acima do tempo ideal, com *delay* médio a partir de 470,88 ms (66,45) ms, como no grupo D-R-S-5Hz. Esse resultado é decorrente tanto do *hardware* deste dispositivo quanto do tipo de conexão, conforme discutido anteriormente nesta seção.

Adicionalmente, os menores tempos de atraso foram no servidor local, com o *notebook* de receptor, rede Wi-Fi para as frequências de 5 Hz e 15 Hz com *delay* médio de 18,15 ms (29,62 ms) e 18,89 ms (32,84 ms), visto que não houve diferença estatisticamente significativa entre essas combinações. Desse modo, quanto maior a taxa de amostragem, a coleta de dados do sensor ocorre em um menor intervalo de tempo, fazendo o avatar ser atualizado em uma frequência maior, o que gera a impressão de um movimento contínuo [\(Mackenzie & Ware,](#page-89-3) [1993;](#page-89-3) [Han, Xu, Zheng, Tian, Zhang, Yan, Jia & Chen, 2022\)](#page-87-5). Por conta disso, é preferível utilizar o transmissor com 15 Hz.

Nos experimentos realizados, em particular nos cenários com o servidor remoto, houve influência de percas de pacote, conforme identificado pelo programa Wireshark, o que pode contribuir para o aumento do *delay*, uma vez que o pacote será retransmitido.

Quantitativamente, os valores do *delay* são satisfatórios e estão dentro dos limites recomendados (400 ms). Entretanto, a avaliação qualitativa irá determinar se os valores encontrados do *delay* afetam ou não a qualidade de uso da ferramenta de acordo com a opinião de avaliadores.

### 6.6 Avaliação Qualitativa

A avaliação qualitativa contemplou o uso de heurísticas para analisar a nova funcionalidade de representação de movimentos de indivíduos por avatar 3D em tempo real por meio do roteiro apresentado na Seção 4.5. Essa análise foi realizada com o intuito de coletar a opinião de profissionais que estão diretamente relacionados com a realização de diagnóstico, prevenção e tratamento de problemas associados ao movimento de partes do corpo, sendo esse o foco da ferramenta desenvolvida. Ao todo foram convidados 10 colaboradores que completaram o curso de Fisioterapia e que trabalham na área, com faixa etária de 25 a 50 anos de idade (Comitê de Ética em Pesquisa com Seres Humanos da UNIOESTE, protocolo 65280422.0.0000.0107).

Quanto ao resultado das heurísticas para a escala Likert, H3 (controle do usuário e liber-

dade) e H10 (tempo real) obtiveram 100% dos votos para "Concordo". Esse resultado demonstra aspectos importantes do sistema, como opções para o usuário corrigir ações caso um erro seja cometido e a transmissão de dados em tempo real sem travamentos, estando de acordo com os resultados obtidos na avaliação quantitativa.

Em particular, H10 é importante, pois influencia diretamente a função de avatar 3D apresentada neste projeto. Em complemento à H10, H11 (movimentação do avatar) também é relevante, pois indica se o avatar reproduziu de maneira fidedigna o movimento do indivíduo, tendo recebido nove "Concordo" e um "Neutro". Segundo um dos colaboradores, o voto neutro se deve ao fato da tela do celular ter sido desligada durante a transmissão de dados, interrompendo o movimento realizado pelo avatar. Neste aspecto, serão realizadas melhorias para garantir que a tela do dispositivo do paciente continue ligada durante a realização da atividade, evitando esse tipo de problema ao utilizar a referida função ou de continuar sendo executada em segundo plano, reduzindo o consumo de energia do celular.

H2 (correspondência entre o sistema e o mundo real), H7 (flexibilidade e eficiência de uso) e H8 (design e estética minimalistas) também apresentaram bons resultados, com nove "Concordo", sendo H7 e H8 com um "Neutro" e H2 com um "Discordo". Segundo um dos avaliadores, o motivo para o voto "Discordo" foi o emprego de termos coloquiais na aplicação. Desta maneira, ajustes no conteúdo textual do SMMAR-T serão realizados de modo a tornar o vocabulário do sistema mais representativo da área médica.

Já H1 (visibilidade do estado do sistema), H4 (consistência e padrões) e H9 (reconhecimento, diagnóstico e recuperação de erros) obtiveram resultados similares, com oito "Concordo", sendo H4 com dois "Neutro" e H1 e H9 com um "Neutro" e um "Discordo" cada. Assim, o voto "Discordo" em H1 e H9 indicam que melhorias devem ser realizadas quanto a mais *feedbacks* para informar o usuário sobre o estado do sistema, como mensagens no caso de ocorrerem erros.

H5 (prevenção de erros) e H6 (reconhecimento ao invés de memorização) apresentaram o maior número de "Discordo" e "Neutro", respectivamente. Desse modo, há uma maior necessidade de adicionar funções relacionadas a prevenção de erros, como mensagens confirmando se o usuário deseja realizar uma ação. Também serão implementadas melhorias na interface do SMMAR-T, de modo que os utilizadores do sistema não precisem memorizar informações, como mais informações relevantes na tela.

Em relação a escala numérica, a maioria das heurísticas apresentou média superior a 90,00. Nesse aspecto, H3 obteve a maior média (98,00 com desvio padrão de 4,00), além de ter 100% dos votos "Concordo". Já a menor média foi H5 com nota 79,50 e desvio padrão de 29,70, que corresponde a heurística com a maior quantidade de votos "Neutro".

Já H10 e H11 apresentaram médias de 96,00 (6,63) e 97,00 (6,40), respectivamente. Esse resultado revela um desempenho satisfatório, assim como na escala Likert, pois os valores estão próximos da nota máxima (100).

Assim sendo, apesar de ajustes serem necessários, os avaliadores consideram que a nova adição ao SMMAR-T é funcional, não havendo travamentos durante a transmissão de dados em tempo real e o avatar representando a atividade do indivíduo de maneira fidedigna. Desse modo, a aplicação pode ser útil para auxiliar especialistas da saúde no acompanhamento e monitoramento de movimentos de pacientes.

### 6.7 Considerações Finais

Neste capítulo foram apresentadas as discussões entre o SMMAR-T e o estado da arte, as tecnologias utilizadas, os benefícios e algumas limitações do novo módulo. Os resultados obtidos nas avaliações quantitativa e qualitativa foram debatidos em relação aos aspectos positivos e pontos a serem melhorados no sistema. No próximo capítulo é apresentada a conclusão deste trabalho.

## Capítulo 7

## Conclusão

Diferentes abordagens são encontradas na literatura para acompanhar movimentos do corpo humano. Em particular, a utilização de sensores inerciais possibilita coletar dados representativos de atividades de indivíduos, como em práticas de esportes e atividades do cotidiano, auxiliando especialistas da saúde em análises e em diagnósticos de disfunções patológicas.

Nesse contexto, o SMMAR-T, dentre suas funcionalidades, possibilita que profissionais da saúde possam acompanhar a realização de movimentos de partes do corpo de pacientes, de maneira remota e em tempo real por meio de gráfico de linhas com dados de sensores inerciais. O novo módulo proposto neste trabalho potencializa essa função, permitindo analisar e acompanhar atividades de indivíduos por meio de avatar 3D. A nova adição possibilita especialistas rotacionarem o avatar em diferentes ângulos, ampliarem o membro movimentado do paciente e reproduzirem a atividade desde o início ou a partir de um momento específico, tornando o processo de monitoramento do deslocamento de articulações mais preciso e acurado.

O delineamento experimental neste trabalho foi realizado conforme a hipótese elaborada: Os movimentos de partes do corpo de indivíduos podem ser representados em um avatar virtual 3D em tempo real por dados de acelerômetro, auxiliando especialistas nas análises e no acompanhamento de atividades de seres humanos. A avaliação quantitativa possibilitou verificar se o tempo de atraso do novo módulo é adequado para ser considerado em tempo real. Já a avaliação qualitativa analisou se o avatar reproduz movimentos do corpo humano de maneira adequada, além de funcionar em tempo real na perspectiva de colaboradores.

Os resultados obtidos por ambas as avaliações, assim como reuniões com especialistas das áreas da computação e da saúde constataram que as novas adições ao SMMAR-T são funcionais e atendem ao objetivo proposto. A avaliação quantitativa indicou que a combinação com o menor tempo de atraso e melhor percepção de movimento no avatar foi o receptor *notebook*, servidor local e transmissor conectado no Wi-Fi para a taxa de amostragem de 15 Hz. Já na avaliação qualitativa, as melhores heurísticas na escala Likert foram H3 (controle e liberdade de usuário) e H10 (tempo real), com todos os 10 votos "Concordo" e na escala numérica foi H3, com média 98,00 e desvio padrão de 4,00.

Esse trabalho apresenta como principal limitação a representação do movimento de apenas uma articulação do indivíduo no avatar. Esse aspecto se deve a utilização de somente um sensor inercial para a coleta de dados da atividade, não possibilitando obter informações do deslocamento de outras articulações, o que prejudica animar corretamente movimentos como o de rotação interna do ombro. Adicionalmente, embora a aplicação possibilite modificar o avatar para refletir a proporção das partes do corpo do indivíduo, o processo é atualmente realizado por meio da alteração do código fonte do SMMAR-T. A partir das limitações identificadas, futuramente serão adicionadas as seguintes melhorias:

- Permitir a coleta de dados de múltiplos sensores inerciais durante a transmissão de dados em tempo real;
- Adicionar uma interface simples e amigável para personalizar o avatar, como alterar o comprimento dos membros e sua aparência.

Após a adição do novo módulo no SMMAR-T, trabalhos futuros úteis e importantes foram identificados, como:

- Adicionar o novo módulo para que o paciente também consiga visualizar a reprodução do seu movimento em tempo real;
- Adicionar um novo módulo para identificar a intensidade de dor do paciente durante a realização de uma atividade;
- Combinar dados de outros sensores inerciais, como o giroscópio, em conjunto ao acelerômetro para tornar a representação do movimento no avatar mais preciso e acurado;
- Movimentar mais de uma articulação com dados de apenas um sensor inercial;
- Realizar melhorias evolutivas no novo módulo a partir dos pontos levantados na avaliação qualitativa, como manter a tela do celular ligada durante a execução da atividade do indivíduo, evitando de interromper a transmissão de dados.

## Referências Bibliográficas

- ACM (2023). Acm digital library. Acesso em: 29/01/2023. URL: *https://dl.acm.org/* Citado na página [25.](#page-25-0)
- <span id="page-84-3"></span>Almeida, F. & Monteiro, J. (2017). The role of responsive design in web development, *Webology* 25: 48 – 65. Citado na página [75.](#page-75-0)
- Amadio, A. C., Costa, P. H. L., Sacco, I. C. N., Serrão, J., Araujo, R. C., Mochizuki, L. & Duarte, M. (1998). Introdução à análise do movimento hunano - descrição e aplicação dos métodos biomecânicos de medição, *Revista Brasileira de Fisioterapia* 3: 41 – 54. Citado na página [21.](#page-21-0)
- Anikwe, C. V., Nweke, H. F., Ikegwu, A. C., Egwuonwu, C. A., Onu, F. U., Alo, U. R. & Wah, T. Y. (2022). Mobile and wearable sensors for data-driven health monitoring system: Stateof-the-art and future prospect, *Expert Systems with Applications* 202(5): 117362. Citado na página [16.](#page-16-0)
- Apache (2023). Apache tomcat. Acesso em: 29/01/2023. URL: *http://tomcat.apache.org/* Citado 2 vezes nas páginas [42](#page-42-0) e [50.](#page-50-0)
- <span id="page-84-2"></span>Baak, A., Helten, T., Müller, M., Pons-Moll, G., Rosenhahn, B. & Seidel, H. P. (2010). Analyzing and evaluating markerless motion tracking using inertial sensors, *Proceedings of the 11th European conference on Trends and Topics in Computer Vision*, Heraklion, Greece, pp. 1–14. Citado na página [72.](#page-72-0)
- Barreto, T. M. C. P. (2010). *Biomecânica e Cinesiologia*, Escola Estadual de Educação Profissional, Brasil. Citado na página [21.](#page-21-0)
- <span id="page-84-0"></span>Bensisaid, K., Ababou, N., Ababou, A., Roth, D. & von Mammen, S. (2021). Machine learning improvements to human motion tracking with imus, *Journal of Sports Engineering and Technology* 236: 1–15. Citado 4 vezes nas páginas [28,](#page-28-0) [31,](#page-31-0) [71](#page-71-0) e [73.](#page-73-0)
- Bo, F., Yareban, M., Dai, Y., Wang, W., Li, J., Hu, B. & Gao, S. (2022). Imu-based monitoring for assistive diagnosis and management of ioht: A review, *IEE Sensors Letters* 10(7): 1210. Citado na página [17.](#page-17-0)
- Burchfield, T. R. & Vankatesan, S. (2007). Accelerometer-based human abnormal movement detection in wireless sensor networks, *Proceedings of the 1st ACM SIGMOBILE international workshop on Systems and networking support for healthcare and assisted living environments*, New York, United States, p. 67–69. Citado na página [17.](#page-17-0)
- Burns, E. & Schalk, C. (2010). *JavaServer Faces 2.0:The Complete Reference*, McGraw-Hill Education, United States of Americas. Citado 2 vezes nas páginas [42](#page-42-0) e [48.](#page-48-0)
- <span id="page-84-1"></span>Butnariu, S. & Antonya, C. (2019). Medical recovery system based on inertial sensors, *Proceedings of the 9th International Conference on Innovations in Bio-Inspired Computing and Applications*, Kochi, India, pp. 395–405. Citado 4 vezes nas páginas [28,](#page-28-0) [32,](#page-32-0) [72](#page-72-0) e [73.](#page-73-0)
- Caelum (2023). Java e orientação a objetos. Acesso em: 27/01/2023. URL: *https://www.caelum.com.br/apostila-java-orientacao-objetos/* Citado 3 vezes nas

páginas [41,](#page-41-0) [45](#page-45-0) e [46.](#page-46-0)

- Camomilla, V., Bergamini, E., Fantozzi, S. & Vannozi, G. (2018). Trends supporting the in-field use of wearable inertial sensors for sport performance evaluation: A systematic review, *Sensors* 18(3): 873. Citado na página [17.](#page-17-0)
- <span id="page-85-1"></span>Carbonaro, N., Lucchesi, I., Lorussi, F. & Tognetti, A. (2018). Tele-monitoring and telerehabilitation of the shoulder muscular-skeletal diseases through wearable systems, *Proceedings of the 40th Annual International Conference of the IEEE Engineering in Medicine and Biology Society*, Honolulu, United States, pp. 4410–4413. Citado 6 vezes nas páginas [19,](#page-19-0) [28,](#page-28-0) [29,](#page-29-0) [71,](#page-71-0) [72](#page-72-0) e [73.](#page-73-0)
- <span id="page-85-0"></span>Carrino, F., Khaled, O. A. & Mugellini, E. (2018). Immersive mirror for pain control and treatment, *Augmented Reality, Virtual Reality, and Computer Graphics* 5: 192–200. Citado 4 vezes nas páginas [28,](#page-28-0) [32,](#page-32-0) [72](#page-72-0) e [73.](#page-73-0)
- Chan, J. (2018). *SQL: Learn SQL (using MySQL) in One Day and Learn It Well. SQL for Beginners with Hands-on Project.*, LFC Publishing, United States of America. Citado 2 vezes nas páginas [42](#page-42-0) e [51.](#page-51-0)
- Chart.js (2023). Chart.js. Acesso em: 27/01/2023. URL: *https://www.chartjs.org/* Citado 4 vezes nas páginas [41,](#page-41-0) [42,](#page-42-0) [47](#page-47-0) e [50.](#page-50-0)
- <span id="page-85-2"></span>Chopra, V. (2015). *WebSocket Essentials: Building Apps with HTML5 WebSockets*, Packt, United Kingdom. Citado 3 vezes nas páginas [41,](#page-41-0) [45](#page-45-0) e [75.](#page-75-0)
- Clarivate (2023). Web of science. Acesso em: 29/01/2023. URL: *https://clarivate.com/webofsciencegroup/solutions/web-of-science/* Citado na página [25.](#page-25-0)
- Cordeiro, G. (2012). *Aplicações Java Para Web com JSF e JPA*, Casa do Código, Brasil. Citado 2 vezes nas páginas [41](#page-41-0) e [43.](#page-43-0)
- Coward, D. (2013). *Java Websocket Programming*, Oracle Press, United States of Americas. Citado 2 vezes nas páginas [41](#page-41-0) e [45.](#page-45-0)
- Cuesta-Vargas, A. I. & Roldan-Jimenez, C. (2016). Validity and reliability of arm abduction angle measured on smartphone: a cross-sectional study, *MC Musculoskelet Disord* 17(93): 1– 8. Citado 2 vezes nas páginas [16](#page-16-0) e [17.](#page-17-0)
- Deitel, P. & Deitel, H. (2017). *Java How to Program, Early Objects*, 11 edn, O'Reilly Media, United States of America. Citado 2 vezes nas páginas [41](#page-41-0) e [45.](#page-45-0)
- <span id="page-85-3"></span>Ding, S., Luo, X., Dengpan, Y. & Liu, F. (2017). Delay-distance correlation study for ip geolocations, *Wuhan University Journal of Natural Sciences* 22: 157–164. Citado na página [78.](#page-78-0)
- Dirksen, J. (2018). *Learn Three.js: Programming 3D animations and visualizations for the web with HTML5 and WebGL*, 3 edn, Packt, United Kingdom. Citado 2 vezes nas páginas [42](#page-42-0) e [49.](#page-49-0)
- Duckett, J. (2016). *HTML & CSS: Projete e Construa Websites*, Alta Books, Brasil. Citado 4 vezes nas páginas [41,](#page-41-0) [42,](#page-42-0) [46](#page-46-0) e [47.](#page-47-0)
- Durocher, D. (2021). *HTML and CSS QuickStart Guide: The Simplified Beginners Guide to Developing a Strong Coding Foundation, Building Responsive Websites, and Mastering the Fundamentals of Modern Web Design*, Clydebank Media LLC, United States of America.

Citado 2 vezes nas páginas [42](#page-42-0) e [47.](#page-47-0)

- Dângelo, J. & Fattini, C. A. (2011). *Anatomia Humana Sistêmica e Segmentar*, 3 edn, Atheneu, Brasil. Citado na página [16.](#page-16-0)
- Egidio, A. F. (2023). Desenvolvimento web java jsf + primefaces e hibernate. Acesso em: 27/01/2023.

URL: https://www.javaavancado.com/ebooks/JSF primeF aces<sub>H</sub>ibernate.pdf Citado 2vezesnaspgin

- Elsevier (2023). Scopus. Acesso em: 29/01/2023. URL: *https://www.scopus.com/home.uri* Citado na página [25.](#page-25-0)
- Ensina, L. A. (2020). *Smmar-t: Sistema de monitoramento de movimentos e análise remota em telemedicina*, Dissertação de mestrado, Universidade Estadual do Oeste do Paraná, Foz do Iguaçu, Brasil. Citado 3 vezes nas páginas [44,](#page-44-0) [46](#page-46-0) e [60.](#page-60-0)
- Ensina, L. A., Lee, H. D., Maciel, M., Spolaôr, N., Takaki, W. S. R., Coy, C. S. R. & Wu, F. C. (2021). Sistema computacional web para o monitoramento de movimentos em tempo real, *Journal of Health Informatics* 12: 1–14. Citado na página [18.](#page-18-0)
- Ensina, L. A., Lee, H. D., Spolaor, N., Maciel, M., Takaki, W. S. R., Coy, C. S. R. & Wu, F. C. (2021). A telemedicine system for human body movements remote and in real-time monitoration, *Proceedings of the International Virtual Workshop on Business Analytics, EUREKA*, México, pp. 1–6. Citado na página [17.](#page-17-0)
- Figueira, C., Matias, R. & Gamboa, H. (2016). Body location independent activity monitoring, *Proceedings of the 9th International Joint Conference on Biomedical Engineering Systems and Technologies*, Rome, Italy, pp. 190–197. Citado na página [17.](#page-17-0)
- Fisher, C. J. (2010). Using accelerometer for inclination sensing. Acesso em: 23/07/2022. URL: *https://www.analog.com/en/app-notes/an-1057.html* Citado na página [40.](#page-40-0)
- Fisio-Sempre (2010). Mover. Acesso em: 21/02/2023. URL: *http://fisio-sempre.blogspot.com/* Citado na página [22.](#page-22-0)
- Fix, E. & Hodges, J. L. (1951). Discriminatory analysis nonparametric discrimination: Consistency properties, *Technical report*, USAF School of Aviation Medicine. URL: *https://apps.dtic.mil/sti/pdfs/ADA800276.pdf* Citado na página [33.](#page-33-0)
- Flanagan, D. (2020). *Javascript: The Definitive Guide: Master the World's Most-Used Programming Language*, 5 edn, O'Reilly Media, United States of Americas. Citado 2 vezes nas páginas [41](#page-41-0) e [46.](#page-46-0)
- Flor, R. (2021). Principais movimentos do corpo humano. Acesso em: 21/02/2023. URL: *https://www.treinocorreto.com/movimentos-do-corpo-humano/* Citado na página [23.](#page-23-0)
- Foundation, E. (2023a). Eclipse. Acesso em: 29/01/2023. URL: *https://www.eclipse.org/* Citado 2 vezes nas páginas [42](#page-42-0) e [48.](#page-48-0)
- Foundation, Z. (2023b). Foundation. Acesso em: 27/01/2023. URL: *https://get.foundation/* Citado 3 vezes nas páginas [42,](#page-42-0) [48](#page-48-0) e [49.](#page-49-0)
- Frain, B. (2020). *Responsive Web Design with HTML5 and CSS: Develop future-proof responsive websites using the latest HTML5 and CSS techniques*, 3 edn, Packt, United States of America. Citado 2 vezes nas páginas [41](#page-41-0) e [44.](#page-44-0)
- Freeman, E. & Freeman, E. (2004). *Head First Design Patterns*, 4 edn, O'Reilly Media, United

States of America. Citado 2 vezes nas páginas [41](#page-41-0) e [43.](#page-43-0)

- FreePatentsOnline (2023). Free patents online. Acesso em: 29/01/2023. URL: *https://www.freepatentsonline.com/* Citado na página [25.](#page-25-0)
- Gauchat, J. D. (2017). *HTML5 for Masterminds, 3rd Edition: How to take advantage of HTML5 to create responsive websites and revolutionary applications*, 3 edn, John D Gauchat, United States of America. Citado 2 vezes nas páginas [42](#page-42-0) e [47.](#page-47-0)
- Geary, D. & Horstmann, C. (2010). *Core JavaServer Faces*, 3 edn, Prentice Hall, United States of Americas. Citado 2 vezes nas páginas [42](#page-42-0) e [48.](#page-48-0)
- Ghayour, F. & Cantor, D. (2018). *Real-Time 3D Graphics with WebGL 2 Second Edition: Build interactive 3D applications with JavaScript and WebGL 2 (OpenGL ES 3.0)*, 2 edn, Packt, United Kingdom. Citado 2 vezes nas páginas [42](#page-42-0) e [49.](#page-49-0)
- <span id="page-87-2"></span>Gil-Agudo, A., Dimbwadyo-Terrerb, I., Peñasco-Martínc, B., Reyes-Guzmánc, A., Bernal-Sahúnd, A. & Berbel-García, A. (2011). Experiencia clínica de la aplicación del sistema de realidad toyra en la neuro-rehabilitación de pacientes con lesión medular, *Rehabilitación* 46: 41–48. Citado 5 vezes nas páginas [28,](#page-28-0) [29,](#page-29-0) [71,](#page-71-0) [72](#page-72-0) e [73.](#page-73-0)
- <span id="page-87-3"></span>González-Alonso, J., Oviedo-Pastor, D., Aguado, H. J., Díaz-Pernas, F. J., González-Ortega, D. & Zarzuela, M. M. (2020). Custom imu-based wearable system for robust 2.4 ghz wireless human body parts orientation tracking and 3d movement visualization on an avatar, *Sensors* 21: 1–25. Citado 5 vezes nas páginas [28,](#page-28-0) [30,](#page-30-0) [71,](#page-71-0) [72](#page-72-0) e [73.](#page-73-0)
- Goss, C. M. (1988). *Gray Anatomia*, 1 edn, Guanabara Koogan, Brasil. Citado 2 vezes nas páginas [16](#page-16-0) e [37.](#page-37-1)
- Grant, K. F. (2018). *CSS in Depth*, Manning Publications, United States of America. Citado 2 vezes nas páginas [42](#page-42-0) e [47.](#page-47-0)
- <span id="page-87-1"></span>Guimaraes, C., Balbio, V., Cid, G., Zamberlan, M. C., Pastura, F. & Paixao, L. (2015). 3d virtual environment system applied to aging study – biomechanical and anthropometric approach, *Procedia Manufacturing* 3: 5551–5556. Citado 4 vezes nas páginas [28,](#page-28-0) [34,](#page-34-0) [72](#page-72-0) e [73.](#page-73-0)
- Hall, S. J. (2016). *Biomecânica Básica*, 7 edn, Guanabara Koogan, Brasil. Citado na página [22.](#page-22-0)
- <span id="page-87-5"></span>Han, C., Xu, G., Zheng, X., Tian, P., Zhang, K., Yan, W., Jia, Y. & Chen, X. (2022). Assessing the effect of the refresh rate of a device on various motion stimulation frequencies based on steady-state motion visual evoked potentials, *Frontiers in Neuroscience* 15: 757679. Citado na página [79.](#page-79-0)
- Haykin, S. (2009). *Neural Networks and Learning Machines*, 3 edn, Pearson, Canada. Citado 2 vezes nas páginas [32](#page-32-0) e [33.](#page-33-0)
- <span id="page-87-0"></span>Heiyanthuduwa, T. A., Amarapala, K. W. N. U., Gunathilaka, K. D. V. B., Ravindu, K. S. & Wickram, J. (2020). Virtualpt: Virtual reality based home care physiotherapy rehabilitation for elderly, *Proceedings of the 2nd International Conference on Advancements in Computing*, Colombo, Sri Lanka, pp. 311–315. Citado 4 vezes nas páginas [28,](#page-28-0) [33,](#page-33-0) [72](#page-72-0) e [73.](#page-73-0)
- <span id="page-87-4"></span>Hoang, D. & Schuldt, E. J. (2019). Training systems with wearable sensors for providing users with feedback. us patent 10065074. Citado 4 vezes nas páginas [28,](#page-28-0) [30,](#page-30-0) [71](#page-71-0) e [73.](#page-73-0)
- Hochreiter, S. & Schmidhuber, J. (1997). Long short-term memory, *Neural Computation* 9: 1735–1780. Citado na página [31.](#page-31-0)
- HTML (2023). Html living standard.js. Acesso em: 27/01/2023. URL: *https://html.spec.whatwg.org/* Citado 2 vezes nas páginas [42](#page-42-0) e [47.](#page-47-0)
- IEEE (2023). Ieee xplore. Acesso em: 29/01/2023. URL: *https://www.ieee.org/* Citado na página [25.](#page-25-0)
- Iosa, M., Picerno, P., Paolucci, S. & Morone, G. (2016). Wearable inertial sensors for human movement analysis, *Expert review of medical devices* 13(7): 641–659. Citado 2 vezes nas páginas [16](#page-16-0) e [17.](#page-17-0)
- <span id="page-88-5"></span>ITU (2003). G.114: One-way transmission line. Acesso em: 22/09/2022. URL: *https:// www.itu.int/rec/T-REC-G.114-200305-I/en* Citado na página [79.](#page-79-0)
- <span id="page-88-2"></span>Jeong, H., Kwak, S. S., Sohn, S., Lee, J. Y., Lee, Y. J. & O'Brien, M. K. (2021). Miniaturized wireless, skin-integrated sensor networks for quantifying full-body movement behaviors and vital signs in infants, *Proceedings of the National Academy of Sciences* 118: 1–10. Citado 4 vezes nas páginas [28,](#page-28-0) [30,](#page-30-0) [71](#page-71-0) e [73.](#page-73-0)
- <span id="page-88-0"></span>Jovanov, E., Hanish, N., Courson, V., Stidham, J., Stinson, H., Webb, C. & Denny, K. (2009). Avatar - a multi-sensory system for real time body position monitoring, *Proceedings of the 2009 Annual International Conference of the IEEE Engineering in Medicine and Biology Society*, Minneapolis, United States of America, pp. 2462–2465. Citado 4 vezes nas páginas [28,](#page-28-0) [33,](#page-33-0) [72](#page-72-0) e [73.](#page-73-0)
- jQuery (2023). jquery. Acesso em: 27/01/2023. URL: *https://jquery.com/* Citado 2 vezes nas páginas [41](#page-41-0) e [46.](#page-46-0)
- Juneja, P., Munjal, A. & Hubbard, J. B. (eds) (2023). *Anatomy, Joints*, StatPearls [Internet], United States of America. Citado na página [16.](#page-16-0)
- Khare, T. (2012). *Apache Tomcat 7 Essentials*, Packt, United Kingdom. Citado 2 vezes nas páginas [42](#page-42-0) e [50.](#page-50-0)
- <span id="page-88-4"></span>Khusainov, R., Azzi, D., Achumba, I. E. & Bersch, S. D. (2013). Real-time human ambulation, activity, and physiological monitoring: taxonomy of issues, techniques, applications, challenges and limitations, *Sensors* 13: 12852–12902. Citado na página [77.](#page-77-0)
- <span id="page-88-3"></span>Kiatake, L. G. G., Junior, L. A. V., da Silva, M. L. & Sanzovo, O. A. C. (2020). *Manual de Certificação de Sistemas de Registro Eletrônico em Saúde Versão 5.0*, Sociedade Brasileira de Informática em Saúde, Campinas, Brasil. Citado na página [75.](#page-75-0)
- Kulkarni, R. (2018). *Java EE 8 Development with Eclipse: Develop, test, and troubleshoot Java Enterprise applications rapidly with Eclipse*, 3 edn, Packt, United Kingdom. Citado 2 vezes nas páginas [42](#page-42-0) e [48.](#page-48-0)
- Lee, H. D., Wu, F. C., Spolaôr, N., Ensina, L. A., Takaki, W. S. R., Coy, C. S. R. & Rodrigues, M. A. (2020). Sistema de monitoramento de movimentos e análise remota em telemedicina. patente br 512020000583-7. instituto nacional da propriedade industrial. depósito: 07 de janeiro 2020. concessão: 31 março de 2020. Citado na página [18.](#page-18-0)
- <span id="page-88-1"></span>Lee, K. & Tang, W. (2021). A fully wireless wearable motion tracking system with 3d human model for gait analysis, *Sensors* 21(12): 4051. Citado 6 vezes nas páginas [19,](#page-19-0) [28,](#page-28-0) [31,](#page-31-0) [71,](#page-71-0) [72](#page-72-0) e [73.](#page-73-0)
- Liberali, R. & Vieira, S. A. P. (2016). *Cinesiologia e Biomecânica*, Uniaselvi, Brasil. Citado 2 vezes nas páginas [21](#page-21-0) e [23.](#page-23-0)
- Likert, R. (1932). A technique for the measurement of attitudes, *Archives of Psychology* 22(140): 5–55. Citado na página [60.](#page-60-0)
- Lin, C. L., Chiu, W. C., Chen, F. H., Ho, Y. H., Chu, T. C. & Hsieh, P. H. (2020). Fall monitoring for the elderly using wearable inertial measurement sensors on eyeglasses, *IEEE Sensors Letters* 4(6): 1–4. Citado na página [17.](#page-17-0)
- Lombardi, A. (2015). *WebSocket: Lightweight Client-Server Communications*, O' Reilly Media, United States of Americas. Citado 2 vezes nas páginas [41](#page-41-0) e [45.](#page-45-0)
- Loy, M., Niemeyer, P. & Leuck, D. (2020). *Learning Java: An Introduction to Real-World Programming with Java*, 5 edn, O'Reilly Media, United States of America. Citado 3 vezes nas páginas [41,](#page-41-0) [45](#page-45-0) e [46.](#page-46-0)
- Maciel, M. (2021). *Manutenção evolutiva e inclusão de novas funcionalidades em um sistema de monitoramento e análise remota de movimentos do corpo humano*, Trabalho de conclusão de curso, Universidade Estadual do Oeste do Paraná, Foz do Iguaçu, Brasil. Citado na página [18.](#page-18-0)
- Maciel, M., Ensina, L. A. & Lee, H. D. (2021). Avaliação do tempo de atraso para a transmissão de dados em tempo real pela internet em um sistema de monitoramento de movimentos, *Simpósio Internacional de Iniciação Científica e Tecnológica da USP*, São Carlos, Brasil, pp. 1–2. Citado na página [18.](#page-18-0)
- <span id="page-89-3"></span>Mackenzie, I. E. & Ware, C. (1993). Lag as determinant of human performance in interactive systems, *Proceedings of ther interact '93 and CHI '93 Conference on Human Factors in Computing Systems*, Amsterdam, NL, pp. 488–493. Citado na página [79.](#page-79-0)
- <span id="page-89-1"></span>Madgwick, S. O. H., Wilson, S., Turk, R., Burridge, J., Kapatos, C. & Vaidyanathan, R. (2020). An extended complementary filter for full-body marg orientation estimation, *IEEE/ASME Transactions on Mechatronics* 25: 2054–2064. Citado 5 vezes nas páginas [28,](#page-28-0) [30,](#page-30-0) [71,](#page-71-0) [72](#page-72-0) e [73.](#page-73-0)
- Mamdiwar, S. D., Akshith, R., Shakruwala, Z., Chadha, U., Srinivasan, K. & Chang, C. (2021). Recent advances on iot-assisted wearable sensor systems for healthcare monitoring, *Biosensors* 11(10): 372–409. Citado na página [27.](#page-27-0)
- <span id="page-89-2"></span>Manivasakan, R., Syed, J. & Yennapu, S. M. (2020). Minimizing jitter in tdm over psn networks-statistical approach, *2020 International Conference on Innovative Trends in Information Technology*, Kottayam, India, pp. 1–6. Citado na página [79.](#page-79-0)
- Marcotte, E. (2014). *Responsive Web Design*, 2 edn, A Book Apart, United States of America. Citado 2 vezes nas páginas [41](#page-41-0) e [44.](#page-44-0)
- Marques, A. P. (2003). *Manual de goniometria*, 2 edn, Manole, Brasil. Citado na página [16.](#page-16-0)
- <span id="page-89-0"></span>Mason, S., Posnack, D., Arn, P., Para, W., Hacking, A., Mueller, M., Guaneri, J. & Greene, J. (2021). Method and system for using virtual avatars associated with medical professional during exercise session. us patent 11075000b2. Citado 4 vezes nas páginas [28,](#page-28-0) [32,](#page-32-0) [72](#page-72-0) e [73.](#page-73-0)
- Meloni, J. C. (2014). *HTML, CSS and JavaScript All in One: Covering Html5, Css3, and Jquery*, 2 edn, Sams Publishing, United States of America. Citado 2 vezes nas páginas [42](#page-42-0)

e [47.](#page-47-0)

- Mestrovirtuale (2023). Planos anatômicos e eixos do corpo. Acesso em: 16/junho/2023. URL: *https://maestrovirtuale.com/planos-anatomicos-e-eixos-do-corpo-humano* Citado na página [17.](#page-17-0)
- M.Haverbeke (2018). *Eloquent Javascript: A Modern Introduction to Programming*, 3 edn, No Starch Press, United States of Americas. Citado 2 vezes nas páginas [41](#page-41-0) e [46.](#page-46-0)
- Morgan, J. N. & Sonquist, J. A. (1963). Problems in the analysis of survey data, and a proposal, *Journal of the American Statistical Association* 58: 415–434. Citado na página [33.](#page-33-0)
- <span id="page-90-2"></span>Moya, S., Grau, S., Tost, D., Campeny, R. & Ruiz, M. (2011). Animation of 3d avatars for rehabilitation of the upper limbs, *Proceedings of the 3rd International Conference on Games and Virtual Worlds for Serious Applications environments*, Athens, Greece, pp. 168–171. Citado 6 vezes nas páginas [19,](#page-19-0) [28,](#page-28-0) [29,](#page-29-0) [71,](#page-71-0) [72](#page-72-0) e [73.](#page-73-0)
- Mozilla (2023). Javascript. Acesso em: 27/01/2023. URL: *https://developer.mozilla.org/docs/Learn/JavaScript* Citado 5 vezes nas páginas [41,](#page-41-0) [42,](#page-42-0) [45,](#page-45-0) [46](#page-46-0) e [47.](#page-47-0)
- Murach, J. (2019). *Murach's MySQL*, 3 edn, Mike Murach and Associates, United States of America. Citado 2 vezes nas páginas [42](#page-42-0) e [51.](#page-51-0)
- <span id="page-90-0"></span>Nam, S. H. & Kim, J. Y. (2018). Dance exergame system for health using wearable devices, *IEEE Access* 6: 48224 – 48230. Citado 4 vezes nas páginas [28,](#page-28-0) [34,](#page-34-0) [72](#page-72-0) e [73.](#page-73-0)
- Neumann, D. A. (2018). *Cinesiologia do Aparelho Musculoesquelético Fundamentos para Reabilitação*, 3 edn, Guanabara Koogan, Brasil. Citado na página [21.](#page-21-0)
- Nielsen, J. (1994). Enhancing the explanatory power of usability heuristics, *Proceedings of the 9th Conference on Human Factors in Computing Systems*, New York,New York, EUA, pp. 152–158. Citado na página [60.](#page-60-0)
- NIH (2023). Pubmed. Acesso em: 29/01/2023. URL: *https://pubmed.ncbi.nlm.nih.gov/* Citado na página [25.](#page-25-0)
- Nweke, H. F., Wah, T. Y., Mujtaba, G. & Al-Garad, M. (2019). Data fusion and multiple classifier systems for human activity detection and health monitoring: Review and open research directions, *Information Fusion* 46: 147–170. Citado na página [27.](#page-27-0)
- <span id="page-90-1"></span>Patil, A. K., Balasubramanyam, A., Ryu, J. Y., Kumar, P., Chakravarthi, B. & Chai, Y. H. (2020). Fusion of multiple lidars and inertial sensors for the real-time pose tracking of human motion, *Sensors* 20: 1–16. Citado 4 vezes nas páginas [28,](#page-28-0) [34,](#page-34-0) [72](#page-72-0) e [73.](#page-73-0)
- PennState (2023). Citeseerx. Acesso em: 29/01/2023. URL: *https://citeseerx.ist.psu.edu/* Citado na página [25.](#page-25-0)
- Portela, J. P. (2016). *Cinesiologia*, Inta, Brasil. Citado na página [21.](#page-21-0)
- Pressman, R. S. & Maxim, B. R. (2016). *Engenharia Web*, 8 edn, LTC, Brasil. Citado 3 vezes nas páginas [41,](#page-41-0) [42](#page-42-0) e [43.](#page-43-0)
- Primefaces (2023). Primefaces. Acesso em: 27/01/2023. URL: *https://www.primefaces.org/* Citado 2 vezes nas páginas [42](#page-42-0) e [49.](#page-49-0)
- <span id="page-90-3"></span>Qureshi, M. R. J. & Sabir, F. (2014). A comparison of model view controller and model view presenter, *Science International* 25: 7 – 9. Citado na página [74.](#page-74-0)
- <span id="page-91-4"></span>Rajan, V. (2005). An enhanced dynamic packet buffer management, *Proceedings of the 10th IEEE Symposium on Computers and Communications*, Murcia, ES, pp. 869–874. Citado na página [77.](#page-77-0)
- <span id="page-91-0"></span>Rawashdeh, O., Sa'deh, W., Rawashdeh, M., Qu, G., Ferrari, M., Harrison, B., Hammond, R. & Maddens, M. (2012). Development of a low-cost fall intervention system for hospitalized dementia patients, *International Conference on Electro/Information Technology*, Indianopolis, United States of America, pp. 1–7. Citado 5 vezes nas páginas [28,](#page-28-0) [29,](#page-29-0) [71,](#page-71-0) [72](#page-72-0) e [73.](#page-73-0)
- Rheu, M. M., Jang, Y. & Peng, W. (2020). Enhancing healthy behaviors through virtual self: A systematic review of health interventions using avatars, *Games Health Journal* 9: 85–94. Citado na página [27.](#page-27-0)
- Ribeiro, P. M. S., Matos, A. C., Santos, P. H. & Cardoso, J. S. (2020). Machine learning improvements to human motion tracking with imus, *Sensors* 20: 1–21. Citado na página [31.](#page-31-0)
- Riordan, R. M. (2008). *Head First Ajax: A Brain-friendly Guide*, O' Reilly Media, United States of America. Citado 2 vezes nas páginas [41](#page-41-0) e [46.](#page-46-0)
- <span id="page-91-3"></span>Robledo, J. P., Hawkins, S., Cornejo, C., Cross, I., Party, D. & Hurtado, E. (2021). Musical improvisation enhances interpersonal coordination in subsequent conversation: Motor and speech evidence, *PLOS ONE* 16(11): 1–27. Citado na página [77.](#page-77-0)
- Rocha, H. (2019). *Learn Chart.js*, Packt, United Kingdom. Citado 2 vezes nas páginas [42](#page-42-0) e [50.](#page-50-0)
- Sampaio, R. F. & Mancini, M. C. (2007). Estudos de revisão sistemática: um guia para síntese criteriosa da evidência científica, *Brazilian Journal of Physical Therapy* 11(1): 83–89. Citado na página [25.](#page-25-0)
- <span id="page-91-1"></span>Schindler, D. D., Alberts, J. L. & Hirsch, J. R. (2020). Systems and methods to assess balance. us patent 10588546b2. Citado 4 vezes nas páginas [28,](#page-28-0) [30,](#page-30-0) [71](#page-71-0) e [73.](#page-73-0)
- SciELO (2023). Scielo. Acesso em: 29/01/2023. URL: *https://www.scielo.br/* Citado na página [25.](#page-25-0)
- Serpush, F., Menhaj, M. B., Masoumi, B. & Karasfi, B. (2022). Wearable sensor-based human activity recognition in the smart healthcare system, *Computational Intelligence and Neuroscience* 2022: 1–31. Citado 2 vezes nas páginas [27](#page-27-0) e [29.](#page-29-0)
- Shamalov, A., Pozdnyakov, M. & Steiner, T. (2017). Sensors for the web. URL: *https://web.dev/generic-sensor/* Citado na página [18.](#page-18-0)
- Shenoy, A. (2015). *Introducing Zurb Foundation 6*, Apress, United States of America. Citado 2 vezes nas páginas [42](#page-42-0) e [49.](#page-49-0)
- <span id="page-91-2"></span>Sommerville, I. (2011). *Engenharia de Software*, 9 edn, Pearson, Brasil. Citado 3 vezes nas páginas [41,](#page-41-0) [42](#page-42-0) e [74.](#page-74-0)
- Späth, P. (2012). *Beginning Java MVC 1.0: Model View Controller Development to Build Web, Cloud, and Microservices Applications*, Apress, United States of America. Citado 2 vezes nas páginas [41](#page-41-0) e [43.](#page-43-0)
- Sridhar, S., Oulasvirta, A. & Theobalt, C. (2013). Interactive markerless articulated hand motion tracking using rgb and depth data, *Proceedings of the 2013 IEEE International Con-*

*ference on Computer Vision*, Sydney, Australia, pp. 1–8. Citado na página [33.](#page-33-0)

- <span id="page-92-7"></span>Suznjevic, M. & Saldana, J. (2016). Delay limits for real-time services, *Technical report*, Transport Area Working Group. URL: *https://tinyurl.com/3vssdp8h* Citado na página [79.](#page-79-0)
- Swaroop, K. N., Chandu, K., Gorrepotu, R. & Deb, S. (2019). A health monitoring system for vital signs using iot, *IEEE Sensors* 5(1): 116–129. Citado na página [16.](#page-16-0)
- <span id="page-92-6"></span>Tanembaum, A. S. (2015). *Sistemas operacionais modernos*, 4 edn, Pearson, Brasil. Citado na página [77.](#page-77-0)
- <span id="page-92-3"></span>Three.js (2023). Three.js. Acesso em: 27/01/2023. URL: *https://www.Threejs.org/* Citado 4 vezes nas páginas [40,](#page-40-0) [41,](#page-41-0) [47](#page-47-0) e [75.](#page-75-0)
- Tortora, G. J. & Derrickson, B. (2016). *Corpo Humano: Fundamentos de Anatomia e Fisiologia*, 10 edn, Artmed, Brasil. Citado na página [37.](#page-37-1)
- Tuck, K. (2007). Tilt sensing using linear accelerometers, *Technical report*, Freescale Semiconductor. URL: *https://www.thierry-lequeu.fr/data/AN3461.pdf* Citado na página [40.](#page-40-0)
- Unity Technologies (2023). Unity. Acesso em: 30/01/2023. URL: *https://unity.com/pt* Citado na página [30.](#page-30-0)
- Vicenzi, G. (2019). *Análise biomecânica-computacional de movimentos do ombro por meio do uso de acelerômetro*, Dissertação de mestrado, Universidade Estadual do Oeste do Paraná, Francisco Beltrão - Paraná. Citado na página [16.](#page-16-0)
- W3Schools (2023). Chart.js. Acesso em: 27/01/2023. URL: *https://www.w3schools.com/ai/ai*chartjs.aspCitado 2vezesnaspginas [42](#page-42-0)e[50](#page-50-0).
- <span id="page-92-1"></span>Wei, X., Zhang, P. & Cha, J. (2012). Accurate realtime full-body motion capture using a single depth camera, *ACM Transactions on Graphics* 31: 1–12. Citado 2 vezes nas páginas [32](#page-32-0) e [72.](#page-72-0)
- Wireshark (2023). Wireshark. Acesso em: 29/01/2023. URL: *https://www.wireshark.org/* Citado na página [53.](#page-53-0)
- <span id="page-92-4"></span>Wu, F. C., Coy, C. S. R., Lee, H. D., Maciejeski, N. A. R., Ensina, L. A., Takaki, W. S. R. & Vicenzi, G. (2019). Método para monitorar e analisar movimentos de articulações e de partes do corpo. patente br 10 2019 015290 7. instituto nacional da propriedade industrial. Citado 7 vezes nas páginas [17,](#page-17-0) [18,](#page-18-0) [37,](#page-37-1) [38,](#page-38-0) [39,](#page-39-0) [71](#page-71-0) e [76.](#page-76-0)
- <span id="page-92-2"></span>Wu, Y.-C., Lin, S.-X., Lin, J.-Y., Han, C.-C., Chang, C.-S. & Jiang, J.-X. (2022). Development of ai algorithm for weight training using inertial measurement units, *Applied Sciences* 12: 1–23. Citado 4 vezes nas páginas [28,](#page-28-0) [31,](#page-31-0) [71](#page-71-0) e [73.](#page-73-0)
- <span id="page-92-5"></span>Zeng, H. & Zhao, Y. (2011). Sensing movement: microsensors for body motion measurement, *Sensors* 11: 638–660. Citado na página [77.](#page-77-0)
- <span id="page-92-0"></span>Zhao, W., Yang, S. & Luo, X. (2021). Towards rehabilitation at home after total knee replacement, *Tsinghua Science and Technology* 26(6): 791–799. Citado 5 vezes nas páginas [19,](#page-19-0) [28,](#page-28-0) [33,](#page-33-0) [72](#page-72-0) e [73.](#page-73-0)

# Apêndice A

# Questionário da Avaliação Qualitativa

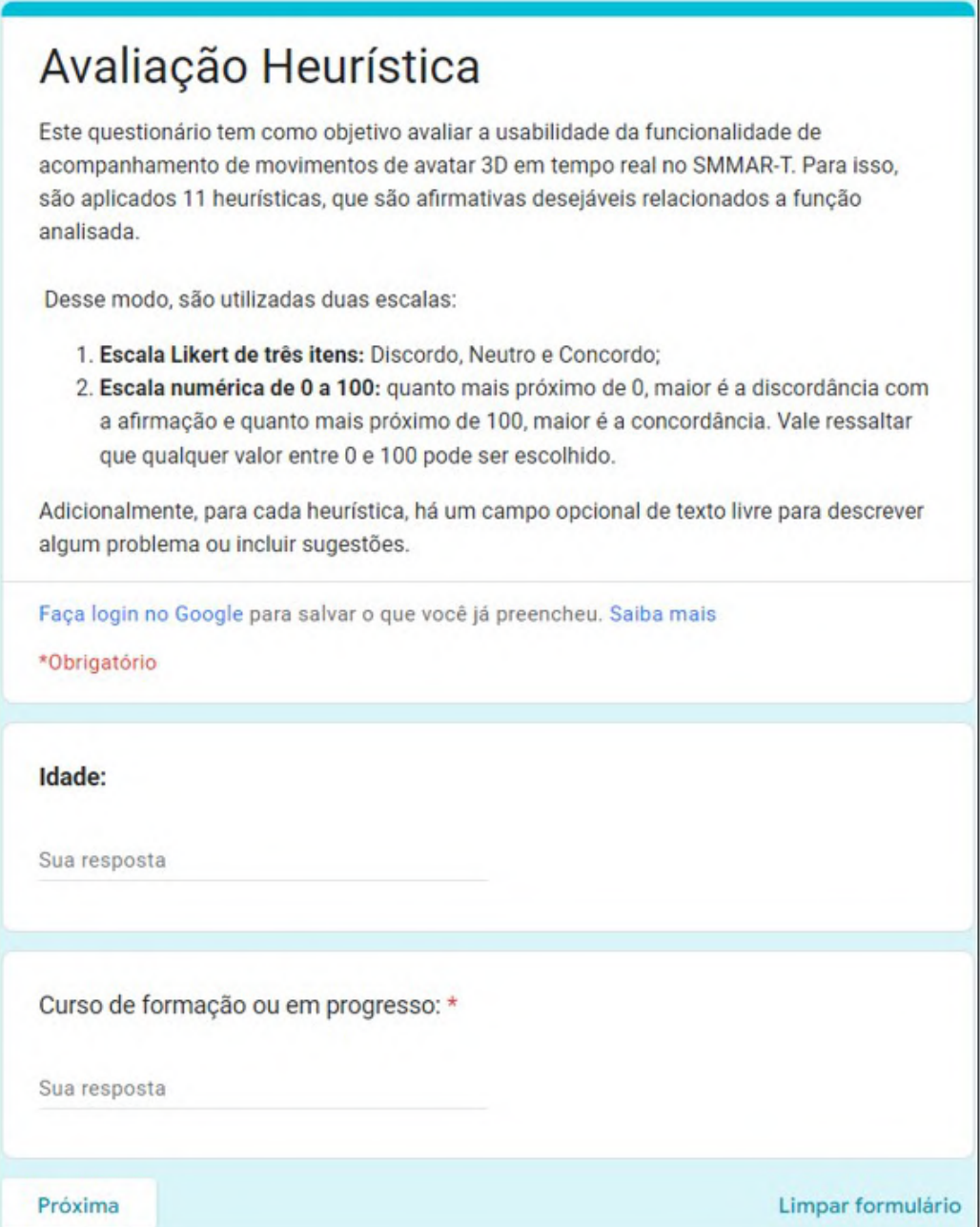

Figura A.1: Introdução ao questionário de avaliação heurística.

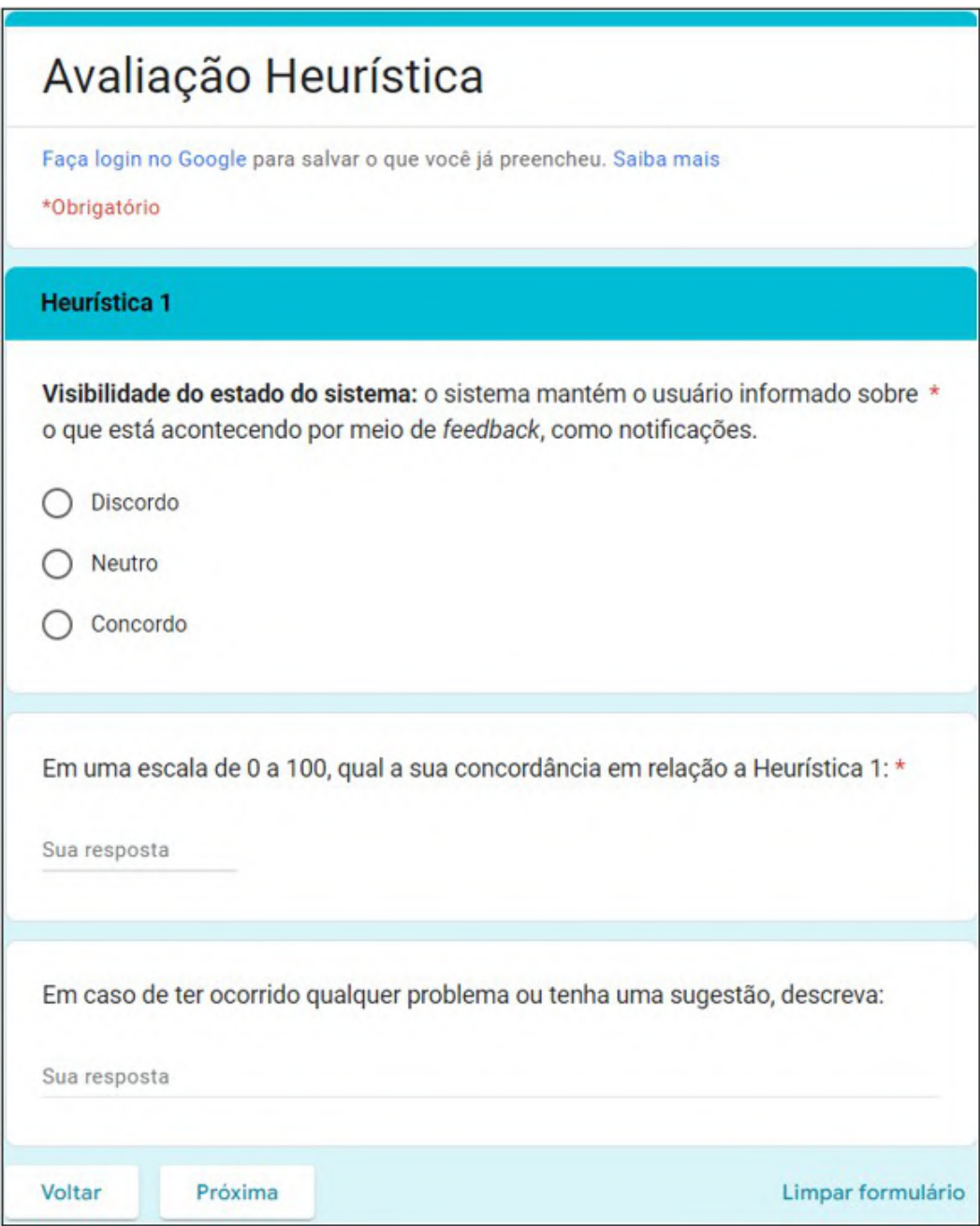

Figura A.2: Heurística 1.

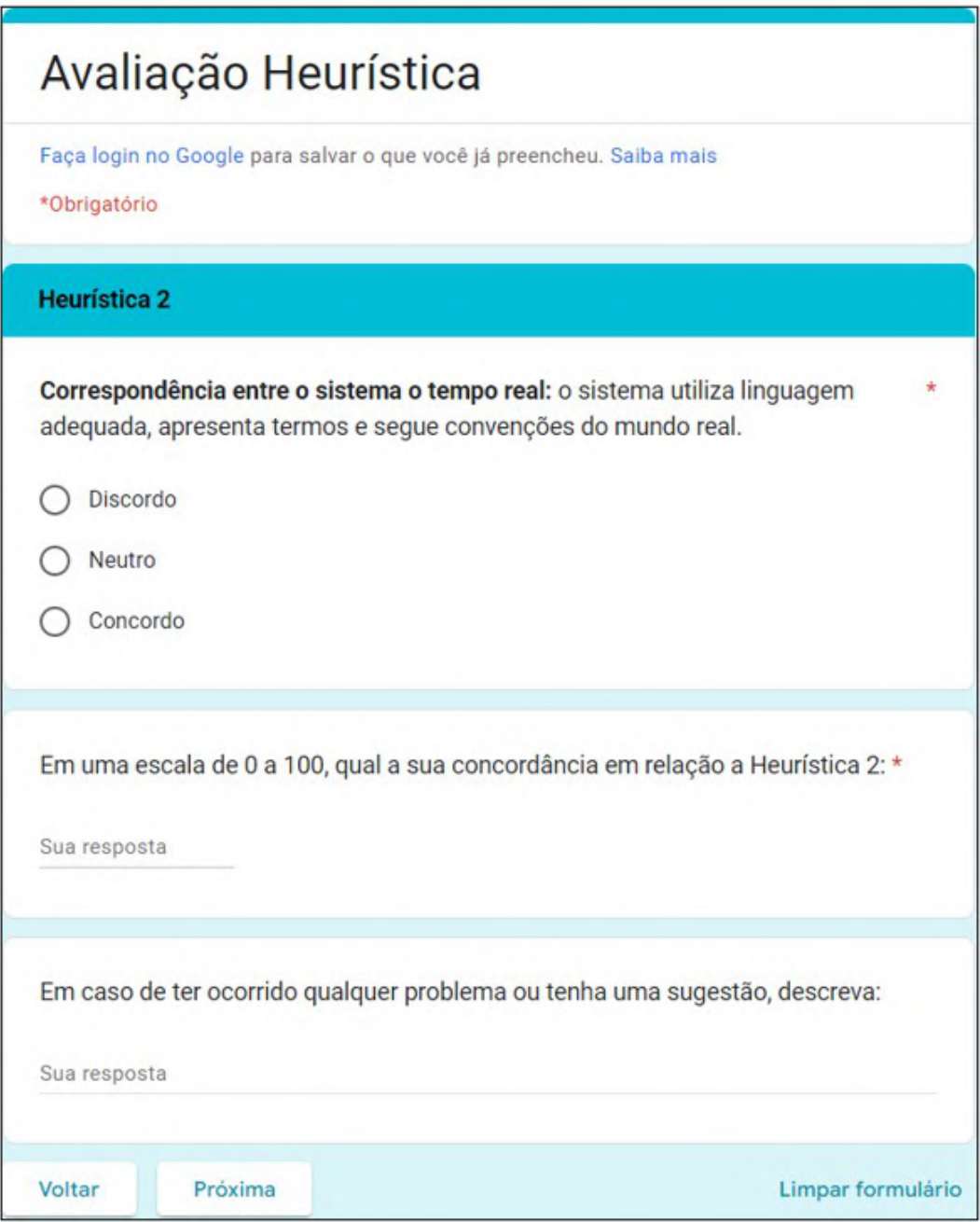

Figura A.3: Heurística 2.

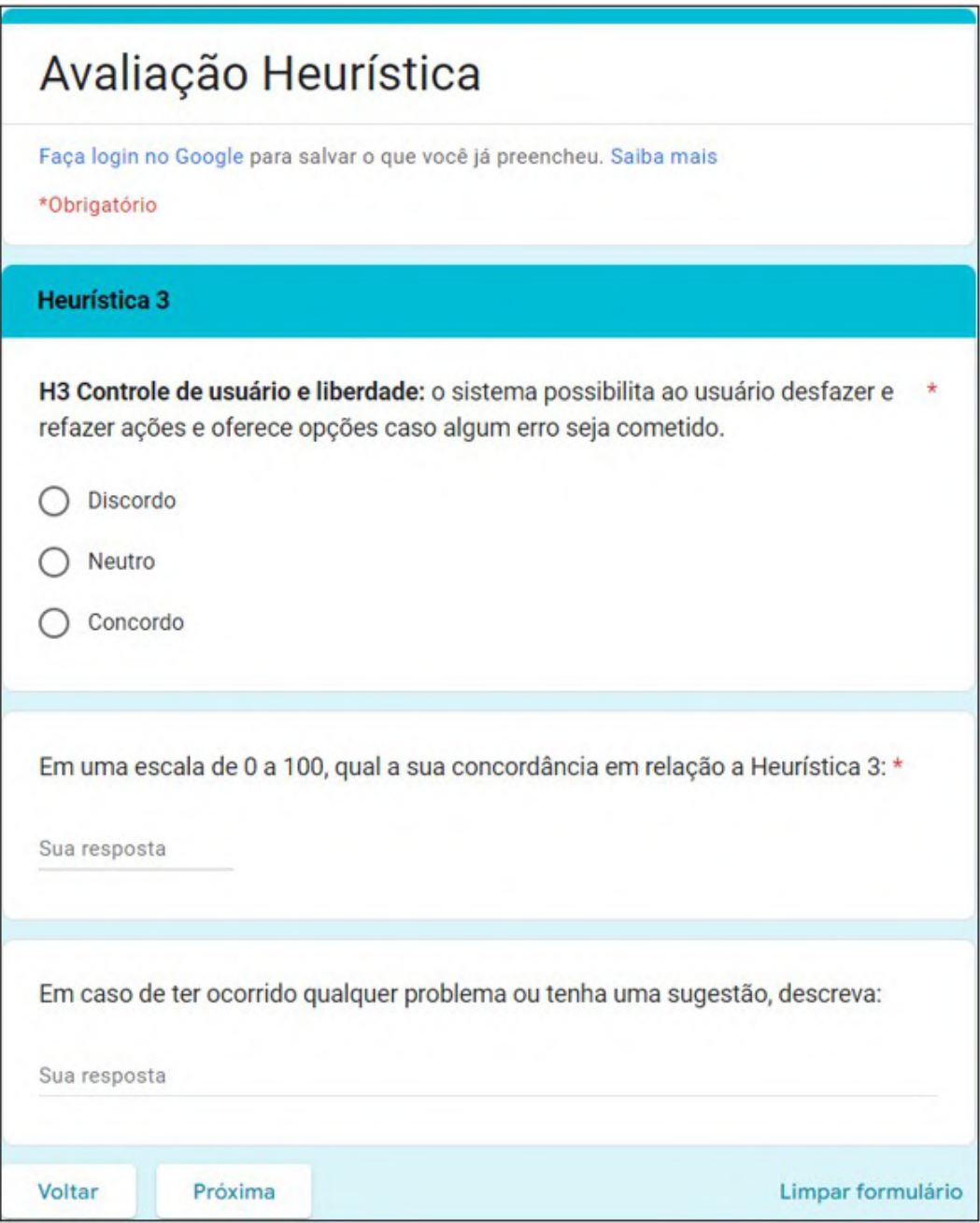

Figura A.4: Heurística 3.

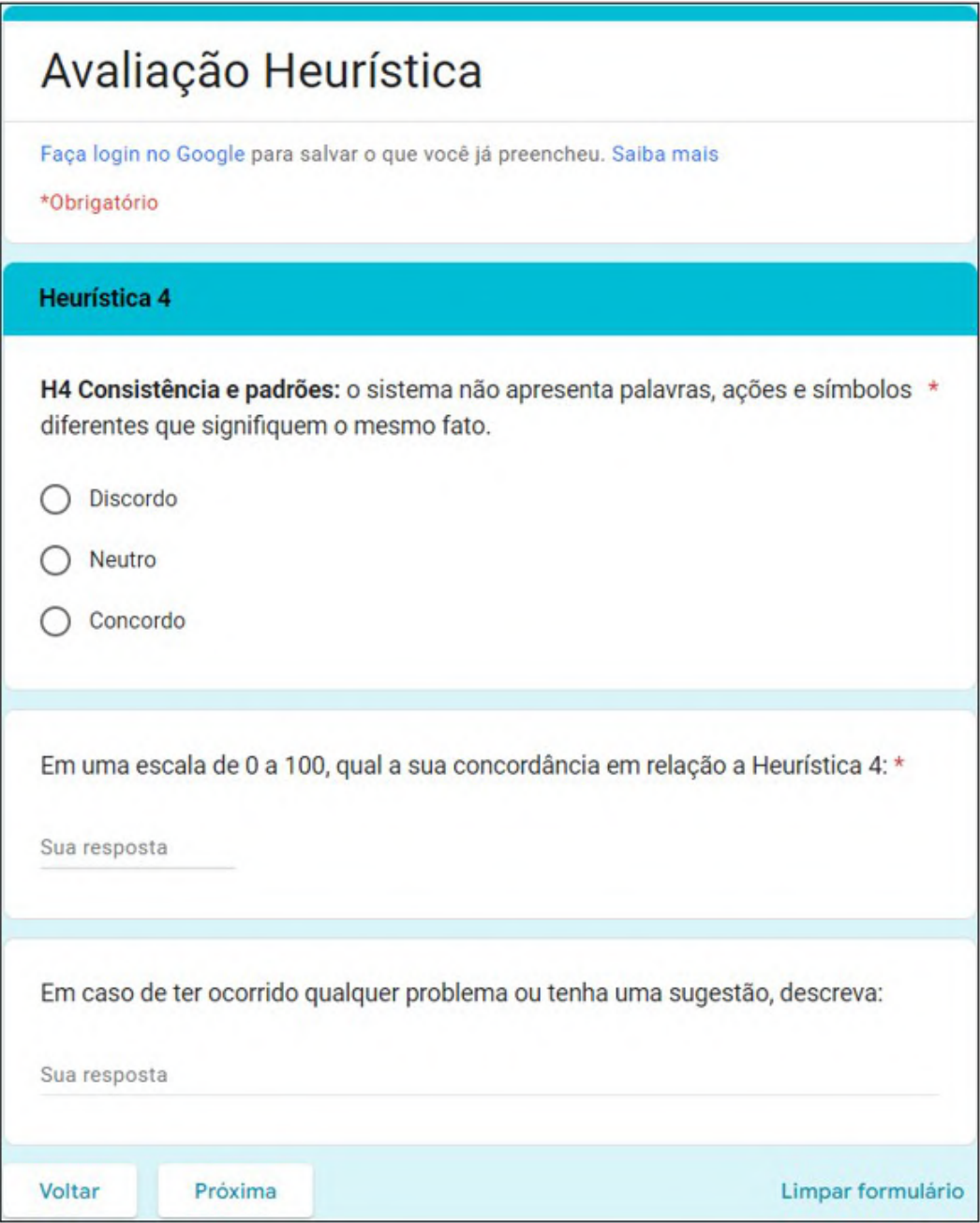

Figura A.5: Heurística 4.

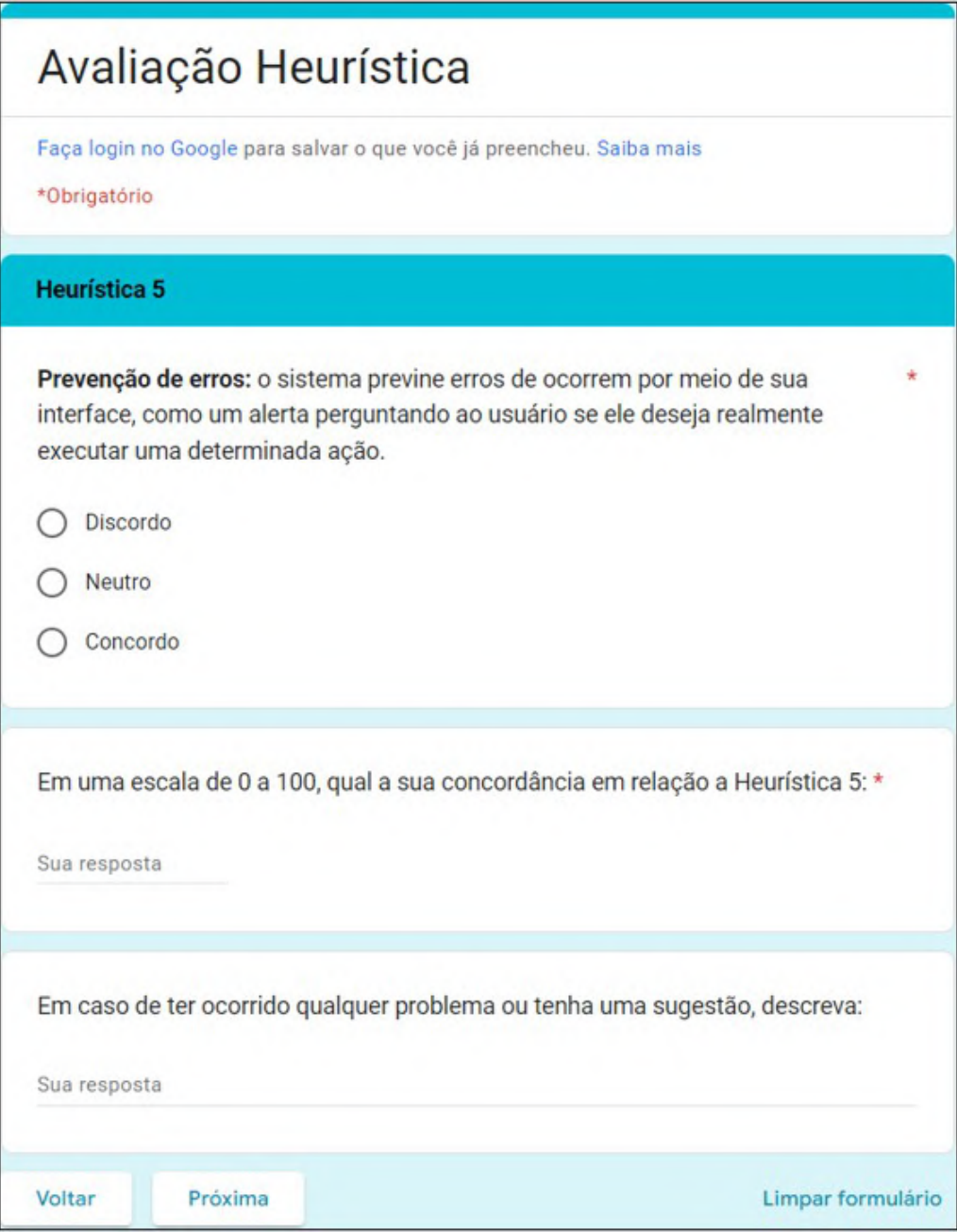

Figura A.6: Heurística 5.

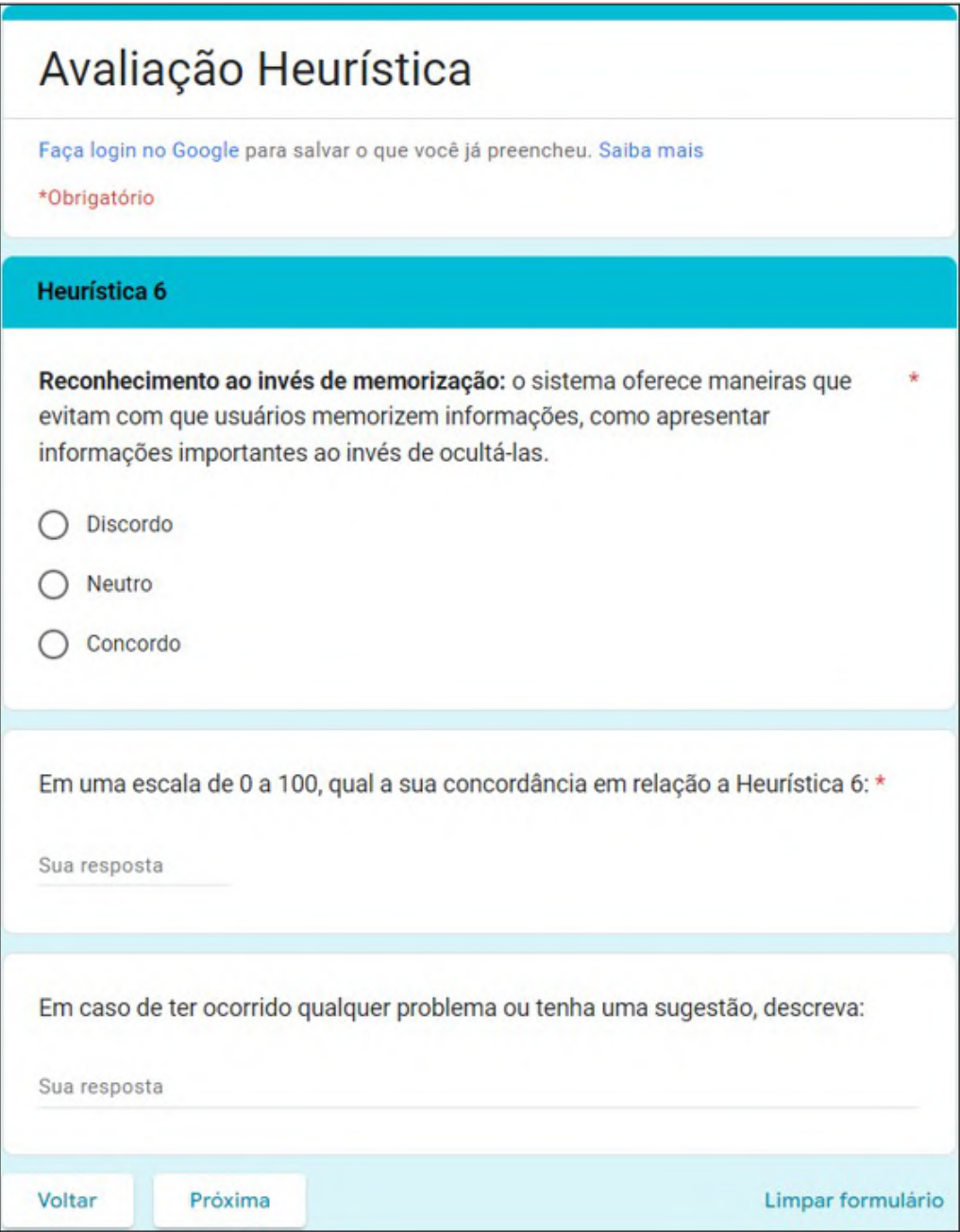

Figura A.7: Heurística 6.

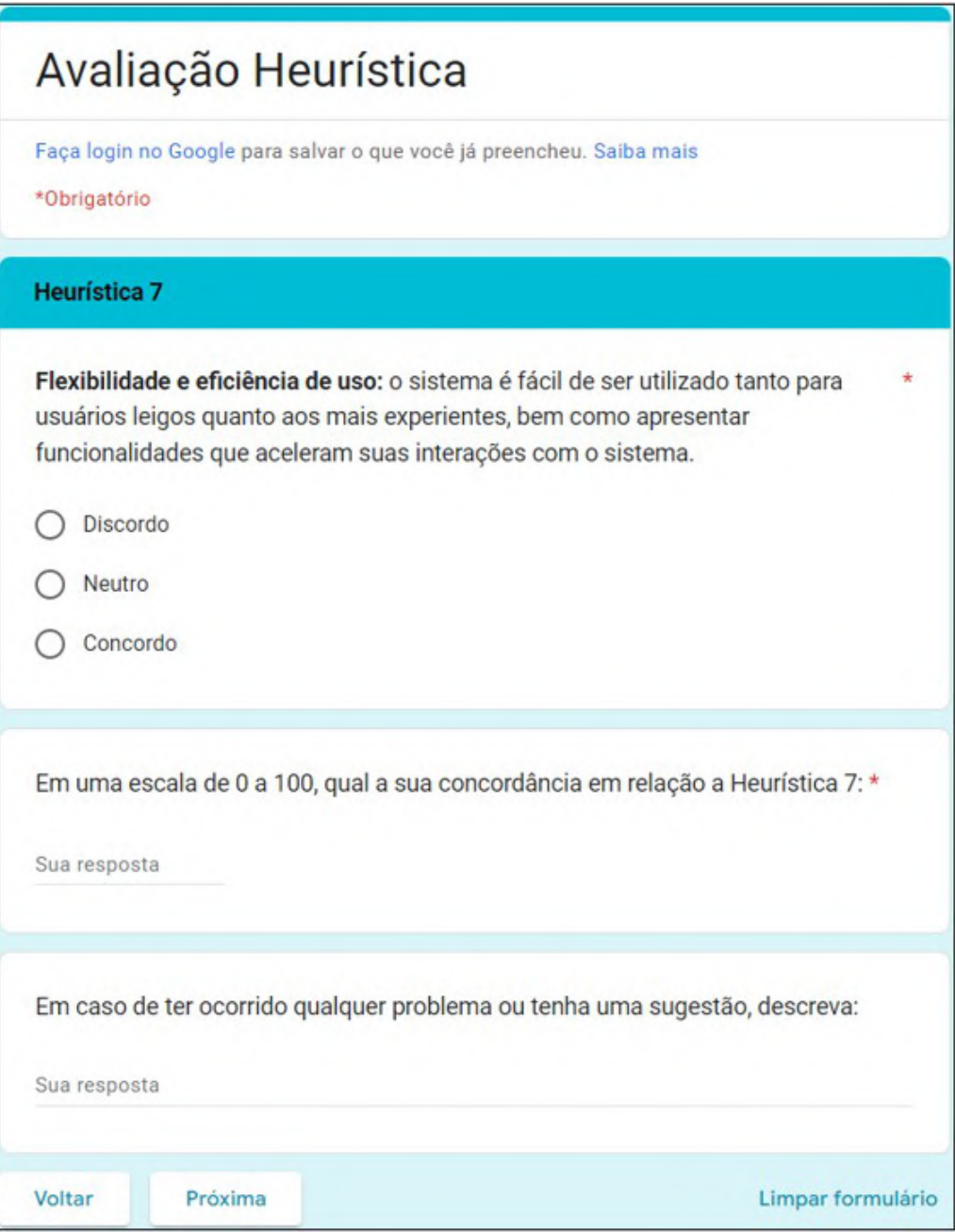

Figura A.8: Heurística 7.

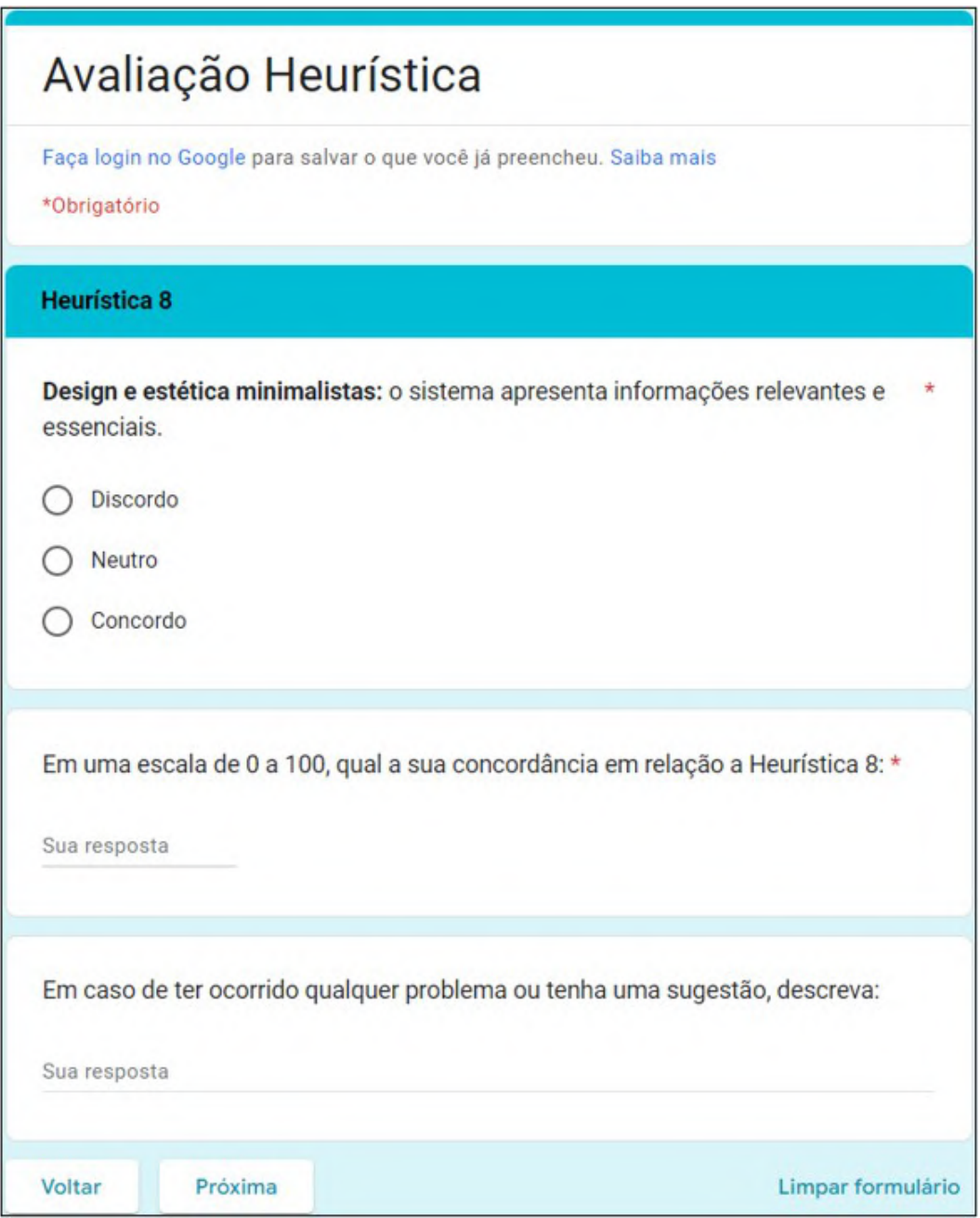

Figura A.9: Heurística 8.

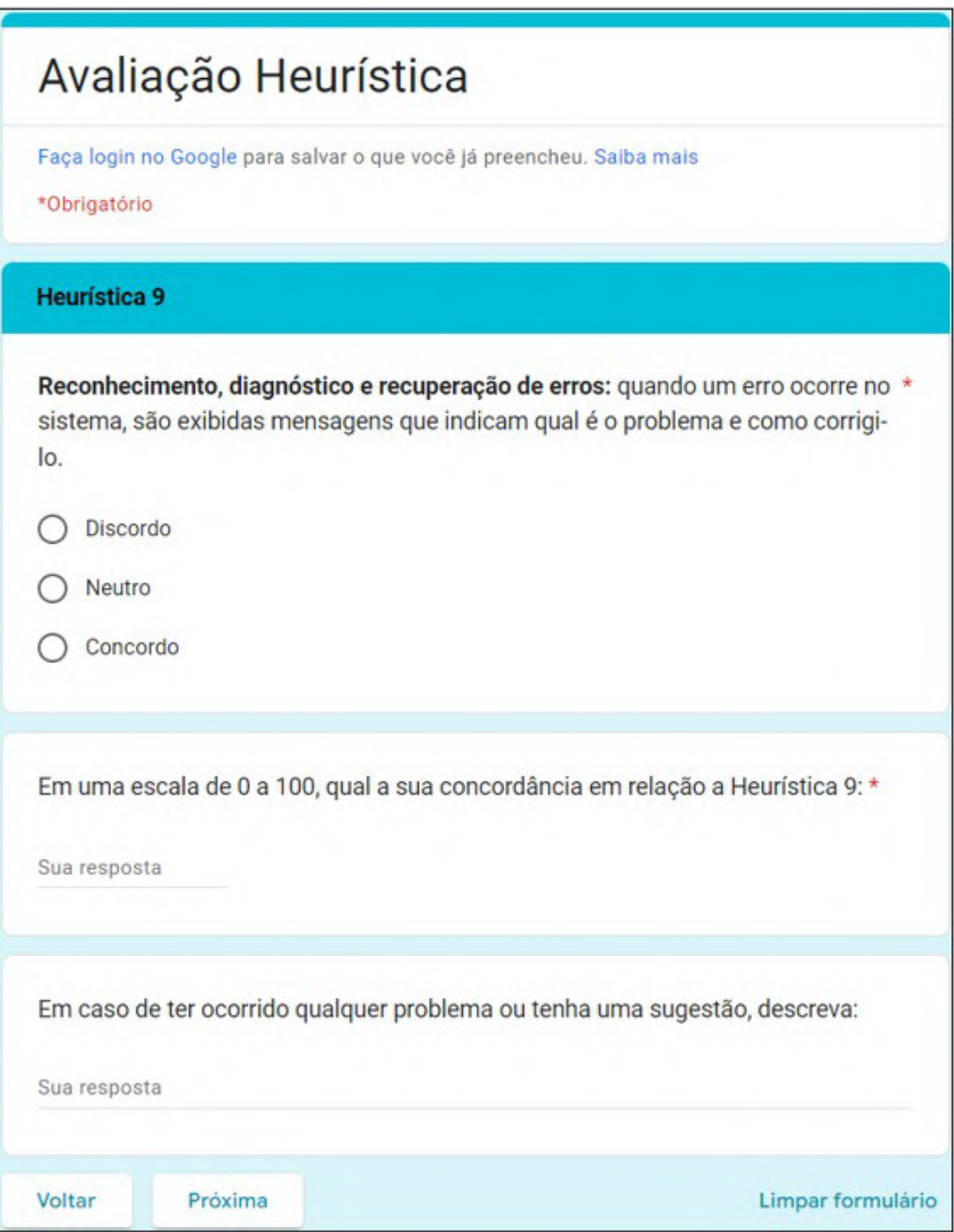

Figura A.10: Heurística 9.

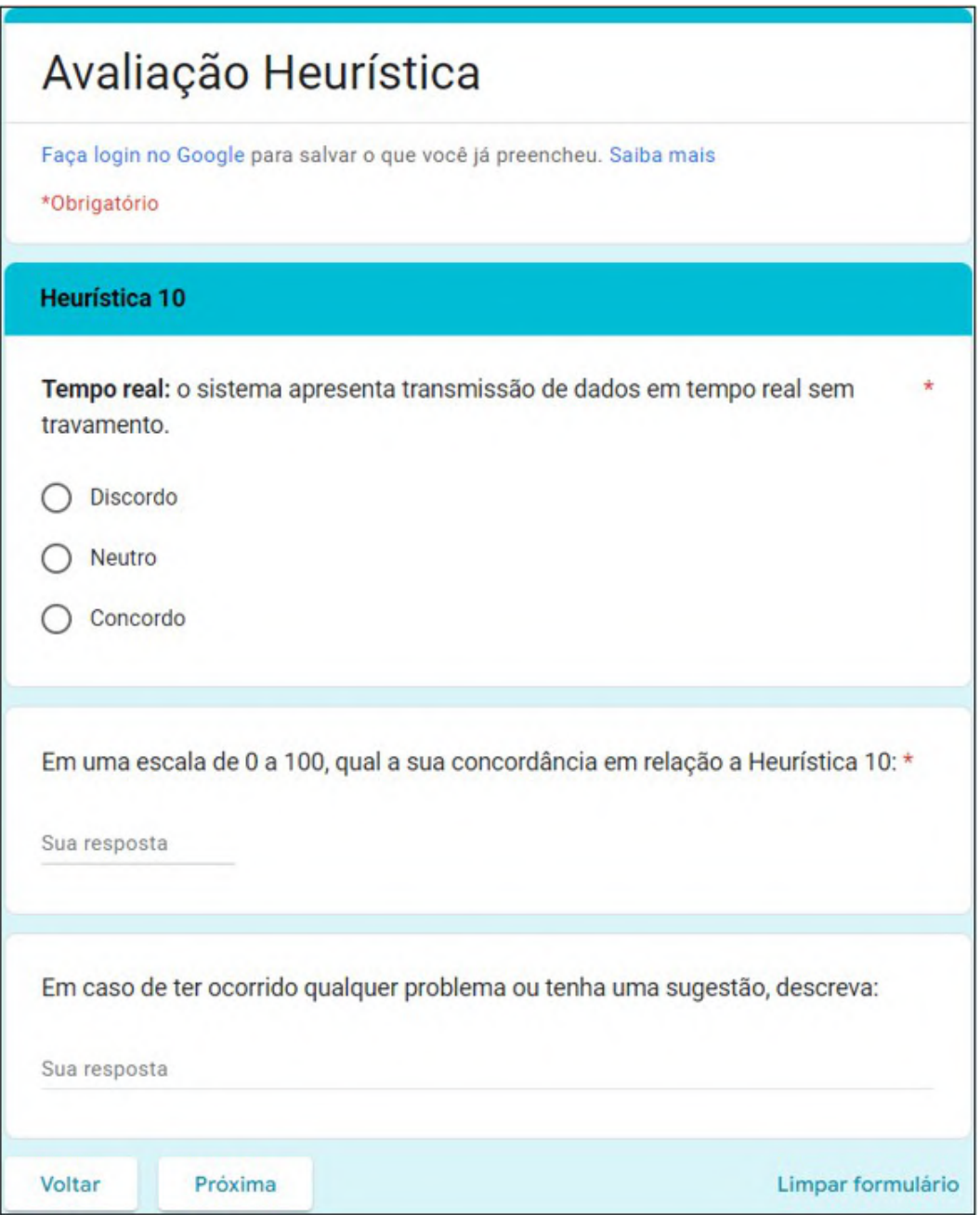

Figura A.11: Heurística 10.

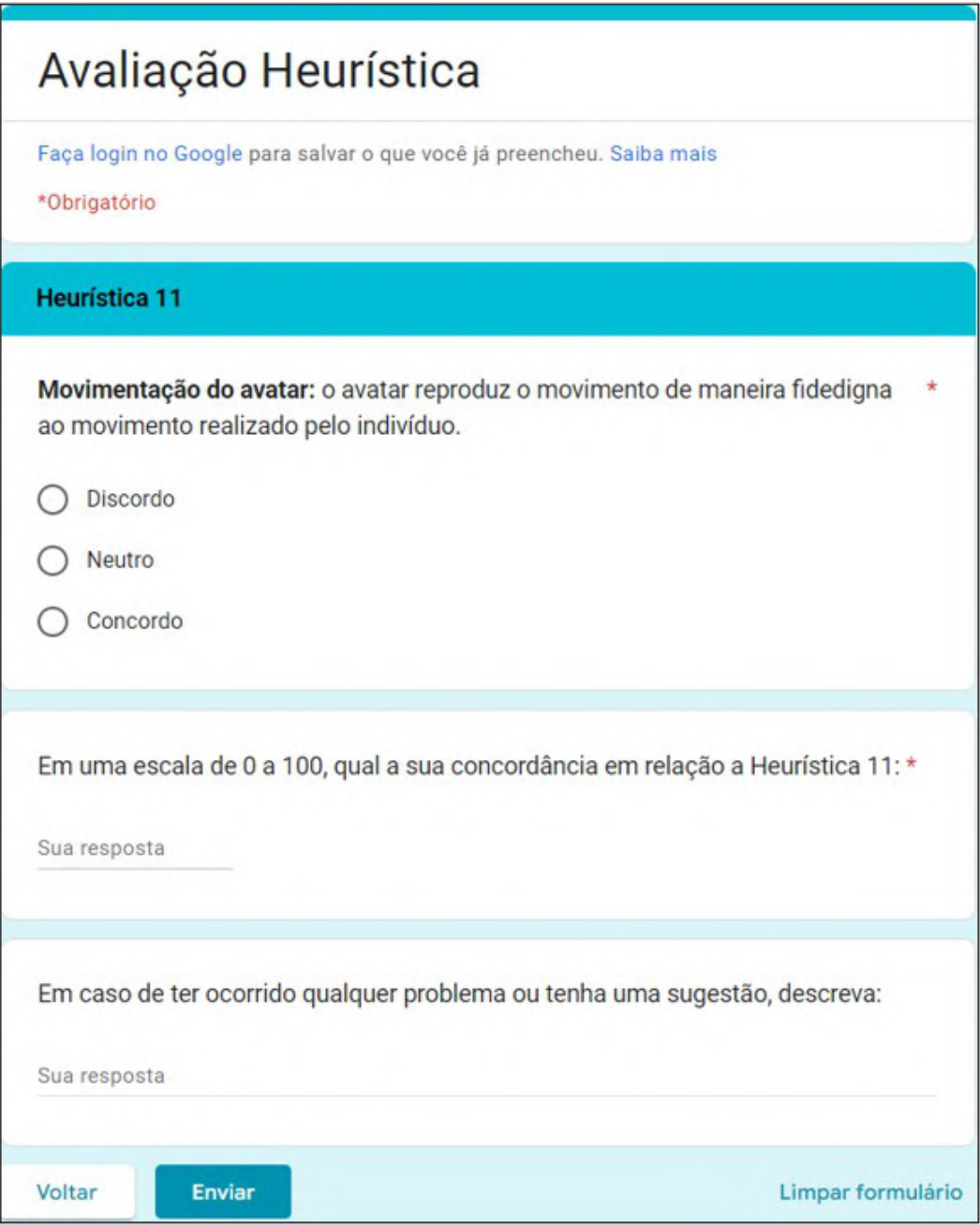

Figura A.12: Heurística 11.